# **Knots**

en.wikibooks.org

July 2, 2016

On the 28th of April 2012 the contents of the English as well as German Wikibooks and Wikipedia projects were licensed under Creative Commons Attribution-ShareAlike 3.0 Unported license. A URI to this license is given in the list of figures on page [95.](#page-98-0) If this document is a derived work from the contents of one of these projects and the content was still licensed by the project under this license at the time of derivation this document has to be licensed under the same, a similar or a compatible license, as stated in section 4b of the license. The list of contributors is included in chapter Contributors on page [87.](#page-90-0) The licenses GPL, LGPL and GFDL are included in chapter Licenses on page [99,](#page-102-0) since this book and/or parts of it may or may not be licensed under one or more of these licenses, and thus require inclusion of these licenses. The licenses of the figures are given in the list of figures on page [95](#page-98-0). This PDF was generated by the LAT<sub>E</sub>X typesetting software. The LAT<sub>E</sub>X source code is included as an attachment (source.7z.txt) in this PDF file. To extract the source from the PDF file, you can use the pdfdetach tool including in the poppler suite, or the [http://www.](http://www.pdflabs.com/tools/pdftk-the-pdf-toolkit/) [pdflabs.com/tools/pdftk-the-pdf-toolkit/](http://www.pdflabs.com/tools/pdftk-the-pdf-toolkit/) utility. Some PDF viewers may also let you save the attachment to a file. After extracting it from the PDF file you have to rename it to source.7z. To uncompress the resulting archive we recommend the use of  $http://www.7-zip.org/$ . The LATEX source itself was generated by a program written by Dirk Hünniger, which is freely available under an open source license from [http://de.wikibooks.org/wiki/Benutzer:Dirk\\_Huenniger/wb2pdf](http://de.wikibooks.org/wiki/Benutzer:Dirk_Huenniger/wb2pdf).

# **Contents**

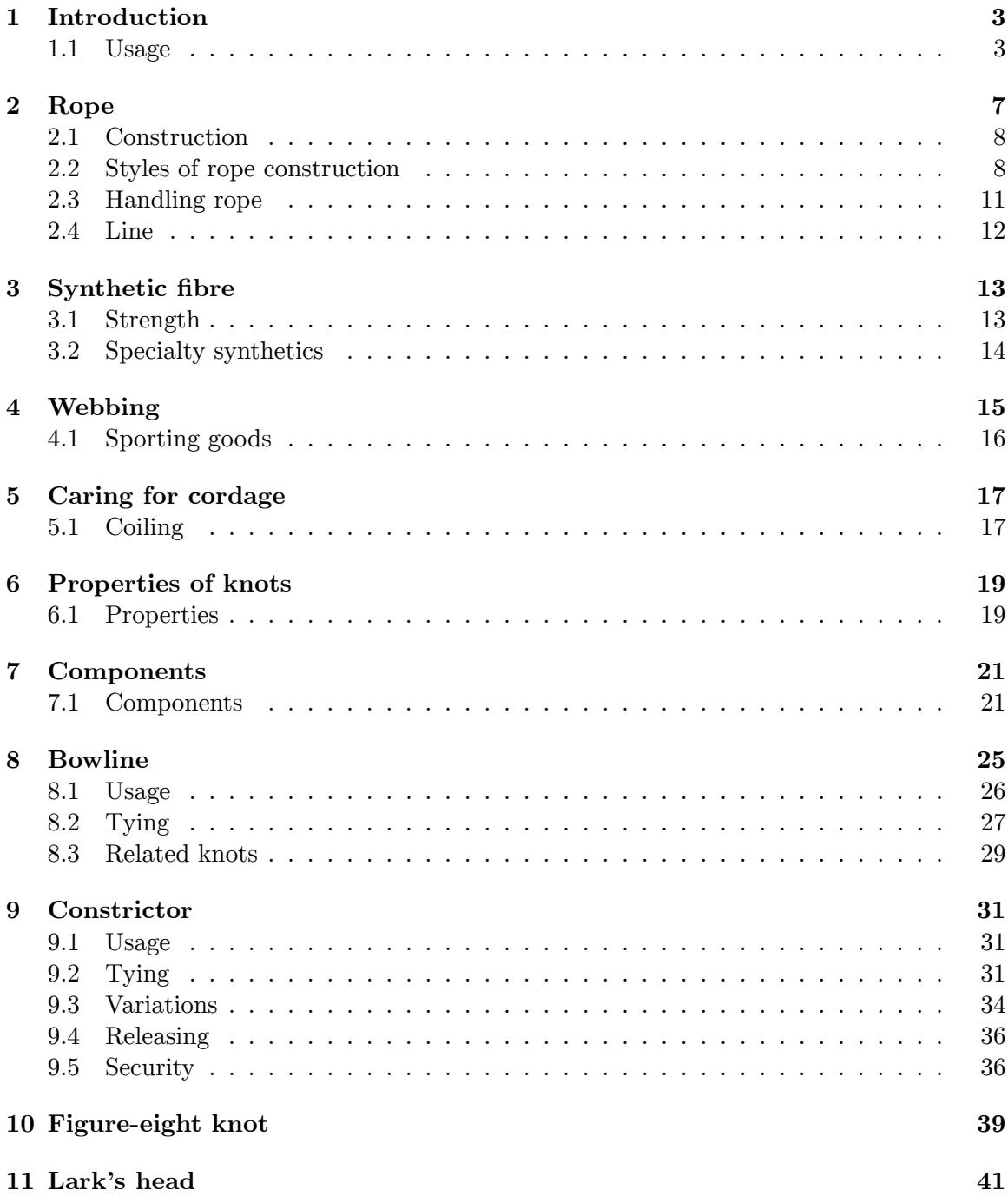

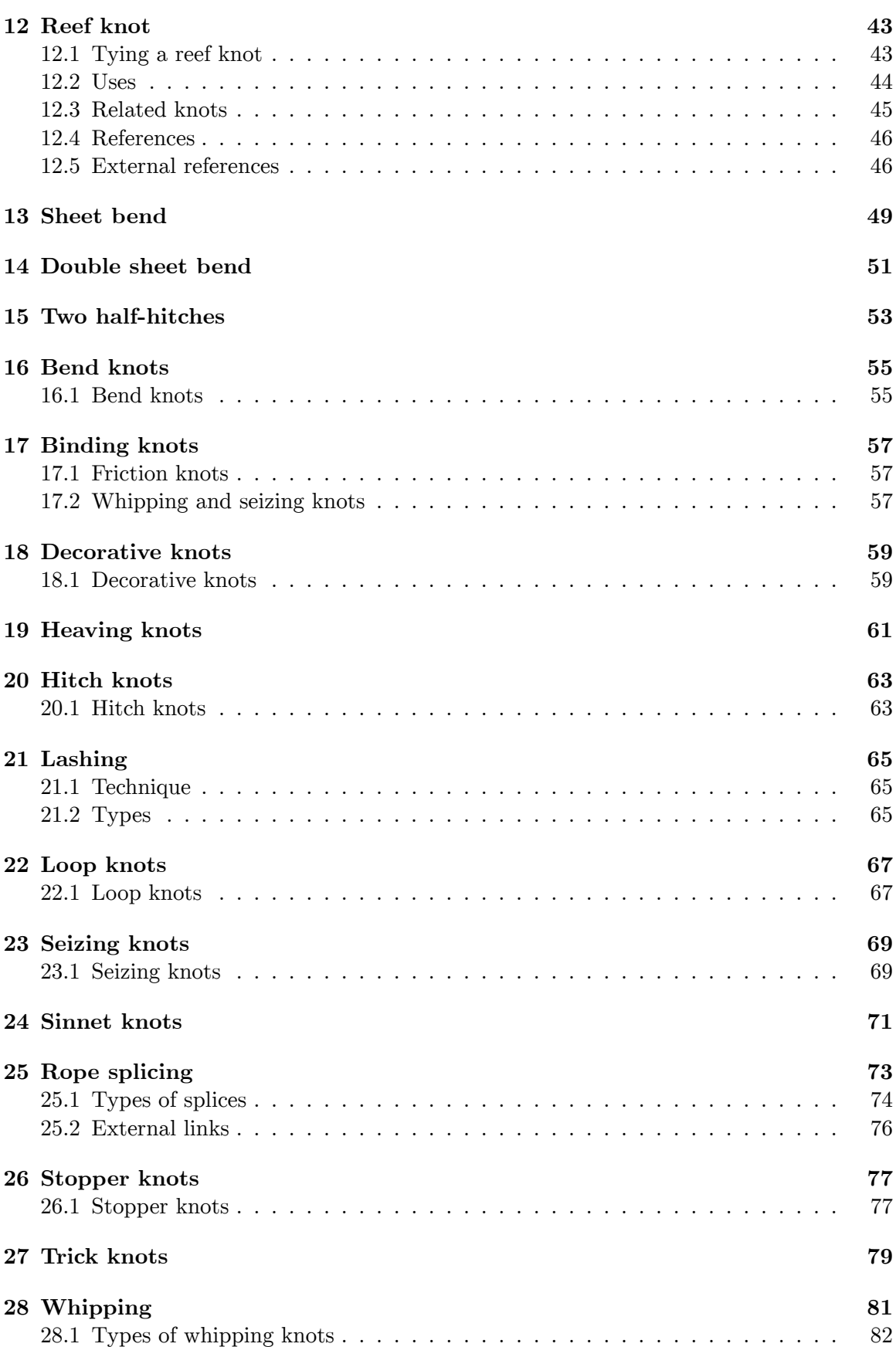

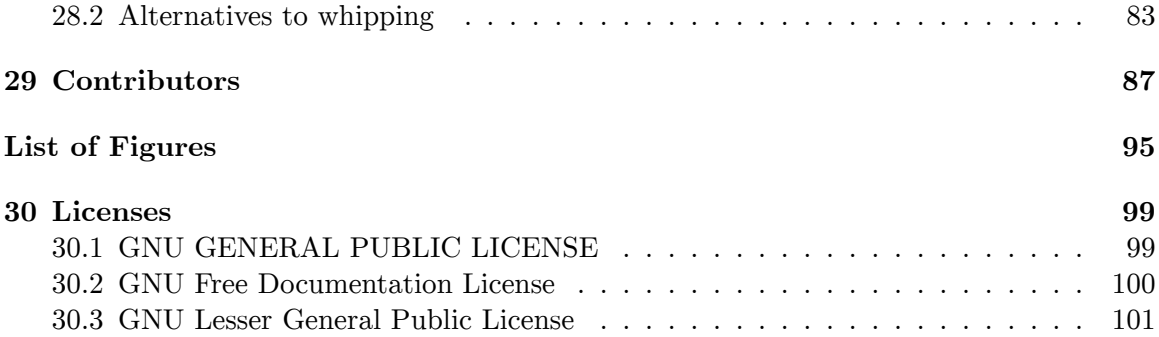

# <span id="page-6-0"></span>**1 Introduction**

A **knot** is a method for fastening or securing linear material such as rope<sup>[1](#page-6-2)</sup> by tying or interweaving. It may consist of a length of one or more segments of rope, string, webbing<sup>[2](#page-6-3)</sup>, twine<sup>[3](#page-6-4)</sup>, strap<sup>[4](#page-6-5)</sup> or even chain interwoven so as to create in the line the ability to bind to itself or to some other object - the "load".

### <span id="page-6-1"></span>**1.1 Usage**

There are a large variety of knots and each knot has specific properties and suitability for a range of tasks. Some knots are well-adapted to attach to particular objects such as another rope, cleat, ring, or stake. Other knots are made to bind or constrict around an object. Decorative knots usually bind to themselves to produce attractive patterns. Choosing the correct knot for the job at hand is one of the most fundamental aspects of using knots well. However, if memory is limited, three of the most useful knots are the bowline<sup>[5](#page-6-6)</sup>, the sheet bend<sup>[6](#page-6-7)</sup>, and the clove hitch<sup>[7](#page-6-8)</sup>.

#### **1.1.1 Learning**

The number of books, websites, videos, and other resources available to those interested in learning about knots is a testament to the value they hold for humankind. While some people possess an innate ability to look at a diagram or photo and tie the illustrated knot, for others the initial stages of learning are best accomplished by being shown knot tying methods by a person who already knows them. Knot tying skills are often transmitted by sailors, scouts, climbers, cavers, arborists, rescue professionals, fishermen, and surgeons. After mastering a few basic knots, the diagrams and photos become easier to interpret and use to continue the learning process. As more knots are learned, patterns begin to become evident in their structure and methods of tying. The learning of knots rewards practice and patience.

<span id="page-6-3"></span><span id="page-6-2"></span><sup>1</sup> Chapter [2](#page-10-0) on page [7](#page-10-0)

<sup>2</sup> Chapter [4](#page-18-0) on page [15](#page-18-0)

<span id="page-6-4"></span><sup>3</sup> <https://en.wikibooks.org/wiki/Knots%2FNatural%20fibre%2FTwine>

<span id="page-6-5"></span><sup>4</sup> <https://en.wikibooks.org/wiki/Knots%2FNatural%20Fibre%2FStrap>

<span id="page-6-6"></span><sup>5</sup> Chapter [8](#page-28-0) on page [25](#page-28-0)

<span id="page-6-7"></span><sup>6</sup> <https://en.wikibooks.org/wiki/Knots%2FBend%20knots%2FSheet%20bend>

<span id="page-6-8"></span><sup>7</sup> <https://en.wikibooks.org/wiki/Knots%2FHitch%20knots%2FClove%20hitch>

### **1.1.2 Applications**

Knots are essential in many industrial, occupational, recreational, and domestic settings. Even simple activities such as running a load from the hardware store to home can result in disaster if a clumsy twist in a cord passes for a knot. Truckers needing to tie down a load may use a trucker's hitch<sup>[8](#page-7-0)</sup>, gaining mechanical advantage. Knots can save the spelunker from foolishly becoming buried under millions of tons of rock. Whatever the activity, such as sailing on the water or climbing on a cliff-side rock, learning well-tested knots prior to some hazardous activity introduces a critical measure of safety. In addition to safety, appropriate knots can prevent the necessity of cutting lines.

#### **1.1.3 Basic useful knots**

Some of the most useful everyday knots are the following. Most are both secure and easy to untie:

- For tying a loop in the end of a rope, as around your waist or to secure a ring or grommet: the bowline<sup>[9](#page-7-1)</sup>.
- For tying the ends of two ropes together: the sheet bend<sup>[10](#page-7-2)</sup> works well even with two different ropes. This is just as easy to tie but much more secure than the square knot<sup>[11](#page-7-3)</sup>. If one rope is much thicker than the other, a double sheet bend<sup>[12](#page-7-4)</sup> is better. (Materials such as cables which are not easily tied may sometimes be joined by two interlocking bowlines instead.)
- The fisherman's knot<sup>[13](#page-7-5)</sup> is similar but easier to tie with cold, wet hands.
- For flat material such as (seat)belts, the water knot<sup>[14](#page-7-6)</sup> is best. (However, this is a poor knot for tying ropes.)
- For tying a rope to a pole, the buntline hitch<sup>[15](#page-7-7)</sup>. A slipped variant is useful for quick release. If both ends of the line will be loaded, then the clove hitch<sup>[16](#page-7-8)</sup> will suffice.
- On square posts where the clove hitch is not secure, two half-hitches<sup>[17](#page-7-9)</sup> is good. It can be hard to untie, so the slipped variant may be useful.
- $\bullet$  The timber hitch<sup>[18](#page-7-10)</sup> works well on rough surfaces, including square timber, especially under constant strain, but isn't secure if the load jumps around. The Killick hitch<sup>[19](#page-7-11)</sup> is a variant used for hoisting rocks and other odd shapes.
- The rolling hitch<sup>[20](#page-7-12)</sup> is useful when you don't want a rope to slide up on down a pole, or when tying one rope to the middle of another.

<span id="page-7-0"></span><sup>8</sup> <https://en.wikibooks.org/wiki/Knots%2FBinding%20knots%2Ftrucker%27s%20hitch>

<span id="page-7-1"></span><sup>9</sup> Chapter [8](#page-28-0) on page [25](#page-28-0)

<span id="page-7-2"></span><sup>10</sup> <https://en.wikibooks.org/wiki/Knots%2FBend%20knots%2FSheet%20bend>

<span id="page-7-3"></span><sup>11</sup> Chapter [12](#page-46-0) on page [43](#page-46-0)

<span id="page-7-4"></span><sup>12</sup> <https://en.wikibooks.org/wiki/Knots%2FBend%20knots%2FSheet%20bend>

<span id="page-7-5"></span><sup>13</sup> <https://en.wikibooks.org/wiki/Knots%2FBend%20knots%2FFisherman%27s%20bend>

<span id="page-7-6"></span><sup>14</sup> <https://en.wikibooks.org/wiki/Knots%2FBend%20knots%2FWater%20knot>

<span id="page-7-7"></span><sup>15</sup> <https://en.wikibooks.org/wiki/Knots%2FHitch%20knots%2FBuntline%20hitch>

<span id="page-7-8"></span><sup>16</sup> <https://en.wikibooks.org/wiki/..%2FHitch%20knots%2FClove%20hitch>

<span id="page-7-9"></span><sup>17</sup> Chapter [15](#page-56-0) on page [53](#page-56-0)

<span id="page-7-10"></span><sup>18</sup> <https://en.wikibooks.org/wiki/..%2FHitch%20knots%2FTimber%20hitch>

<span id="page-7-11"></span><sup>19</sup> <https://en.wikibooks.org/wiki/..%2FHitch%20knots%2FKillick%20hitch>

<span id="page-7-12"></span><sup>20</sup> <https://en.wikibooks.org/wiki/..%2FHitch%20knots%2FRolling%20hitch>

- For a clothesline or other line that sags over time, the taut-line hitch<sup>[21](#page-8-0)</sup> can be ratcheted up to take out the slack.
- The trucker's hitch<sup>[22](#page-8-1)</sup> is useful for clinching down a load.
- The sheep shank<sup>[23](#page-8-2)</sup> is useful for taking slack out of the middle of a rope, but will only hold as long as there's strain on the rope.
- The constrictor knot<sup>[24](#page-8-3)</sup> works well for making bundles or tying the neck of a sack. However, it is nearly impossible to untie once tightened, and will likely need to be cut with a knife.
- The alpine butterfly<sup>[25](#page-8-4)</sup> puts a secure loop in the middle of a rope when the ends aren't free.
- For climbing a rope, the Prusik knot<sup>[26](#page-8-5)</sup> allows you to make footholds out of loops of narrower rope which ratchet up the main rope. (The loop can be made by tying together the ends of a rope with a double fisherman's knot<sup>[27](#page-8-6)</sup>.)
- The diamond hitch<sup>[28](#page-8-7)</sup> works well for packing trail animals.
- The figure-of-eight knot<sup>[29](#page-8-8)</sup> stops the end of a rope from slipping through a hole or other tight spot.

<span id="page-8-8"></span>29 Chapter [10](#page-42-0) on page [39](#page-42-0)

<span id="page-8-0"></span><sup>21</sup> <https://en.wikibooks.org/wiki/..%2FLoop%20knots%2FTaut-line%20hitch>

<span id="page-8-1"></span><sup>22</sup> <https://en.wikibooks.org/wiki/..%2FBinding%20knots%2FTrucker%27s%20hitch>

<span id="page-8-2"></span><sup>23</sup> <https://en.wikibooks.org/wiki/Knots%2FSeizing%20knots%2FSheepshank>

<span id="page-8-3"></span><sup>24</sup> Chapter [9](#page-34-0) on page [31](#page-34-0)

<span id="page-8-4"></span><sup>25</sup> <https://en.wikibooks.org/wiki/Knots%2FLoop%20knots%2FAlpine%20butterfly>

<span id="page-8-5"></span><sup>26</sup> <https://en.wikibooks.org/wiki/..%2FHitch%20knots%2FPrusik%20hitch>

<span id="page-8-6"></span><sup>27</sup> <https://en.wikibooks.org/wiki/..%2FBend%20knots%2FDouble%20fisherman%27s%20bend>

<span id="page-8-7"></span><sup>28</sup> <https://en.wikibooks.org/wiki/..%2FHitch%20knots%2FDiamond%20hitch>

# <span id="page-10-0"></span>**2 Rope**

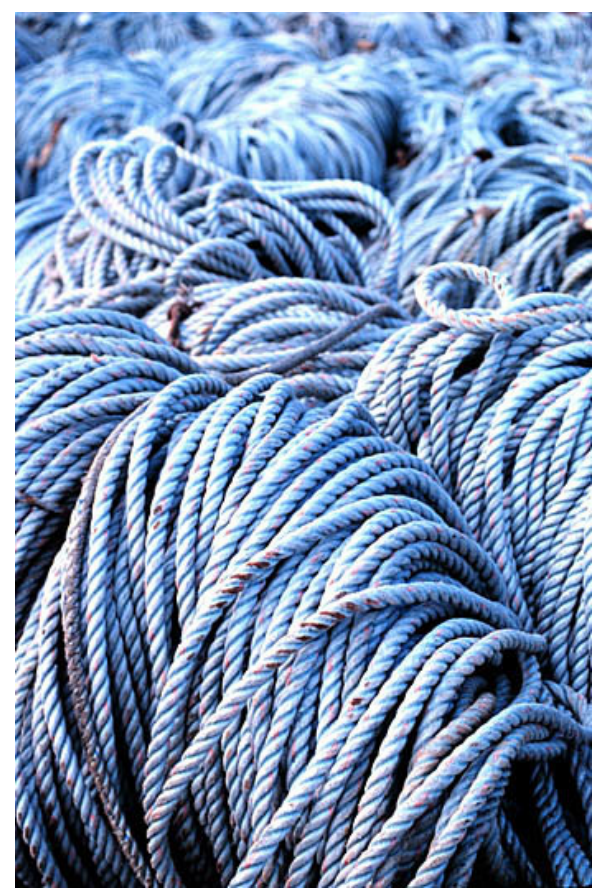

Figure 1 Coils of rope used for long-line fishing

A **rope** is a length of fibres, twisted or braided together to improve strength for pulling and connecting. It has tensile strength<sup>[1](#page-10-1)</sup> but is too flexible to provide compressive strength<sup>[2](#page-10-2)</sup> (it can be used for pulling, but not pushing). Rope is thicker and stronger than similarly constructed cord, line, string, or twine.

<span id="page-10-1"></span><sup>1</sup> <https://en.wikipedia.org/wiki/tensile%20strength><br>2 https://en.wikipedia.org/wiki/compressive%20stre

<span id="page-10-2"></span><sup>2</sup> <https://en.wikipedia.org/wiki/compressive%20strength>

## <span id="page-11-0"></span>**2.1 Construction**

Common materials for rope include ../Natural fibres/<sup>[3](#page-11-2)</sup> such as Manila hemp<sup>[4](#page-11-3)</sup>, hemp<sup>[5](#page-11-4)</sup>, linen<sup>[6](#page-11-5)</sup>,  $\cot \theta$ ,  $\cot^8$  $\cot^8$ , jute<sup>[9](#page-11-8)</sup>, and sisal<sup>[10](#page-11-9)</sup>.

Synthetic fibres<sup>[11](#page-11-10)</sup> include polypropylene<sup>[12](#page-11-11)</sup>, nylon<sup>[13](#page-11-12)</sup>, polyesters<sup>[14](#page-11-13)</sup> (e.g. PET<sup>[15](#page-11-14)</sup>, LCP<sup>[16](#page-11-15)</sup>, HPE<sup>[17](#page-11-16)</sup>, Vectran<sup>[18](#page-11-17)</sup>), polyethylene<sup>[19](#page-11-18)</sup> (e.g. Spectra<sup>[20](#page-11-19)</sup>), aramids<sup>[21](#page-11-20)</sup> (e.g. Twaron<sup>[22](#page-11-21)</sup>, Technora<sup>[23](#page-11-22)</sup> and Kevlar<sup>[24](#page-11-23)</sup>) and polyaramids<sup>[25](#page-11-24)</sup> (eg Dralon<sup>[26](#page-11-25)</sup>, Tiptolon<sup>[27](#page-11-26)</sup>). Some ropes are constructed of mixtures of several fibres or use co-polymer fibres.

## <span id="page-11-1"></span>**2.2 Styles of rope construction**

#### **2.2.1 Laid or twisted rope**

Laid rope, also called *twisted rope*, is historically the prevalent form of rope, at least in modern Western history. Most twisted rope consists of three strands and is normally rightlaid, or given a right-handed twist. Typically, a three strand laid rope is called a plain or hawser-laid rope. A four strand rope is usually called *shroud-laid*, and a rope twisted out of 3 or more ropes is called *cable-laid*.

- <span id="page-11-3"></span><https://en.wikipedia.org/wiki/Manila%20hemp>
- <span id="page-11-4"></span><https://en.wikipedia.org/wiki/hemp>
- <span id="page-11-5"></span><https://en.wikipedia.org/wiki/linen>
- <span id="page-11-6"></span><https://en.wikipedia.org/wiki/cotton>
- <span id="page-11-7"></span><https://en.wikipedia.org/wiki/coir>
- <span id="page-11-8"></span><https://en.wikipedia.org/wiki/jute>
- <span id="page-11-9"></span><https://en.wikipedia.org/wiki/sisal>
- <span id="page-11-10"></span>Chapter [3](#page-16-0) on page [13](#page-16-0)
- <span id="page-11-11"></span><https://en.wikipedia.org/wiki/polypropylene>
- <span id="page-11-12"></span><https://en.wikipedia.org/wiki/nylon>
- <span id="page-11-13"></span><https://en.wikipedia.org/wiki/polyester>
- <span id="page-11-14"></span><https://en.wikipedia.org/wiki/polyethylene%20terephthalate>
- <span id="page-11-15"></span><https://en.wikipedia.org/wiki/LCP>
- <span id="page-11-16"></span><https://en.wikipedia.org/wiki/HPE>
- <span id="page-11-17"></span><https://en.wikipedia.org/wiki/Vectran>
- <span id="page-11-18"></span><https://en.wikipedia.org/wiki/polyethylene>
- <span id="page-11-19"></span><https://en.wikipedia.org/wiki/Dyneema>
- <span id="page-11-20"></span><https://en.wikipedia.org/wiki/Aramid>
- <span id="page-11-21"></span><https://en.wikipedia.org/wiki/Twaron>
- <span id="page-11-22"></span><https://en.wikipedia.org/wiki/Technora>
- <span id="page-11-23"></span><https://en.wikipedia.org/wiki/Kevlar>
- <span id="page-11-24"></span><https://en.wikipedia.org/wiki/polyaramid>
- <span id="page-11-25"></span><https://en.wikipedia.org/wiki/Dralon>
- <span id="page-11-26"></span><https://en.wikipedia.org/wiki/Tiptolon>

<span id="page-11-2"></span><https://en.wikibooks.org/wiki/..%2FNatural%20fibres%2F>

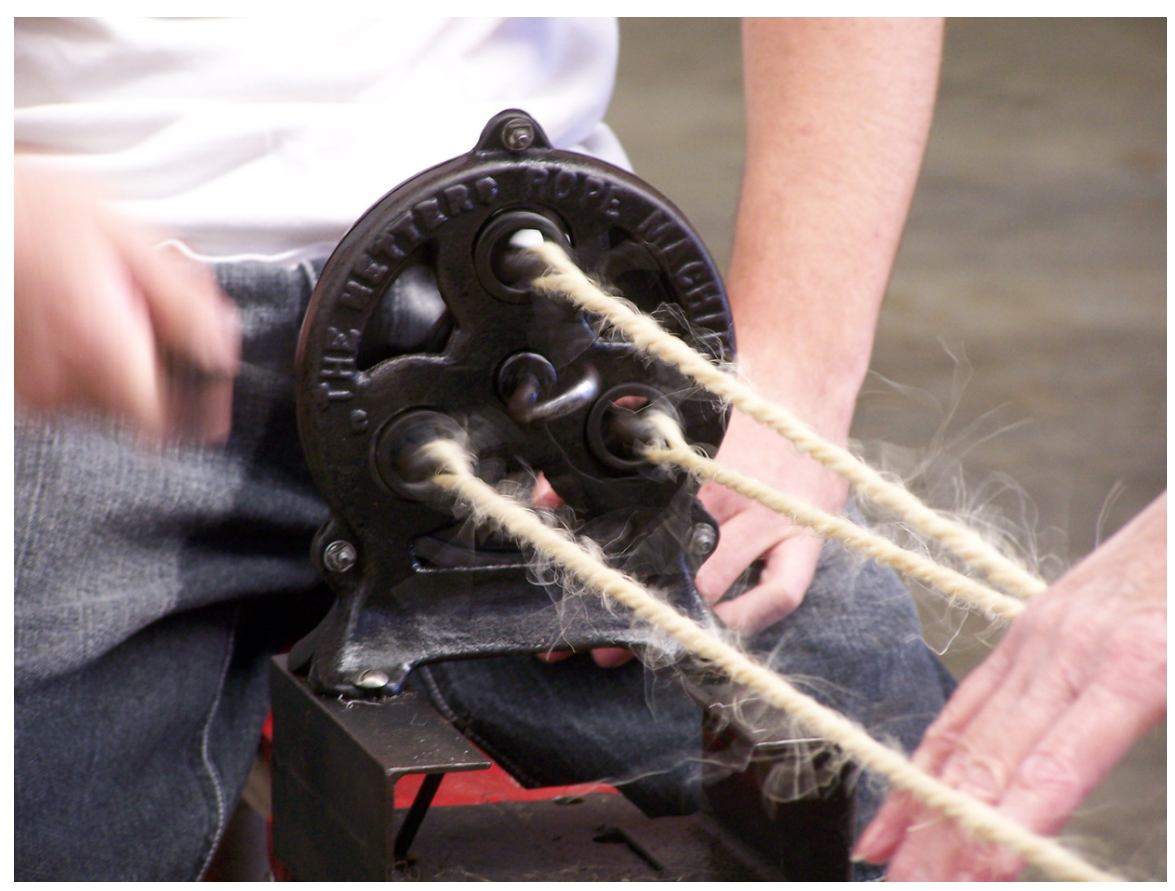

**Figure 2** Rope making using the twisted rope method on a 1928 Metters Rope Making Machine

Twisted ropes are built up in three steps. First, fibers are gathered and spun to form yarns. A number of these yarns are then twisted together to form strands. The strands are then twisted together to form the rope. The twist of the yarn is opposite to that of the strand, and that in turn is opposite to that of the rope. This counter-twisting helps keep the rope together. On the other hand, rope constructed in this manner untwists under tension, which is the cause of spinning, kinking, hockling and stretching. Any rope of this type must be bound[28](#page-12-0) at its end by some means to prevent untwisting. Twisted ropes have a preferred direction for coiling. Normal right laid rope should be coiled *with the sun*, or clockwise, to prevent kinking. Coiling this way imparts a twist to the rope. One of the drawbacks of this construction is that every fiber is exposed to abrasion numerous times along the length of the rope. This means that the rope can degrade to numerous inch-long fiber fragments, which is not easily detected visually.

<span id="page-12-0"></span><sup>28</sup> Chapter [28](#page-84-0) on page [81](#page-84-0)

### **2.2.2 Braided rope**

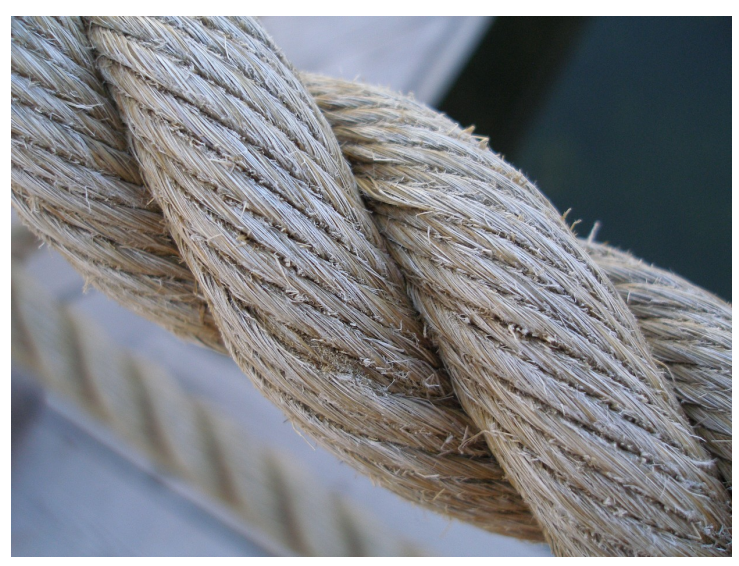

**Figure 3** Thick decorative rope.

Braided ropes are generally made from nylon, polyester or polypropylene. Nylon is chosen for its elastic stretch properties and good resistance to ultraviolet light. Polyester is about 90% as strong as nylon but stretches less under load, is more abrasion resistant, has better UV resistance, and has less change in length when wet. Polypropylene is preferred for low cost and light weight (it floats on water).

**Single braid** consists of even number of strands, eight or twelve being typical, braided into a circular pattern with half of the strands going clockwise and the other half going anticlockwise. The strands can interlock with either twill or plain weave. The central void may large or small; in the former case the term **hollow braid** is sometimes preferred. **Double braid**, also called **braid on braid**, consists of an inner braid filling the central void in an outer braid, that may be of the same or different material. Often the inner braid fiber is chosen for strength while the outer braid fiber is chosen for abrasion resistance. In **solid braid** the strands all travel the same direction, clockwise or anticlockwise, and alternate between forming the outside of the rope and the interior of the rope. This construction is popular for general purpose utility rope but rare in specialized high performance line.

Kernmantle rope<sup>[29](#page-13-0)</sup> has a core (kern) of long twisted fibers in the center, with a braided outer sheath or mantle of woven fibers. The kern provides most of the strength (about 70%), while the mantle protects the kern and determines the handling properties of the rope (how easy it is to hold, to tie knots in, and so on). In dynamic climbing line, the core fibers are usually twisted, and chopped into shorter lengths which makes the rope more stretchy. Static kernmantle ropes are made with untwisted core fibers and tighter braid, which causes them to be stiffer in addition to limiting the stretch.

<span id="page-13-0"></span><sup>29</sup> <https://en.wikipedia.org/wiki/Kernmantle%20rope>

Braided ropes (and objects like garden hoses, fiber optic<sup>[30](#page-14-1)</sup> or coaxial<sup>[31](#page-14-2)</sup> cables, etc.) that have no *lay*, or inherent twist, will uncoil better if coiled into *figure-8<sup>[32](#page-14-3)</sup>* coils, where the twist reverses regularly and essentially cancels out.

#### **2.2.3 Other types**

**Plaited rope** is made by braiding twisted strands, and is also called *square braid*. It is not as round as twisted rope and coarser to the touch. It is less prone to kinking than twisted rope and, depending on the material, very flexible and therefore easy to handle and knot. This construction exposes all fibers as well, with the same drawbacks as described above. **Brait rope** is a combination of braided and plaited, a non-rotating alternative to laid three-strand ropes. Due to its excellent energy-absorption characteristics, it is often used by arborists. It is also the most popular rope for anchoring and can be used as mooring warps. This type of construction was pioneered by Yale Cordage.

## <span id="page-14-0"></span>**2.3 Handling rope**

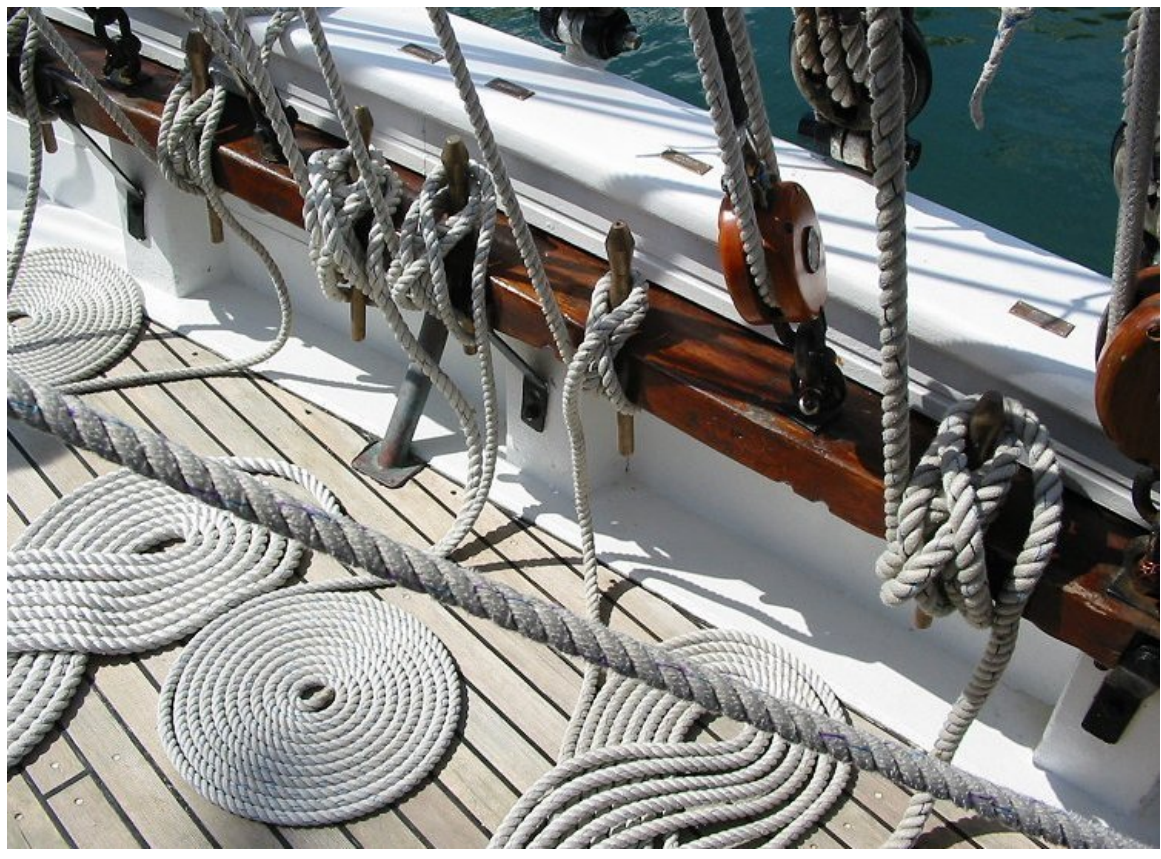

**Figure 4** Cordage aboard the French training ship *Mutin*

<span id="page-14-1"></span><sup>30</sup> <https://en.wikipedia.org/wiki/optical%20fiber>

<span id="page-14-2"></span><sup>31</sup> <https://en.wikipedia.org/wiki/coaxial%20cable>

<span id="page-14-3"></span><sup>32</sup> <https://en.wikipedia.org/wiki/figure%208>

Rope made from hemp, cotton or nylon is generally stored in a cool dry place for proper storage. To prevent kinking it is usually coiled. To prevent fraying or unraveling, the ends of a rope are bound with twine, tape, or heat shrink tubing. The ends of plastic fiber ropes are often melted and fused solid.

If a load-bearing rope gets a sharp or sudden jolt or the rope shows signs of deteriorating, it is recommended that the rope be replaced immediately and should be discarded or only used for non-load-bearing tasks.

# <span id="page-15-0"></span>**2.4 Line**

A piece of rope that has a specific purpose is called a line, especially in nautical usage. Examples include clothesline, chalk line, anchor line, stern line, fishing line, and so on.

# <span id="page-16-0"></span>**3 Synthetic fibre**

**Synthetic fibres** include polypropylene<sup>[1](#page-16-2)</sup>, nylon<sup>[2](#page-16-3)</sup>, polyesters<sup>[3](#page-16-4)</sup> (e.g. PET<sup>[4](#page-16-5)</sup>, LCP<sup>[5](#page-16-6)</sup>, HPE<sup>[6](#page-16-7)</sup>, Vectran<sup>[7](#page-16-8)</sup>), polyethylene<sup>[8](#page-16-9)</sup> (e.g. Spectra<sup>[9](#page-16-10)</sup>), aramids<sup>[10](#page-16-11)</sup> (e.g. Twaron<sup>[11](#page-16-12)</sup>, Technora<sup>[12](#page-16-13)</sup> and Kevlar<sup>[13](#page-16-14)</sup>) and polyaramids<sup>[14](#page-16-15)</sup> (eg Dralon<sup>[15](#page-16-16)</sup>, Tiptolon<sup>[16](#page-16-17)</sup>). Some ropes are constructed of mixtures of several fibres or use co-polymer fibres.

Here, we will talk about the generic *kinds* of synthetic cordage — if you require specific information on a particular fiber, you should consult the spec sheet available from the retailer.

### <span id="page-16-1"></span>**3.1 Strength**

Synthetic fibres are stronger than natural fibres, so they are preferred for high-performance applications such as climbing. As well, they are resistant to rot and mildew, and aren't edible so rodents will not eat the cordage.

#### **3.1.1 Water**

Nylon loses about 15% of its strength when wet, which is recovered again when dry. Polyester is slightly weaker than nylon, but retains its strength whether wet or dry. Polypropylene degrades when exposed to  $UV^{17}$  $UV^{17}$  $UV^{17}$  radiation, unless specifically treated.

<span id="page-16-2"></span><sup>1</sup> <https://en.wikipedia.org/wiki/polypropylene>

<span id="page-16-3"></span><sup>2</sup> <https://en.wikipedia.org/wiki/nylon>

<span id="page-16-4"></span><sup>3</sup> <https://en.wikipedia.org/wiki/polyester>

<span id="page-16-5"></span><sup>4</sup> <https://en.wikipedia.org/wiki/polyethylene%20terephthalate>

<span id="page-16-6"></span><sup>5</sup> <https://en.wikipedia.org/wiki/LCP>

<span id="page-16-7"></span><sup>6</sup> <https://en.wikipedia.org/wiki/HPE>

<span id="page-16-8"></span><sup>7</sup> <https://en.wikipedia.org/wiki/Vectran>

<span id="page-16-9"></span><sup>8</sup> <https://en.wikipedia.org/wiki/polyethylene>

<span id="page-16-10"></span><sup>9</sup> <https://en.wikipedia.org/wiki/Dyneema>

<span id="page-16-11"></span><sup>10</sup> <https://en.wikipedia.org/wiki/Aramid>

<span id="page-16-12"></span><sup>11</sup> <https://en.wikipedia.org/wiki/Twaron>

<span id="page-16-13"></span><sup>12</sup> <https://en.wikipedia.org/wiki/Technora>

<span id="page-16-14"></span><sup>13</sup> <https://en.wikipedia.org/wiki/Kevlar>

<span id="page-16-15"></span><sup>14</sup> <https://en.wikipedia.org/wiki/polyaramid>

<span id="page-16-16"></span><sup>15</sup> <https://en.wikipedia.org/wiki/Dralon>

<span id="page-16-17"></span><sup>16</sup> <https://en.wikipedia.org/wiki/Tiptolon>

<span id="page-16-18"></span><sup>17</sup> <https://en.wikipedia.org/wiki/Ultraviolet>

### **3.1.2 Elasticity**

Nylon stretches, which means it will absorb some of the energy of sudden loading — this means there is a lesser risk of breakage from suddenly overloading. This makes it suitable as a tow rope, certain climbing ropes (though not all), for mooring boats, and fishing lines. These applications require cordage which can withstand shock-loading. Nylon returns to its original length after unloaded.

Polyester is not elastic — what little elasticity it has is removed during the manufacturing process. This makes it ideal for applications where shock-loading is unlikely and stretch is undesirable. One such application is on sailboats: the shrouds, stays, and other standard vertical rigging as well as halyards, sheets and other running rigging through blocks, tackles or purchases.

Polypropylene is weaker still, but is very cheap, and floats. This makes it ideal for nontechnical applications such as rescue lines and ski tow lines.

## <span id="page-17-0"></span>**3.2 Specialty synthetics**

#### **Kevlar, Twaron and Technora**

These are aramid derivatives

#### **Spectra and Dyneema**

HMPE or high modulus polyethylene (UV-stable)

#### **Vectran**

LCP or poly(p-phenylene-3,6 benzobisoxazole)

These synthetics are quite expensive, but have higher tensile strength than steel. Some have poor resistance to abrasion, low flex fatigue or are UV-unstable. However, when you buy cordage, they will normally have a polyester sheath which protects the inner cordage. These types of cordage are suitable for technical applications — check the specs for further information.

# <span id="page-18-0"></span>**4 Webbing**

**Webbing** is a fabric woven as a flat strip or tube of varying width and fibers often used in place of rope. The name webbing comes from the meshed material frequently used in its construction, which resembles a web. It is a versatile component used in climbing, slacklining, furniture manufacturing, automobile safety, auto racing, towing, parachuting, military apparel, and many other fields. Modern webbing is often made from exceptionally high-strength material, such as  $Dyneema<sup>1</sup>$  $Dyneema<sup>1</sup>$  $Dyneema<sup>1</sup>$ , Nylon<sup>[2](#page-18-2)</sup>, Polyester<sup>[3](#page-18-3)</sup>, and Kevlar<sup>[4](#page-18-4)</sup>. Webbing is both light and strong, with breaking strengths<sup>[5](#page-18-5)</sup> readily available in excess of 10,000 lb<sup>[6](#page-18-6)</sup>  $(44.4 \text{ kN}^7)$  $(44.4 \text{ kN}^7)$  $(44.4 \text{ kN}^7)$ 

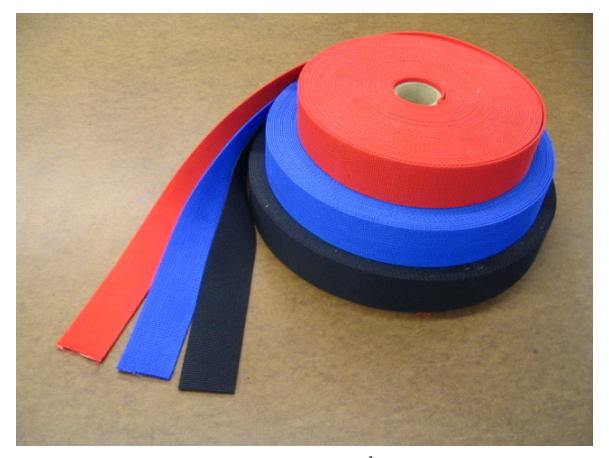

**Figure 5** 2 in[c](#page-18-10)h<sup>*[a](#page-18-8)*</sup> (50 mm<sup>*[b](#page-18-9)*</sup>)</sub> Nylon<sup>*c*</sup> webbing as used in auto racing*[d](#page-18-11)* harnesses

- <span id="page-18-8"></span>*a* <https://en.wikibooks.org/wiki/inch>
- <span id="page-18-9"></span>*b* <https://en.wikibooks.org/wiki/Millimetre>
- <span id="page-18-10"></span>*c* <https://en.wikibooks.org/wiki/Nylon>
- <span id="page-18-11"></span>*d* <https://en.wikibooks.org/wiki/auto%20racing>

- <span id="page-18-3"></span>3 <https://en.wikipedia.org/wiki/Polyester>
- <span id="page-18-4"></span>4 <https://en.wikipedia.org/wiki/Kevlar>
- <span id="page-18-5"></span>5 <https://en.wikipedia.org/wiki/Tensile%20strength>
- <span id="page-18-6"></span>6 <https://en.wikipedia.org/wiki/Pound-force>
- <span id="page-18-7"></span>7 <https://en.wikipedia.org/wiki/newton>

<span id="page-18-1"></span><sup>1</sup> <https://en.wikipedia.org/wiki/Dyneema>

<span id="page-18-2"></span><sup>2</sup> <https://en.wikipedia.org/wiki/Nylon>

## <span id="page-19-0"></span>**4.1 Sporting goods**

In rock climbing, nylon webbing is used in slings<sup>[8](#page-19-1)</sup>, runners, harnesses<sup>[9](#page-19-2)</sup>, anchor extensions, etriers (ladders) and quickdraws<sup>[10](#page-19-3)</sup>. The most popular webbing is one inch but it is available in two and three inch widths which in earlier days were often used in lieu of climbing harnesses. Wrapped around the waste several times, they were less bulky and more comfortable than the old school method of tying the rope around the waste. More elaborate configurations would include leg loops, which were essential to hold a climber who had fallen or otherwise found themselves dangling. If left supported only by rope or webbing wrapped around the waste, breathing would be constricted and many climbers died as a result of the lack of support which did not constrict the diagphram.

Narrower webbing is frequently looped through chockstones which are typically metal in shapes such as hexagonal, square, tubular, T, etc., and which are jammed into cracks as safety anchors. In other cases, webbing is looped over rock outcroppings. Unlike tubular rope, webbing is less likely to inch its way off the rock. Note that webbing construction is either utterly flat or flat-tubular; the latter tends to handle better but knots are more likely to jam.

The most popular knots in webbing are the water knot and the grapevine knot. The latter is stronger, but uses more webbing for the knot. It is customary to leave a couple inches extending from the knot, and in many cases climbers tape the ends down onto the main loops. Webbing is also less expensive than rope of similar size particularly kernmantle rope which requires elaborate and expensive manufacturing. Unlike rope, which has manufacturers seeking brand identification and customer loyalty, webbing manufacture is typically generic. Climbing shops sell it off of a spool on a per yard or per foot basis. It is cut with a hot wire as is nylon rope, which prevents fraying and unravelling. However, when webbing does fray and unravel, the result is less disastrous than with rope, which is another albeit minimal advantage. Webbing suffers the drawback of less elasticity than perlon rope, and it may be more difficult to handle with gloves or mittens on.  $111213$  $111213$  $111213$ 

<span id="page-19-1"></span><sup>8</sup> <https://en.wikipedia.org/wiki/sling%20%28climbing%20equipment%29>

<span id="page-19-2"></span><sup>9</sup> <https://en.wikipedia.org/wiki/climbing%20harness>

<span id="page-19-3"></span><sup>10</sup> <https://en.wikipedia.org/wiki/quickdraw>

<span id="page-19-4"></span><sup>11</sup> Royal Robbins, Basic Rockcraft

<span id="page-19-5"></span><sup>12</sup> Royal Robbins, Advanced Rockcraft

<span id="page-19-6"></span><sup>13</sup> The Freedom of the Hills by the Seattle Mountaineers

# <span id="page-20-0"></span>**5 Caring for cordage**

Cordage is often expensive, and may be difficult to replace. For all cordage, there are some things you can do to maximize its lifespan:

- Protect cordage from rough treatment
- Do not stand on cordage, especially synthetics
- Keep cordage away from chemicals, oil, grease dirt and grit
- Avoid extremes of cold or heat
- Limit exposure to sunlight, even for UV-stable cordage
- Thoroughly wash and rinse your cordage regularly
- Keep natural fibre ropes dry
- Only short lengths of non-production rope should be folded; everything else should be coiled.
- Load-bearing cordage must be inspected regularly
	- Look for cut or frayed fibres, wrinkled or ruptured sheath, glazing/fusing from thermal friction
	- Even though the sheath is flawless, it may mask internal damage
- Keep a log for load-bearing cordage
	- Cordage with a history of hard work, or severe shock-loading should be retired or downgraded
	- Base your cordage life cycle on the specifications and the specific applications. Ask your vendor for assistance, if necessary, or get training.

## <span id="page-20-1"></span>**5.1 Coiling**

# <span id="page-22-0"></span>**6 Properties of knots**

UNKNOWN TEMPLATE bookify

## <span id="page-22-1"></span>**6.1 Properties**

#### **6.1.1 Strength**

Knots invariably weaken the rope they are made in. When knotted rope is strained to its breaking point, it almost always fails in or near the knot, unless it is defective or damaged elsewhere. The bending, crushing, and chafing forces that hold a knot in place also unevenly stress the rope fibers and ultimately lead to the reduction of strength. The exact mechanisms that cause the weakening and failure are complex and are the subject of continued study.

The relative knot strength, also called **knot efficiency**, is the breaking strength of a knotted rope as a proportion of the breaking strength of the rope without the knot. There are many difficulties in determining an overall numeric knot efficiency for a given knot. This is due to the many factors that can affect the results of a knot efficiency test: the type of fiber, the style of rope, the size of rope, whether it is wet or dry, how the knot is dressed before loading, how rapidly the knot is loaded, whether the knot is repeatedly loaded, and so on. With those limitations noted, most common knots have an efficiency between  $40\%$  and  $80\%$ .

While some rope splices<sup>[1](#page-22-2)</sup> can retain nearly the full strength of the rope when forming loops and bends, conventional knots are much more practical in most situations. Thus the prudent knot user will always allow for a large safety margin in the strength of rope chosen for a task due to the weakening effects of knots, ageing, damage, shock loading, etc. In general, the **safe working load** is often specified as between 10% and 20% of the rated breaking strength of the rope being used.<http://www.boatsafe.com/marlinespike/safeload.htm> For safety of life applications many other factors come into play which are beyond the current scope of this article. Experienced practitioners should always be consulted before using ropes and knots when safety of life, limb, or property is involved.

#### **6.1.2 Security**

Even if the rope does not break, a knot may still fail to hold. A knot which holds firm under a variety of adverse conditions is said to be more secure than one that does not. The main ways knots fail to hold are:

<span id="page-22-2"></span><sup>1</sup> <https://en.wikibooks.org/wiki/Rope%20splicing>

### **Slipping**

The tension from the load causes the rope to work back through the knot in the direction of the load. If this continues far enough, the working end will pass into the knot and the knot unravels and fails. This behavior can be worsened when the knot is repeatedly strained and let slack, dragged over rough terrain, or repeatedly impacted such as against a mast or flagpole.

Even with secure knots, some slippage may occur as the knot is first put under real tension. This can be dealt with by leaving plenty of rope at the working end outside of the knot and by dressing the knot cleanly and tightening it as fully as possible before loading. In some cases the use of a stopper knot or, even better, a backup knot can prevent the working end from passing through the knot, but it is generally better to use a more secure knot if one is observed to slip. In life critical uses backup knots are often added to already secure knots in order to maximize safety.

### **Capsizing**

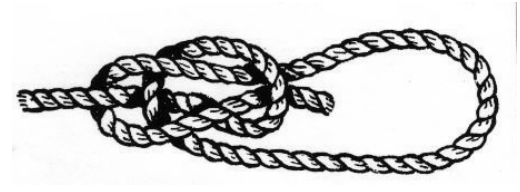

**Figure 6**

Capsizing (or spilling) a knot is changing its form, rearranging its parts, usually by pulling on specific ends in specific ways. Some knots when used in an inappropriate way tend to capsize easily or even spontaneously. Often the capsized form of the knot offers little resistance to slipping or unraveling. For an excellent example of a knot that capsizes dangerously, see the discussion of the reef knot used as a bend.

Sometimes a knot is intentionally capsized as a method of tying another knot, such as the "lightning method" of tying a Bowline. Some knots, such as the Carrick Bend<sup>[2](#page-23-0)</sup>, are generally tied in one form and then capsized to attain a stronger or more stable form.

### **Sliding**

In knots that are meant to grip another object, failure can be defined as the knot moving relative to the object being gripped. While the knot itself does not fail, it ceases to perform the desired function. For example a simple Rolling Hitch<sup>[3](#page-23-1)</sup> tied around a railing and pulled parallel to the railing might hold to a certain tension and then start sliding. Sometimes this can be corrected by working-up the knot tighter before subjecting it to load but usually a knot with more wraps, or a different size or type of rope will need to be used.

<span id="page-23-0"></span><sup>2</sup> <https://en.wikibooks.org/wiki/Carrick%20Bend>

<span id="page-23-1"></span><sup>3</sup> <https://en.wikibooks.org/wiki/Rolling%20hitch>

# <span id="page-24-0"></span>**7 Components**

# <span id="page-24-1"></span>**7.1 Components**

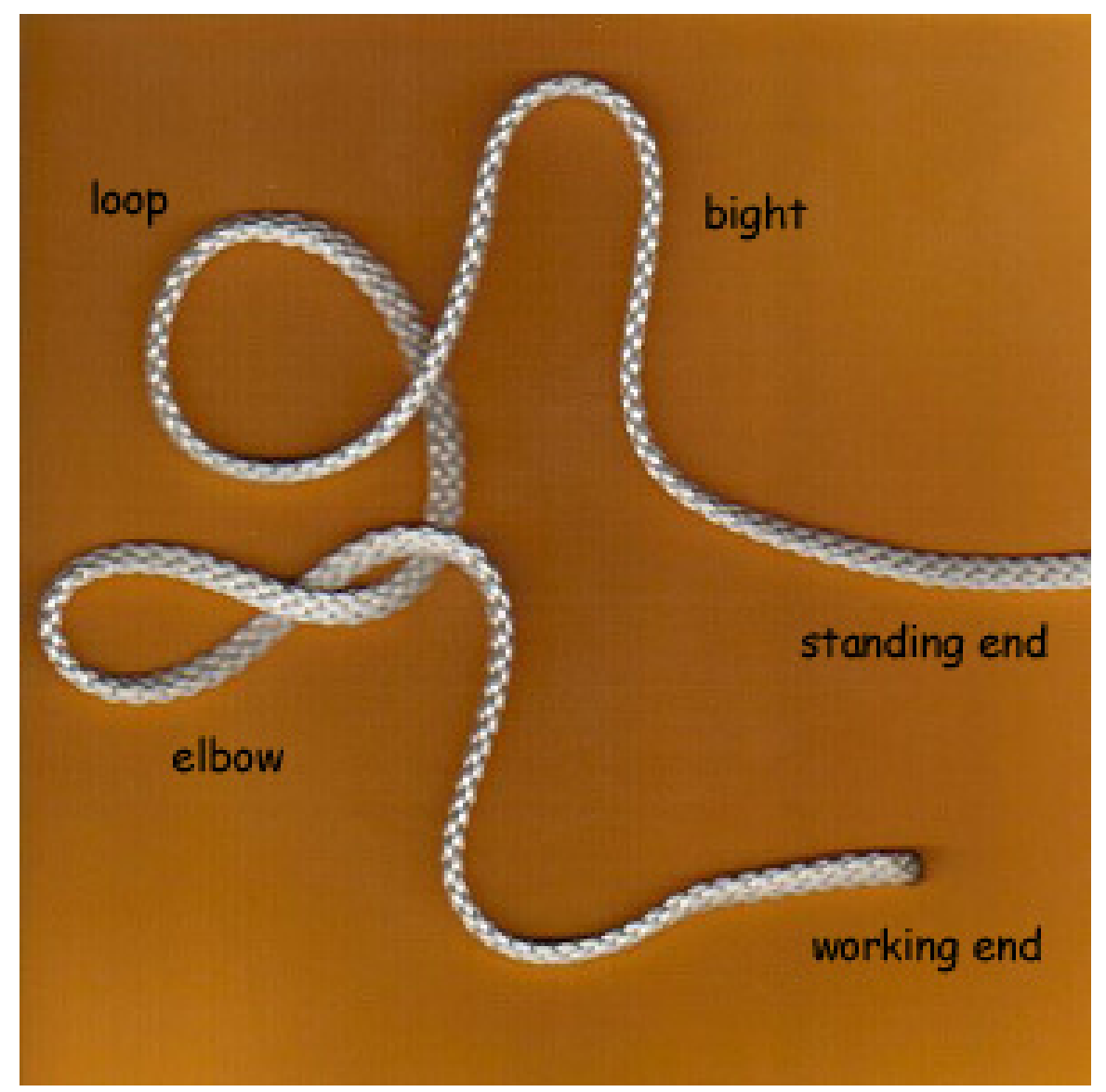

**Figure 7** Knot components

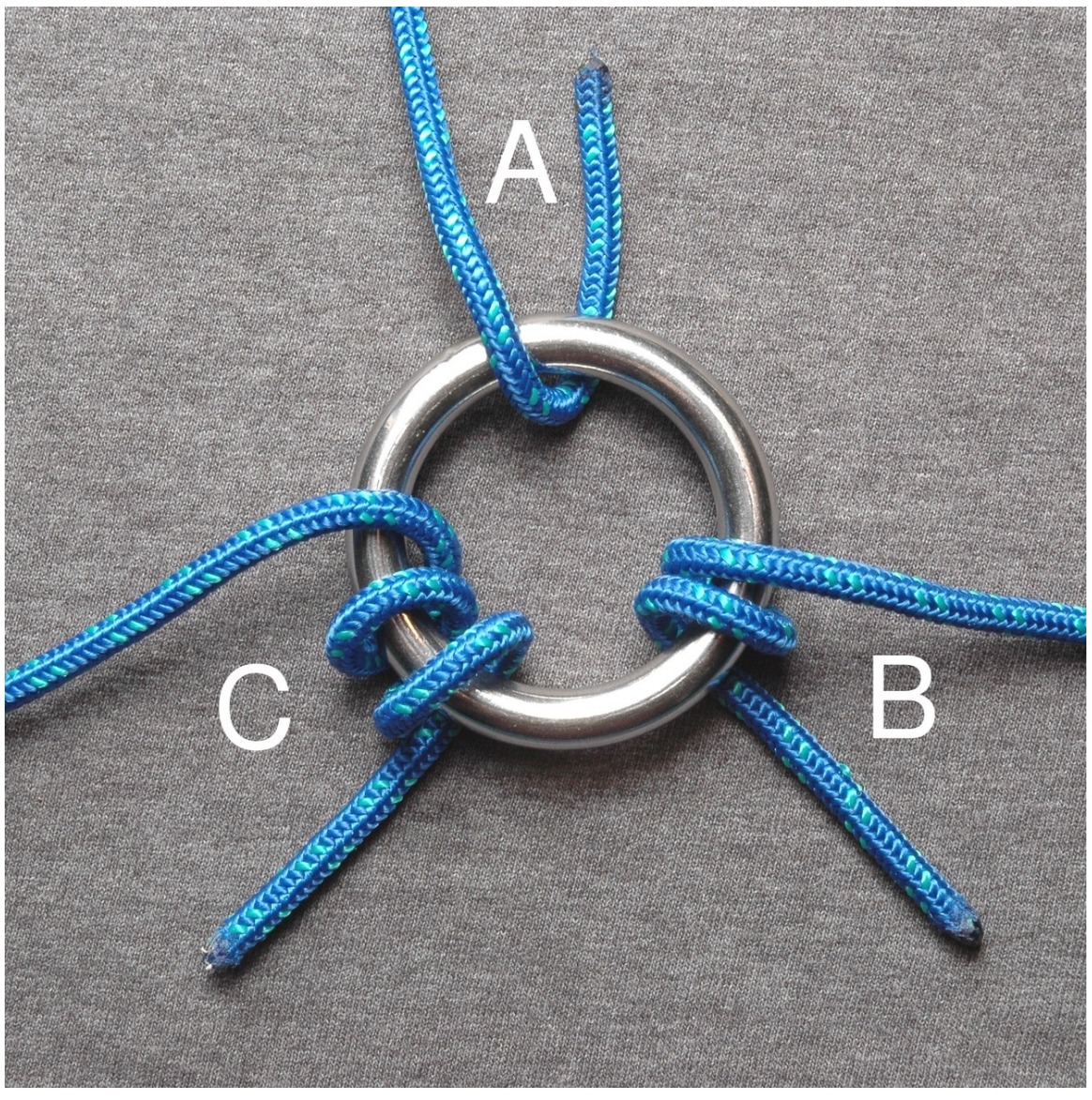

**Figure 8** A: Turn B: Round turn C: Two round turns

#### **Bight**

The center part of a length of rope, string, or yarn as opposed to the ends.

- A **"bight"** is any curved section, slack part, or loop between the ends of a rope.
- The phrase **"in the bight"** implies a U-shaped section of rope is itself being used in making a knot. Many knots can be tied either with the end or *in the bight*.

#### **Bitter end**

This is a commonly misused term, meaning the end of the line at the bitts. A *bitt* is a metal block with a crosspin used for tying lines to, found on docks.

#### **Loop**

A full circle formed by passing the working end over itself. Note that the term 'loop' is also used to refer to a category of knots (see 'Categories' below).

#### **Elbow**

Two crossing points created by an extra twist in a loop.

#### **Standing end**

The end of the rope not involved in making the knot, often shown as unfinished.

#### **Standing part**

Section of line between knot and the standing end.

#### **Turn**

- A **turn** or **single turn** is a single pass behind or through an object.
- A **round turn** is the complete encirclement of an object; requires two passes.
- **Two round turns** circles the object twice; requires three passes.

#### **Working end**

The active end of a line used in making the knot. May also be called the 'running end'.

#### **Working part**

Section of line between knot and the working end.

# <span id="page-28-0"></span>**8 Bowline**

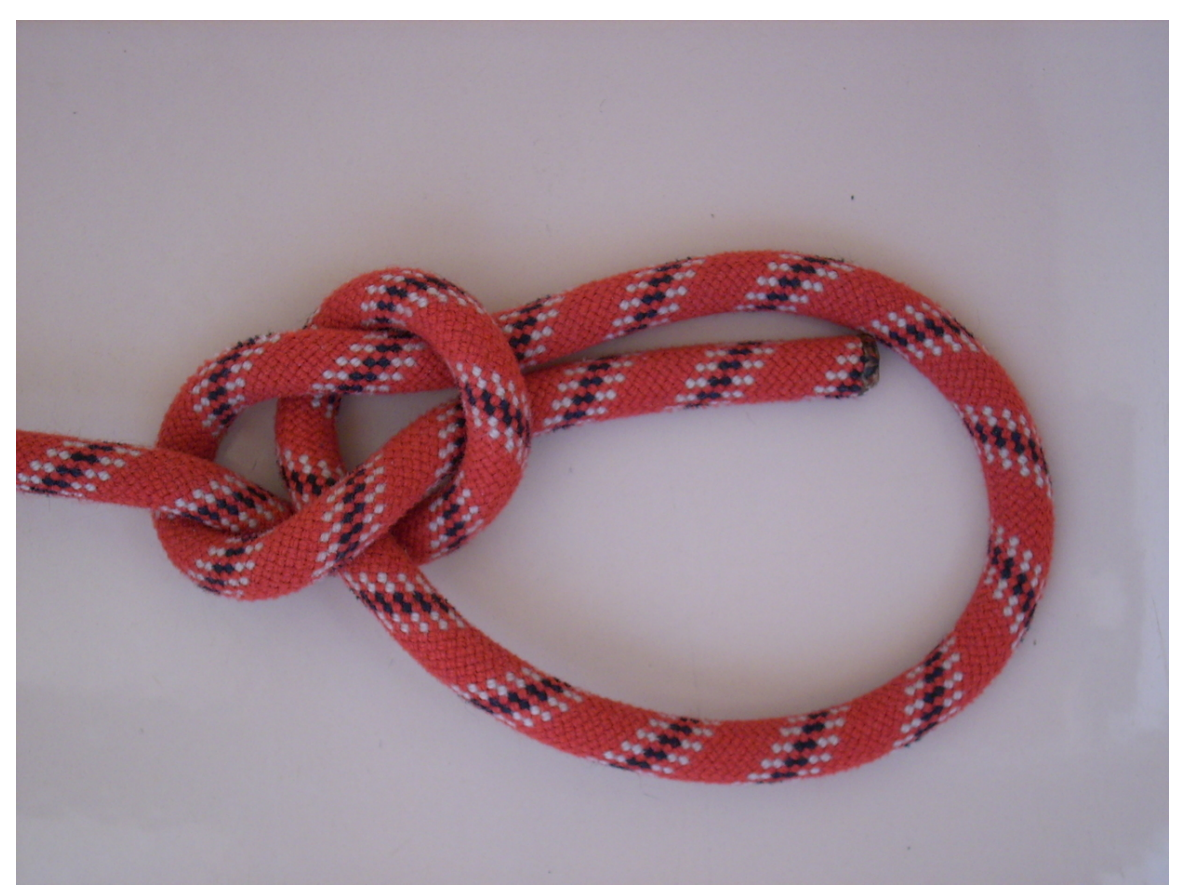

#### **Figure 9**

The **bowline** (*bow-linn*) is an ancient but simple knot used to form a fixed loop at the end of a rope. The structure of the bowline is identical to that of the sheet bend<sup>[1](#page-28-1)</sup>, except the bowline forms a loop in one rope and the sheet bend joins two ropes. Along with the sheet bend and the clove hitch<sup>[2](#page-28-2)</sup>, is often considered one of the most essential knots.

The name has an earlier meaning, dating to the age of sail. On a square-rigged ship, a bowline (sometimes spelled as two words, *bow line*) is a rope that holds the edge of a square sail towards the bow of the ship and into the wind, preventing it from being taken aback<sup>[3](#page-28-3)</sup>.

<span id="page-28-1"></span><sup>1</sup> <https://en.wikibooks.org/wiki/Knots%2FBend%20knots%2FSheet%20bend>

<span id="page-28-2"></span><sup>2</sup> <https://en.wikibooks.org/wiki/Knots%2FHitch%20knots%2FClove%20hitch>

<span id="page-28-3"></span><sup>3</sup> <https://en.wiktionary.org/wiki/take%20aback>

A ship is said to be on a "taut bowline" when these lines are made as taut as possible in order to sail close-hauled<sup>[4](#page-29-1)</sup> to the wind.

## <span id="page-29-0"></span>**8.1 Usage**

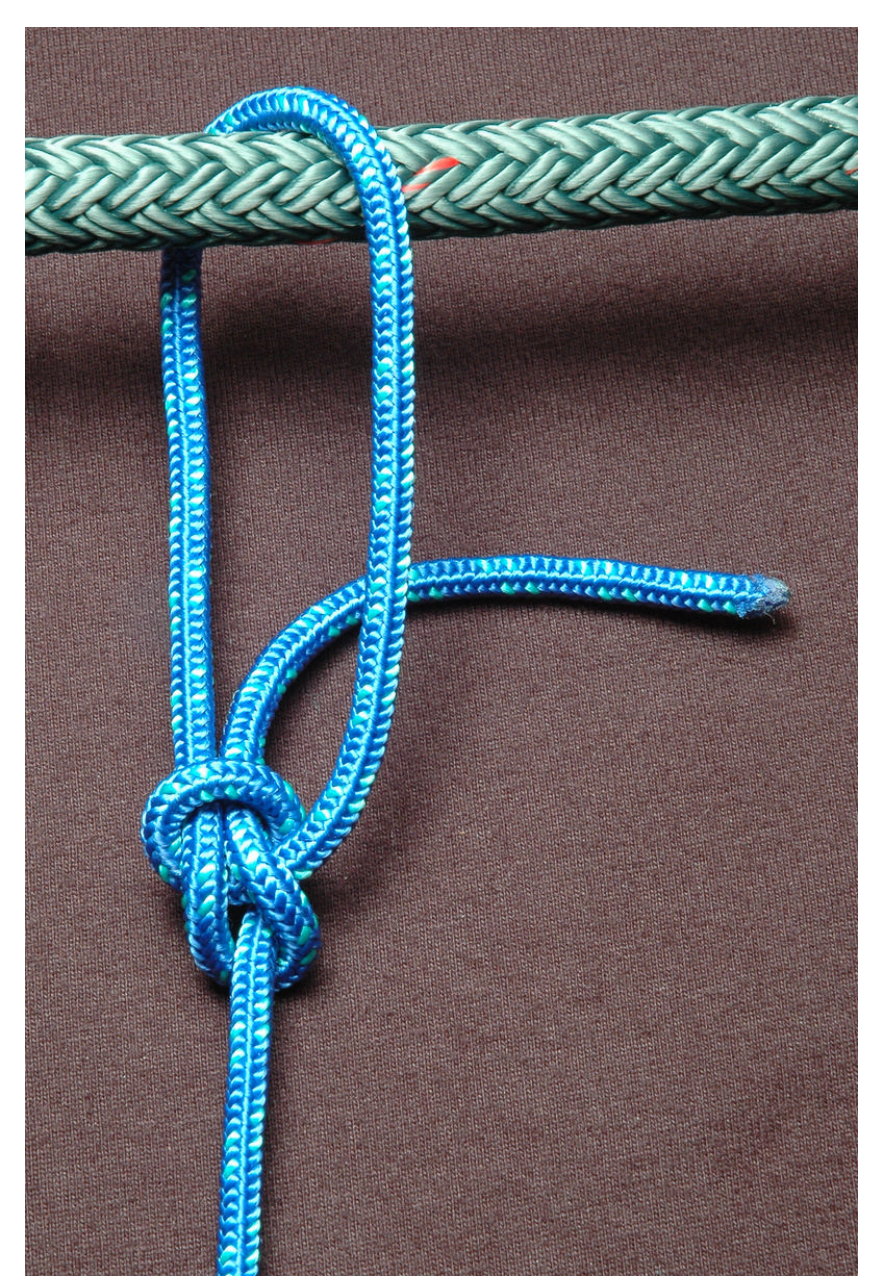

Figure 10 The bowline makes a good leash or other loose attachment.

<span id="page-29-1"></span>4 <https://en.wikipedia.org/wiki/points%20of%20sail>

The bowline is used mainly to make a temporary loop at the end of a line. Like the other similar knots, it can be made and then secured over an object like a post. Since the bowline is generally tied with the working  $end<sup>5</sup>$  $end<sup>5</sup>$  $end<sup>5</sup>$ , it can be passed through a ring or other object before the knot is tied. This feature makes the bowline a convenient and useful loop knot.

The bowline, or more commonly one of its variations such as the double bowline<sup>[6](#page-30-2)</sup>, is sometimes used by climbers to tie the end of the rope to a climbing harness, or the like. The advantage of the bowline in this application is that the knot is easy to untie even after it has been loaded. The disadvantage is that, while it is a very strong knot under load, it has a tendency to loosen up and become untied when it is unloaded and shaken around over a period of time, as might happen during a climb. Several other knots are more commonly used in modern climbing technique.

This knot can be used in an emergency to hoist a person to safety, since the loop can slipped over a victim's torso, under the armpits, and it will not tighten around the victim's chest and prevent breathing. This is useful when a rescue harness is not available.

The bowline is commonly used in sailing small craft, for example to fasten a halyard<sup>[7](#page-30-3)</sup> to the head of a sail or to tie a jib sheet<sup>[8](#page-30-4)</sup> to a clew<sup>[9](#page-30-5)</sup> of a jib<sup>[10](#page-30-6)</sup>.

A rope with a bowline retains about 65% of its strength at the location of the knot.

## <span id="page-30-0"></span>**8.2 Tying**

A mnemonic used to teach the tying of the bowline is to imagine the end of the rope as a rabbit, and where the knot will begin on the standing part, a tree trunk. First a loop is made near the end of the rope, which will act as the rabbit's hole. Then the "rabbit" comes up the hole, around and under the tree, and then back down the hole. When this configuration is tightened, a bowline has been tied. An alternative "lightning method" can also be used.

<span id="page-30-1"></span><sup>5</sup> <https://en.wikibooks.org/wiki/Knots%2FParts%20of%20the%20knot>

<span id="page-30-2"></span><sup>6</sup> <https://en.wikibooks.org/wiki/Knots%2FLoop%20knots%2FDouble%20bowline>

<span id="page-30-3"></span><sup>7</sup> <https://en.wikipedia.org/wiki/halyard>

<span id="page-30-4"></span><sup>8</sup> <https://en.wikipedia.org/wiki/jib%20sheet>

<span id="page-30-5"></span><sup>9</sup> <https://en.wikipedia.org/wiki/clew>

<span id="page-30-6"></span><sup>10</sup> <https://en.wikipedia.org/wiki/jib>

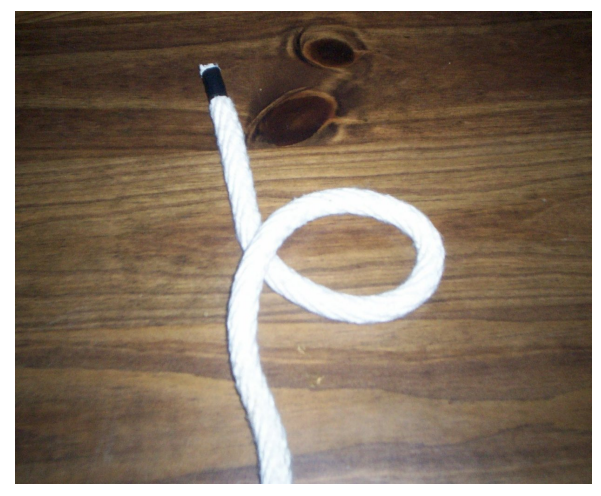

**Figure 11** The rabbit hole. (Take note of which end is over which.)

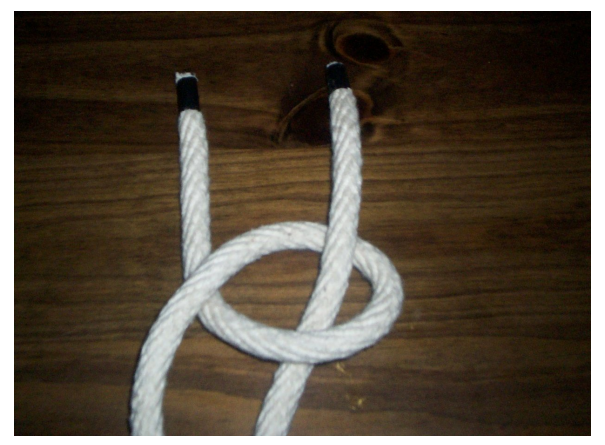

Figure 12 Out comes the rabbit,

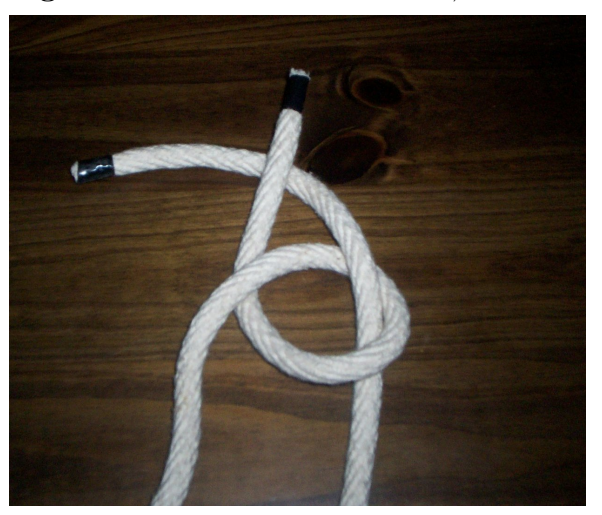

**Figure 13** runs around the tree,

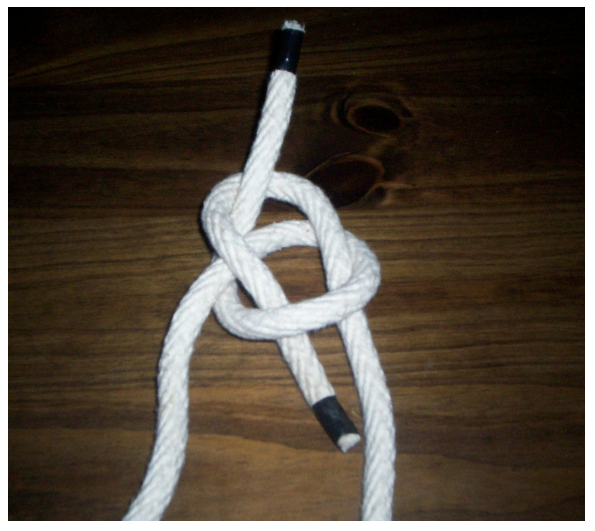

**Figure 14** and hops back into its hole.

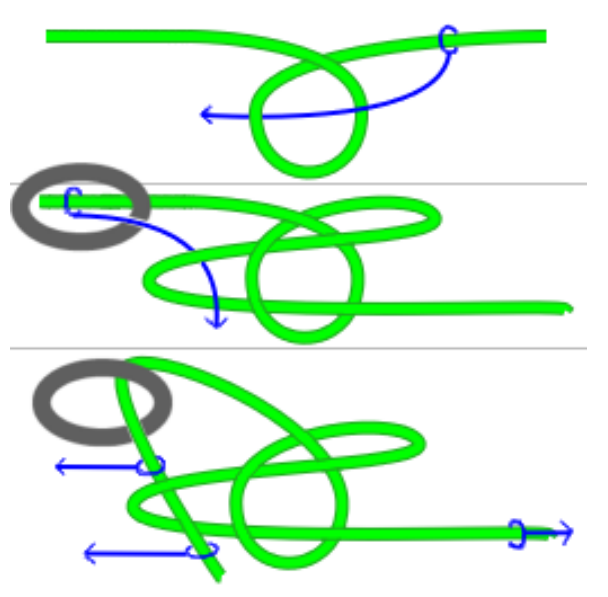

**Figure 15** Lightning method, tied on a ring. Pull per the blue arrows.

## <span id="page-32-0"></span>**8.3 Related knots**

 $\bullet~$  Category:<br>Knots/Bowlines $^{11}$  $^{11}$  $^{11}$ 

 $\rm Bowline^{12}$  $\rm Bowline^{12}$  $\rm Bowline^{12}$   $\rm Bowline^{13}$  $\rm Bowline^{13}$  $\rm Bowline^{13}$ 

<span id="page-32-1"></span><sup>11</sup> <https://en.wikibooks.org/wiki/%3ACategory%3AKnots%2FBowlines>

<span id="page-32-2"></span><sup>12</sup> <https://en.wikibooks.org/wiki/Category%3AKnots%2FBowlines>

<span id="page-32-3"></span><sup>13</sup> <https://en.wikibooks.org/wiki/Category%3AKnots%2FBasic%20knots>

# <span id="page-34-0"></span>**9 Constrictor**

The **Constrictor knot** is one of the most effective binding knots. Simple and secure, it is a harsh knot which can be difficult or impossible to untie once tightened. It is made similarly to a clove hitch but with one end passed under the other, forming an overhand knot under a riding turn. The **Double constrictor knot** is an even more robust variation having two riding turns.

### <span id="page-34-1"></span>**9.1 Usage**

The Constrictor knot is appropriate for situations where secure temporary or semipermanent binding is needed. Made with small-stuff it is especially effective, as the binding force is concentrated over a smaller area. Tied over soft material, such as the neck of a bag, use hard stiff cord. Tied over a hard surface, use soft stretchy line. The Constrictor knot's severe bite, which makes it so effective, can damage or disfigure items it is tied around. To exert extreme tension on the knot without injuring the hands fashion handles for the ends using Marlinespike hitches made around two rods.

Constrictor knots can be for used for temporarily binding the fibres of a rope or strand end together while splicing or when cutting to length and before properly whipping the ends. Constrictor knots can also be quite effective as improvised hose clamps or cable ties. Noted master-rigger Brion Toss says of the Constrictor, "To know the knot is to constantly find uses for it...."

## <span id="page-34-2"></span>**9.2 Tying**

The method shown below is the most basic way to tie the knot. Other methods exist which can be used to tied it in the hand or over the end of the object to be bound.

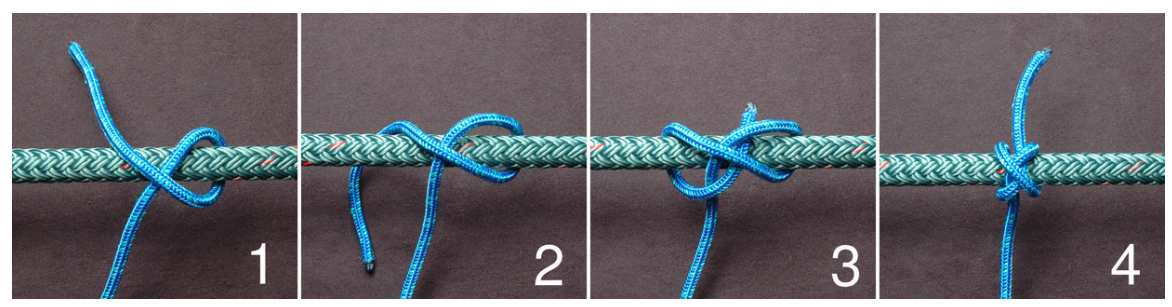

**Figure 16**

- 1. Make a turn around the object and bring the working end back over the standing part.
- 2. Continue around behind the object.
- 3. Pass the working end over the standing part and then under the riding turn and standing part, forming an overhand knot under a riding turn.
- 4. Be sure the ends emerge between the two turns as shown. Pull firmly on the ends to tighten.

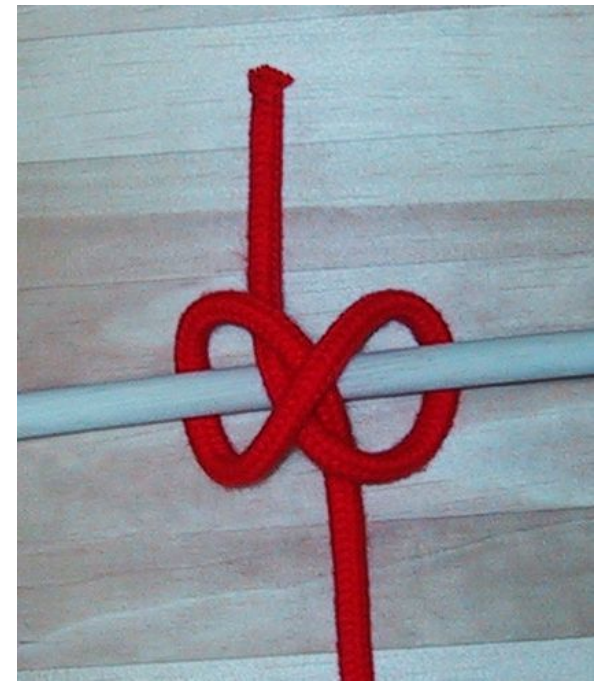

**Figure 17**
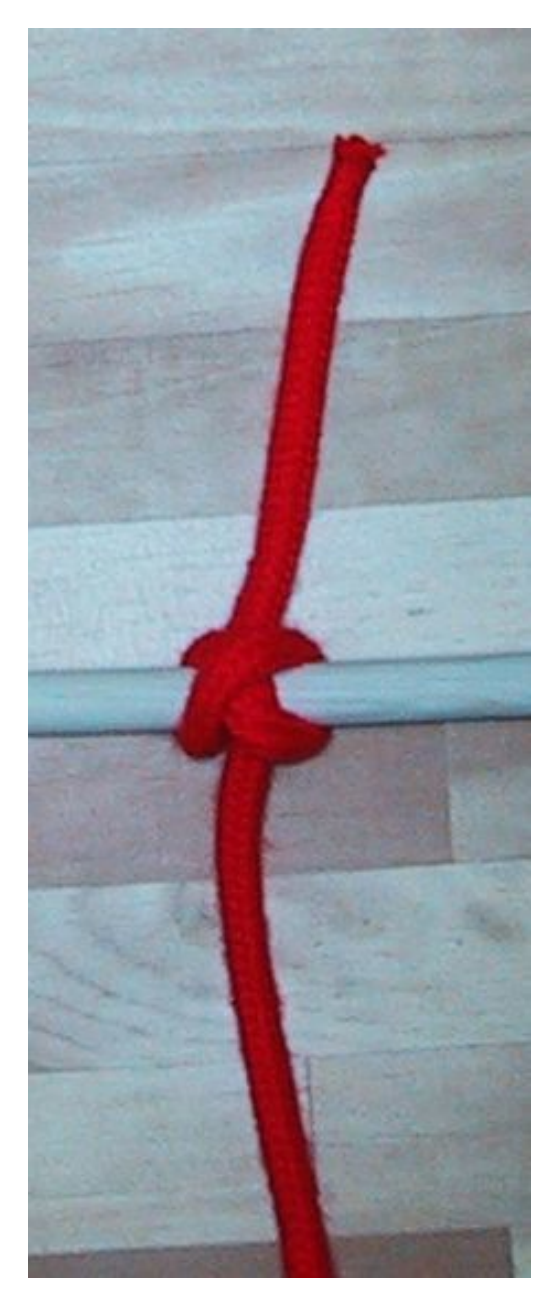

Figure 18

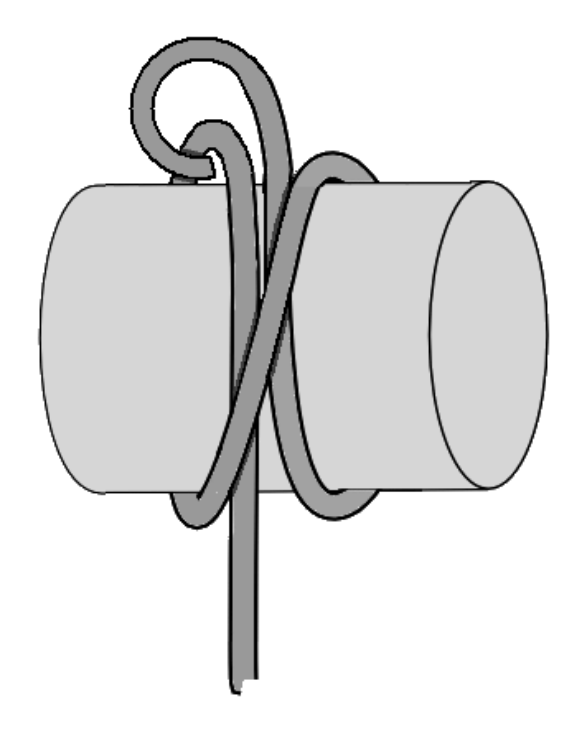

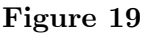

### **9.3 Variations**

#### **9.3.1 Double constrictor knot**

If a stronger and even more secure knot is required an extra riding turn can be added to the basic knot to form a Double constrictor knot. It is particularly useful when tying the knot with very slippery twine, especially when waxed. Adding more than one extra riding turn does not add to its security and makes the knot more difficult to tighten evenly.

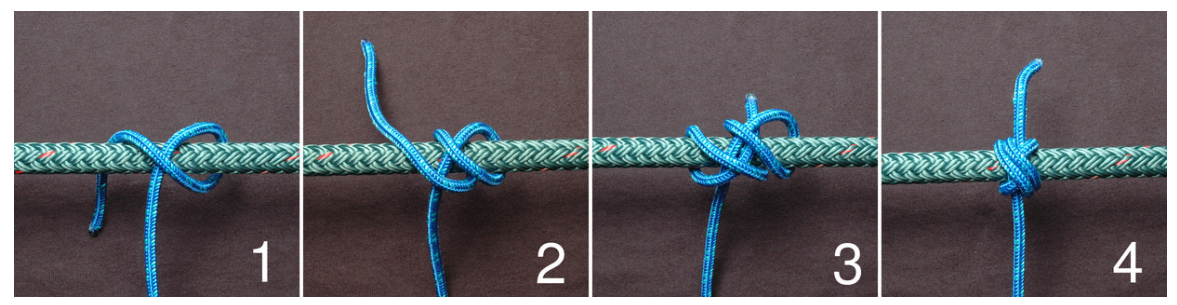

**Figure 20** click for full size

- 1. Make a turn around the object and bring the working end back over the standing part.
- 2. Make a second turn following the same path as the first
- 3. Pass the working end over the standing part, then under *both* riding turn and standing part, forming an overhand knot under two riding turns.
- 4. Be sure the ends emerge between the turns as shown. The Double constrictor may require more careful dressing to distribute the tension throughout the knot. After working up fairly tight, pull firmly on the ends to finish.

#### **9.3.2 Slipped Constrictor knot**

This variation is useful if it is known beforehand that the constrictor will need to be released. Depending on the knotting material and how tightly it is cinched, the slipped form can still be very difficult to release.

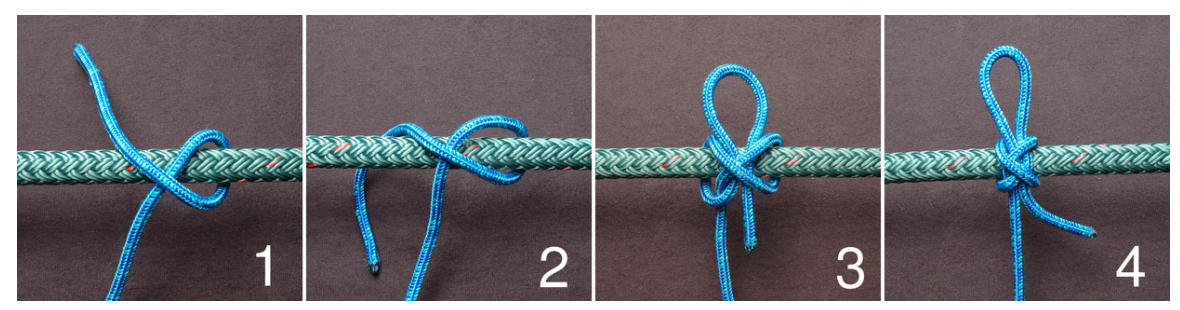

**Figure 21** click for full size

- 1. Make a turn around the object and bring the working end back over the standing part.
- 2. Continue around behind the object.
- 3. Pass a bight<sup>[1](#page-38-0)</sup> under the standing part and riding turn, instead of using the end itself.
- 4. Be sure the bight and ends emerge between the two turns as shown. To release, tug on the working end so that the bight passes back through the knot.

<span id="page-38-0"></span><sup>1</sup> Chapter [7](#page-24-0) on page [21](#page-24-0)

### **9.4 Releasing**

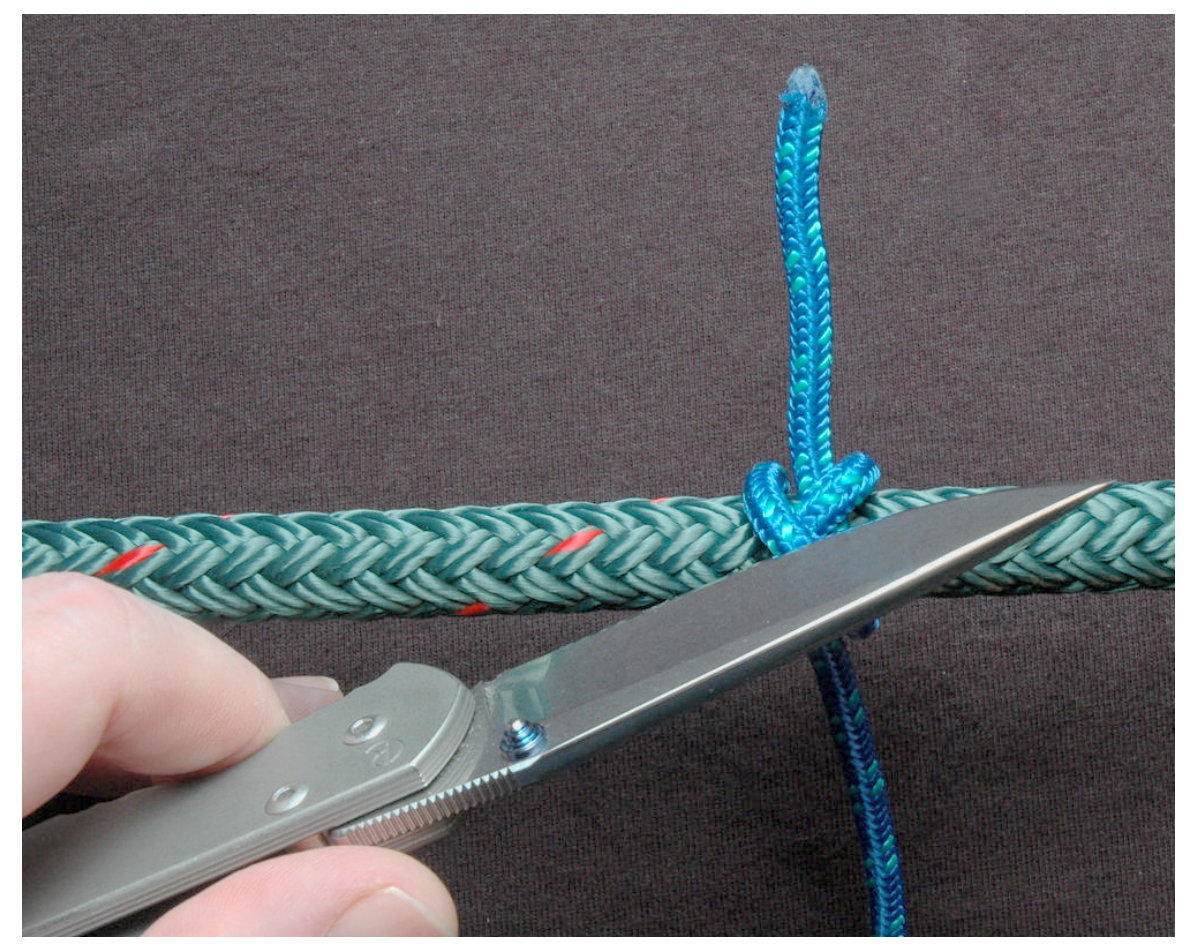

**Figure 22** Cutting the riding turn

A heavily tightened Constrictor knot will likely jam. If the ends are still long enough, it may be possible to untie by pulling one end generally parallel to the bound object and a bit up away from it, and prying it into the opposite end's part to open the knot. The use of a pick, marlinespike, or some other tool able to be forced between parts can help.

If the ends have been trimmed short, or the knot is otherwise hopelessly jammed, it can be easily released by cutting the riding turn with a sharp knife. The knot will spring apart as soon as the riding turn is cut. If care is taken not to cut too deeply, the underlying wraps will protect the bound object from being marred by the knife.

### **9.5 Security**

The Constrictor and Double Constrictor are both extremely secure when tied tightly around convex objects with cord scaled for the task at hand. If binding around a not fully convex, or square-edged, object arrange the knot so the overhand knot portion is stretched across a convex portion, or a corner, with the riding turn squarely on top of it. In situations where the object leaves gaps under the knot and there are no corners, it is possible to finish the Constrictor knot off with an additional overhand knot, in the fashion of a Reef knot, to help stabilize it. Those recommendations aside, Constrictor knots do function best on fully convex objects.

If an item, such as a temporarily whipped rope, is going to be cut very close to where a Constrictor binds it a Boa knot may remain more stable.

 $\mbox{Constrictor}^2$  $\mbox{Constrictor}^2$ 

<span id="page-40-0"></span><sup>2</sup> <https://en.wikibooks.org/wiki/Category%3AKnots%2FBasic%20knots>

## **10 Figure-eight knot**

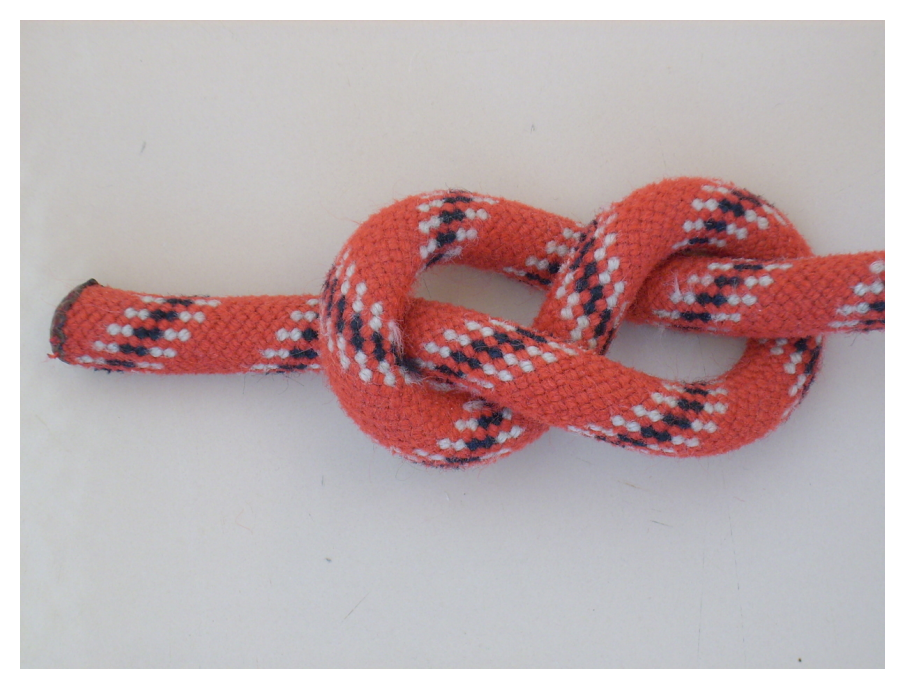

**Figure 23**

w:Figure-eight knot (ropes)<sup>[1](#page-42-0)</sup>

The figure-eight knot is a simple stopper knot<sup>[2](#page-42-1)</sup>. To tie it, make a loop, then turn the working end around to the other side of the loop and put it through, so that it looks like the picture. It is an overhand knot<sup>[3](#page-42-2)</sup> with an extra turn<sup>[4](#page-42-3)</sup> around the standing part.

Figure-eight  $knot<sup>5</sup>$  $knot<sup>5</sup>$  $knot<sup>5</sup>$ 

<span id="page-42-0"></span><sup>1</sup> <https://en.wikipedia.org/wiki/Figure-eight%20knot%20%28ropes%29>

<span id="page-42-1"></span><sup>2</sup> Chapter [26](#page-80-0) on page [77](#page-80-0)

<span id="page-42-2"></span><sup>3</sup> <https://en.wikibooks.org/wiki/Knots%2FStopper%20knots%2FOverhand%20knot>

<span id="page-42-3"></span><sup>4</sup> <https://en.wikibooks.org/wiki/Knots%2FParts%20of%20the%20knot>

<span id="page-42-4"></span><sup>5</sup> <https://en.wikibooks.org/wiki/Category%3AKnots%2FBasic%20knots>

## **11 Lark's head**

#### UNKNOWN TEMPLATE Knot

Cowhitch.png Lark's head When both the standing parts of the rope are available, the cow hitch can be tied in the following manner:

- 1. Form a bight and pass it through the ring from the underneath.
- 2. Pull the head of the bight downwards, and reach through it, grabbing both standing parts of the rope.
- 3. Pull both standing parts of the rope through the bight.

The **lark's head** is a knot (specifically, a hitch). Also called a cow hitch, it comprises two half-hitches tied in opposing directions. The cow hitch is often used to connect loop-ended lanyards to handheld electronic equipment, since it can be tied without access to the ends of the fastening loop.

## <span id="page-46-6"></span>**12 Reef knot**

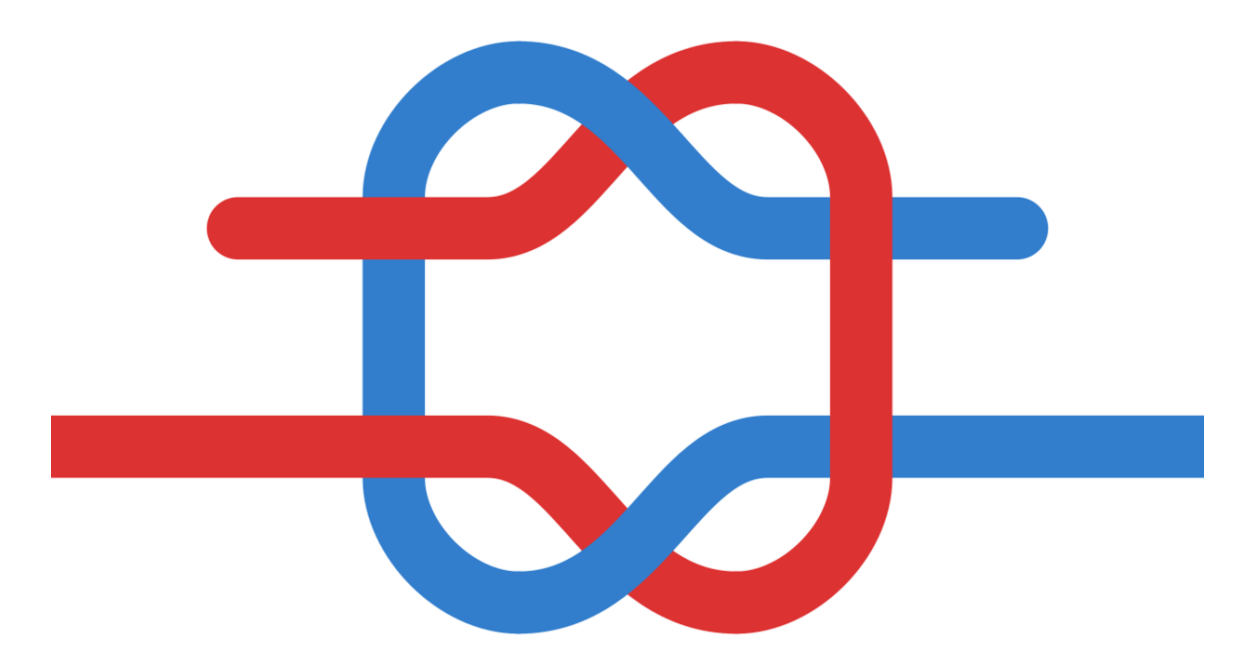

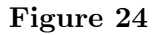

The **reef knot** or **square knot** is a common and simple binding  $knot<sup>1</sup>$  $knot<sup>1</sup>$  $knot<sup>1</sup>$ .

### **12.1 Tying a reef knot**

To tie a reef knot, tie a left-handed overhand knot<sup>[2](#page-46-1)</sup> and then a right-handed overhand knot or vice versa. (Two consecutive overhands of the same handedness will make a granny knot<sup>[3](#page-46-2)</sup>.) A common mnemonic for this procedure is "right over left, left over right", which is often appended with the rhyming suffix "... makes a knot both tidy and tight".

The working end<sup>[4](#page-46-3)</sup>s of the reef knot must be *cis* (that is, both at the top or both at the bottom); the other lines lead to the full rope. Otherwise, a thief knot<sup>[5](#page-46-4)</sup> results. (The "cis" and "trans" terms are derived from terminology used to describe geometric isomerism<sup>[6](#page-46-5)</sup>.)

<span id="page-46-0"></span><sup>1</sup> Chapter [17](#page-60-0) on page [57](#page-60-0)

<span id="page-46-1"></span><sup>2</sup> <https://en.wikibooks.org/wiki/Knots%2FStopper%20knots%2FOverhand%20knot>

<span id="page-46-2"></span><sup>3</sup> <https://en.wikibooks.org/wiki/granny%20knot>

<span id="page-46-3"></span><sup>4</sup> <https://en.wikibooks.org/wiki/Knots%2FParts%20of%20the%20knot>

<span id="page-46-4"></span><sup>5</sup> <https://en.wikibooks.org/wiki/Knots%2FTrick%20knots%2FThief%20knot>

<span id="page-46-5"></span><sup>6</sup> <https://en.wikipedia.org/wiki/geometric%20isomerism>

### **12.2 Uses**

Used to tie two ends of a single line together such that they will secure something that is unlikely to move much. It lies flat when tied with cloth, and has been used for bandages<sup>[7](#page-47-0)</sup> for millennia. With both ends tucked (slipped) it becomes a good way to tie shoelaces, whilst the non-slipped version is useful for shoelaces that are excessively short. It is also used decoratively and to tie the Obi (or belt) of a martial arts keikogi. Finally, it is quite handy for tying plastic garbage or trash bags, as the knot forms a handle when tied in two twisted "ears".

This knot's name originates from its use to "reef<sup>[8](#page-47-1)</sup>" sails<sup>[9](#page-47-2)</sup> (tie part down to decrease effective surface area), where its easy-spilling behavior was very handy. A sailor could collapse it with a pull of one hand; the sail's weight would make the collapsed knot come apart.

The reef knot is one of the key knots of macrame textiles.

#### **12.2.1 Misuse**

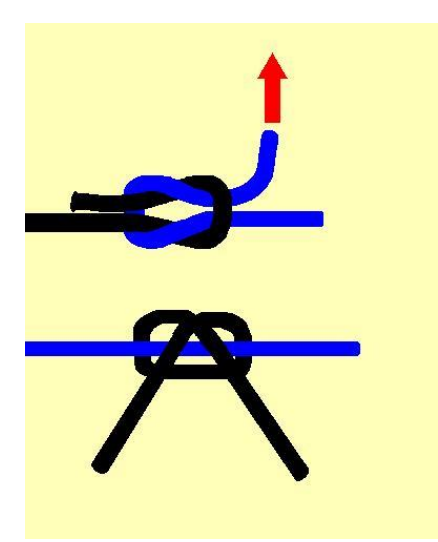

**Figure 25** The reef knot can capsize (spill) when one of the free ends is pulled outward.

The reef knot's ease of tying and visually appealing symmetry belie its weakness. It is popular as a general-purpose binding knot. In particular, it figures prominently in Scouting[10](#page-47-3) worldwide: each Scout is said to know the square knot, and it is pictured in the international membership badge.

<span id="page-47-0"></span><sup>7</sup> <https://en.wikibooks.org/wiki/First%20Aid>

<span id="page-47-1"></span><sup>8</sup> <https://en.wikipedia.org/wiki/Reefing>

<span id="page-47-2"></span><sup>9</sup> <https://en.wikipedia.org/wiki/sail>

<span id="page-47-3"></span><sup>10</sup> <https://en.wikibooks.org/wiki/Scouting>

The International Guild of Knot Tyers warns that this knot should never be used to bend<sup>[11](#page-48-0)</sup> two ropes together. A proper bend (such as the double fisherman's knot<sup>[12](#page-48-1)</sup>) should be used instead. Some knotting guides claim that misused reef knots cause more deaths and injuries than all other knots combined.<sup>[13](#page-48-2)</sup>

### **12.3 Related knots**

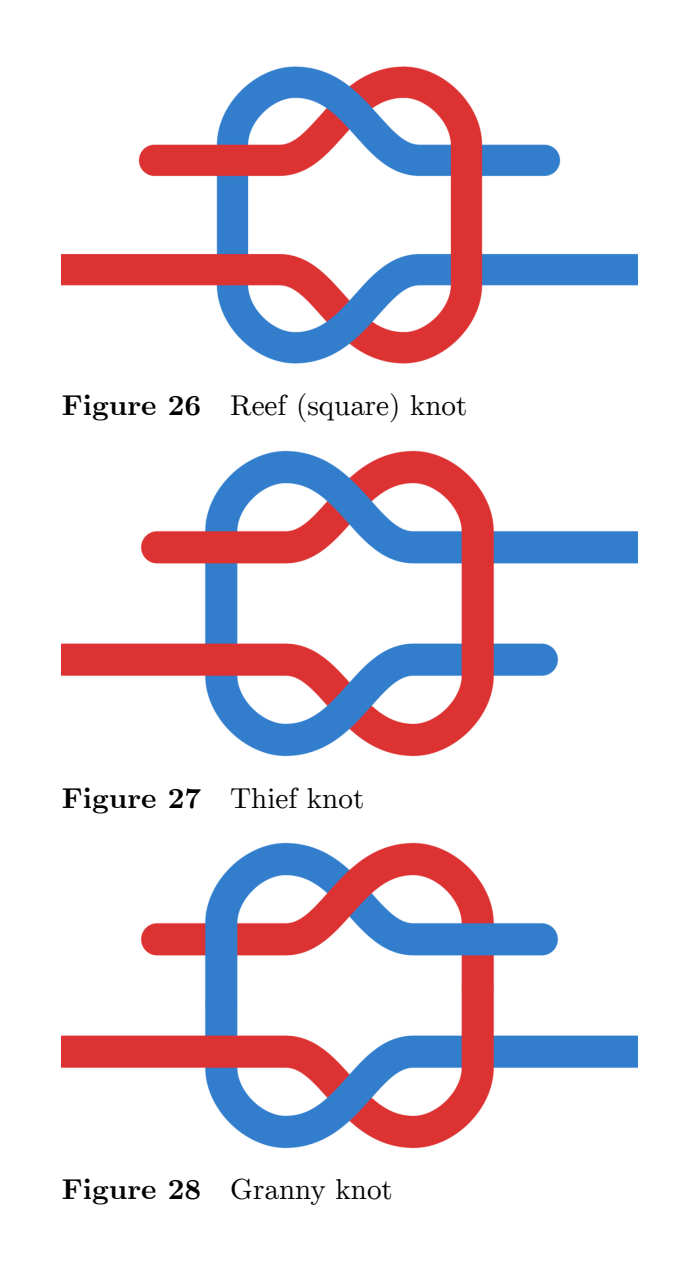

<span id="page-48-0"></span><sup>11</sup> Chapter [16](#page-58-0) on page [55](#page-58-0)

<span id="page-48-1"></span><sup>12</sup> <https://en.wikibooks.org/wiki/double%20fisherman%27s%20knot>

<span id="page-48-2"></span><sup>13</sup> Cassidy 1985, *The Klutz Book of Knots*

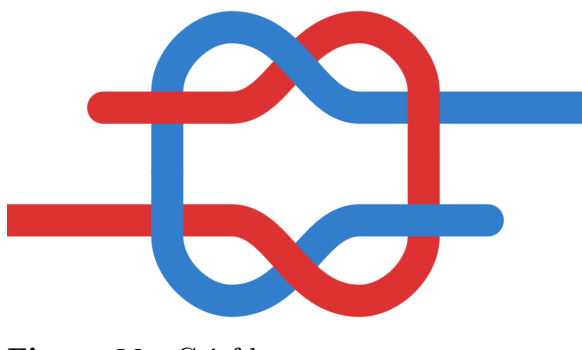

**Figure 29** Grief knot

#### **12.3.1 Thief knot**

The thief knot is an intentional mis-tie of the knot, where the open ends are on opposite sides. It is traditionally used as an inexpensive method of detecting if a sack was opened where the thief would retie a standard reef knot. However, it does not provide as much strength for binding ropes.

#### **12.3.2 Granny knot**

The granny know is a mis-tie of the knot by tying both portions of the knot in the same direction. This knot can release suddenly and unpredictably, and should be avoided.

#### **12.3.3 Grief knot**

The grief knot shares common properties of both the thief knot and the granny knot, and likewise it is a weak knot. It is more of a trick knot, as it is possible to "lock" the knot so that it won't slip; however, locking this knot does not guarantee as much strength as the normal reef knot.

### **12.4 References**

• Ashley's Book of Knots ISBN 0-385-04025-3

### **12.5 External references**

- Grog's Animated Knots: How to tie the reef knot<sup>[14](#page-49-0)</sup>
- Ian's Shoelace Site: Reef  $\mathrm{Knot}^{15}$  $\mathrm{Knot}^{15}$  $\mathrm{Knot}^{15}$

<span id="page-49-0"></span><sup>14</sup> <http://www.animatedknots.com/reef/>

<span id="page-49-1"></span><sup>15</sup> <http://www.fieggen.com/shoelace/reefknot.htm>

- $\bullet\,$  Notable Knot ${\rm Index}^{16}$  ${\rm Index}^{16}$  ${\rm Index}^{16}$
- $\bullet~$  IGKT Sea Cadet  $\rm Knots^{17}$  $\rm Knots^{17}$  $\rm Knots^{17}$
- $\bullet~$  The Reef Knot Family<br> $^{18}$  $^{18}$  $^{18}$

Reef knot<sup>[19](#page-50-3)</sup>

<span id="page-50-0"></span><sup>16</sup> [http://web.archive.org/20020816021153/www.geocities.com/roo\\_two/knotindex.html](http://web.archive.org/20020816021153/www.geocities.com/roo_two/knotindex.html)

<span id="page-50-1"></span><sup>17</sup> <http://www.igkt.net/beginners/sea-cadet-knots.html>

<span id="page-50-2"></span><sup>18</sup> [http://web.archive.org/20021019072537/www.geocities.com/roo\\_two/reefknot.html](http://web.archive.org/20021019072537/www.geocities.com/roo_two/reefknot.html)

<span id="page-50-3"></span><sup>19</sup> <https://en.wikibooks.org/wiki/Category%3AKnots%2FBasic%20knots>

# **13 Sheet bend**

UNKNOWN TEMPLATE /Bend knots/Sheet bend

# **14 Double sheet bend**

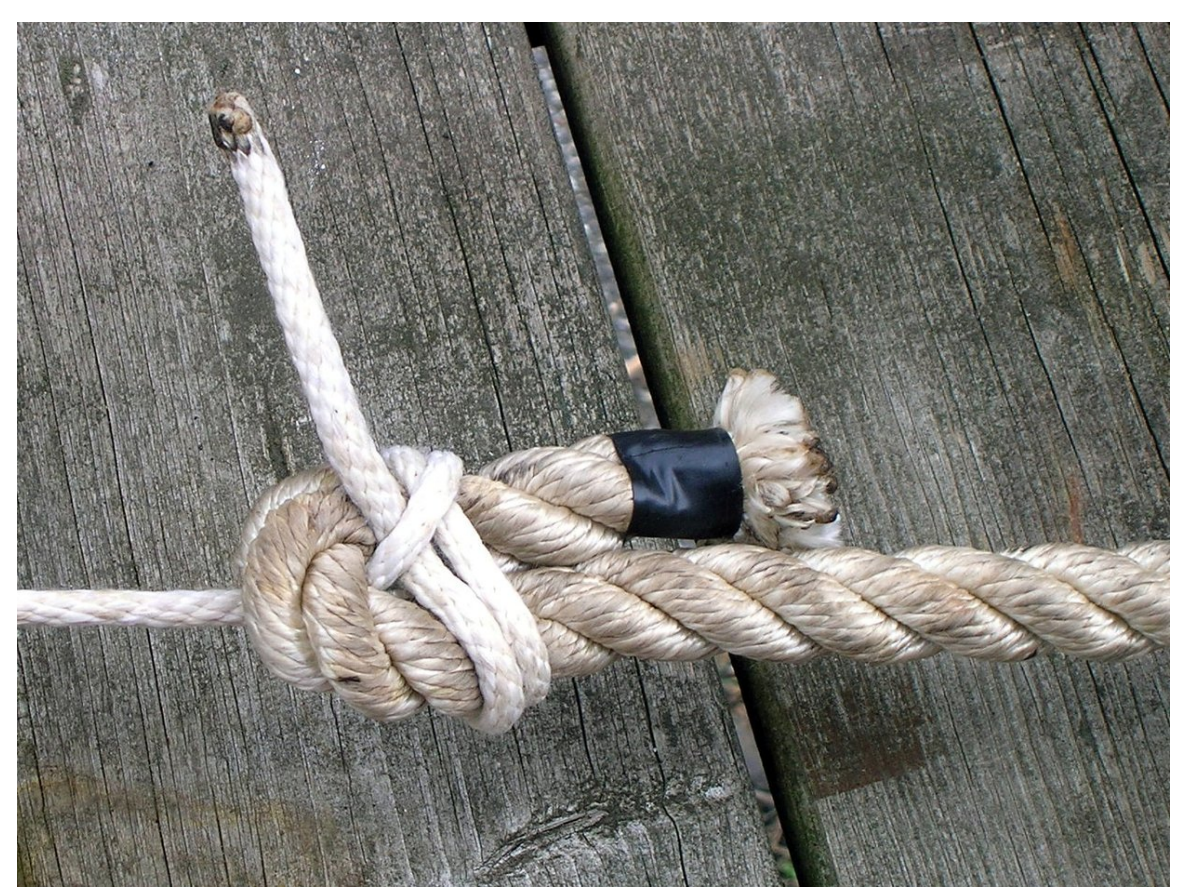

**Figure 30** A double sheet bend

The **double sheet bend** is a variation on the sheet bend<sup>[1](#page-54-0)</sup>. If the ropes that one wishes to join in a bend are of greatly different sizes, it may be necessary make the double sheet bend by putting the smaller one under itself twice (first at the bottom of the bight, second nearer the tip) instead of only once (as in a normal sheet bend).

Double sheet bend<sup>[2](#page-54-1)</sup>

<span id="page-54-0"></span><sup>1</sup> <https://en.wikibooks.org/wiki/..%2FSheet%20bend><br>2 https://en.wikibooks.org/wiki/Category%3AKnots%

<span id="page-54-1"></span><sup>2</sup> <https://en.wikibooks.org/wiki/Category%3AKnots%2FDouble%20knots>

## **15 Two half-hitches**

#### UNKNOWN TEMPLATE Knot

Knot 2 half hitches.jpg Two half hitches

- 1. Pass end of rope around post or other object.
- 2. Wrap short end of rope under and over long part of rope, pushing the end down through the loop. This is a half hitch.
- 3. Repeat on long rope below first half hitch and draw up tight.

This reliable knot is quickly tied and is the hitch most often used in mooring.

UNKNOWN TEMPLATE ifeq:titleparts:PAGENAME

|1}}|Adventist Youth Honors Answer Book|[1](#page-56-0)}}

Two half hitches $2$ 

<span id="page-56-0"></span><sup>1</sup> <https://en.wikibooks.org/wiki/Category%3AAdventist%20Youth%20Honors%20Answer%20Book>

<span id="page-56-1"></span><sup>2</sup> <https://en.wikibooks.org/wiki/Category%3AKnots%2FBasic%20knots>

## <span id="page-58-0"></span>**16 Bend knots**

A **bend knot** is a knot used to join two lengths of rope.

Although the Reef knot<sup>[1](#page-58-1)</sup> can be used in this way, it is insecure when used as a bend and so is not classed as one.

### **16.1 Bend knots**

UNKNOWN TEMPLATE Special:PrefixIndex/PAGENAME

/}}

<span id="page-58-1"></span><sup>1</sup> Chapter [12](#page-46-6) on page [43](#page-46-6)

## <span id="page-60-0"></span>**17 Binding knots**

A **binding** knot is a knot that may be used to keep an object or multiple loose objects together, using a string or a rope that passes at least once around them. There are various binding knots, divided into two types.

### **17.1 Friction knots**

Friction knots are held in place by the friction<sup>[1](#page-60-1)</sup> between the windings of line. Knotted-ends knots are held in place by the two ends of the line being knotted together.

- /Constrictor/[2](#page-60-2)
- /Miller's knot $/3$  $/3$
- /Packer's knot/[4](#page-60-4)
- /Reef knot/<sup>[5](#page-60-5)</sup> (Square knot)
- /Surgeon's knot/ $6$
- /Trucker's hitch/ $^7$  $^7$
- /Two half hitches/ $8$

### **17.2 Whipping and seizing knots**

/Whipping/<sup>[9](#page-60-9)</sup> and /Seizing/<sup>[10](#page-60-10)</sup> serve a similar function to binding knots, but are classified differently since they contain many turns, like a lashing.

- <span id="page-60-4"></span>4 <https://en.wikibooks.org/wiki/%2FPacker%27s%20knot%2F>
- <span id="page-60-5"></span>5 <https://en.wikibooks.org/wiki/%2FReef%20knot%2F>
- <span id="page-60-6"></span>6 <https://en.wikibooks.org/wiki/%2FSurgeon%27s%20knot%2F>
- <span id="page-60-7"></span>7 <https://en.wikibooks.org/wiki/%2FTrucker%27s%20hitch%2F>

<span id="page-60-1"></span><sup>1</sup> <https://en.wikipedia.org/wiki/friction>

<span id="page-60-2"></span><sup>2</sup> <https://en.wikibooks.org/wiki/%2FConstrictor%2F>

<span id="page-60-3"></span><sup>3</sup> <https://en.wikibooks.org/wiki/%2FMiller%27s%20knot%2F>

<span id="page-60-9"></span><span id="page-60-8"></span><sup>8</sup> <https://en.wikibooks.org/wiki/%2FTwo%20half%20hitches%2F> 9 <https://en.wikibooks.org/wiki/%2FWhipping%2F>

<span id="page-60-10"></span><sup>10</sup> <https://en.wikibooks.org/wiki/%2FSeizing%2F>

## **18 Decorative knots**

Decorative knots (as you may have guessed) are knots that are designed to have aesthetic appeal. They are hard and long, but fun to tie.

### **18.1 Decorative knots**

- /Carrick mat/<sup>[1](#page-62-0)</sup>
- Monkey fist<sup>[2](#page-62-1)</sup>
- $\bullet$ /Rhona-H $\mathrm{mat/}^3$  $\mathrm{mat/}^3$
- $/\text{Turk's head knot}/4$  $/\text{Turk's head knot}/4$

<span id="page-62-0"></span><sup>1</sup> <https://en.wikibooks.org/wiki/%2FCarrick%20mat%2F>

<span id="page-62-1"></span><sup>2</sup> <https://en.wikibooks.org/wiki/..%2FHeaving%20knots%2FMonkey%20fist>

<span id="page-62-2"></span><sup>3</sup> <https://en.wikibooks.org/wiki/%2FRhona-H%20mat%2F>

<span id="page-62-3"></span><sup>4</sup> <https://en.wikibooks.org/wiki/%2FTurk%27s%20head%20knot%2F>

# **19 Heaving knots**

Heaving knots make ropes easier to throw.

UNKNOWN TEMPLATE Special:PrefixIndex/PAGENAME

/}}

## **20 Hitch knots**

Hitches are used to tie a rope to something.

### **20.1 Hitch knots**

- /Anchor bend/<sup>[1](#page-66-0)</sup>
- /Buntline hitch/[2](#page-66-1)
- /Cat's  $\text{paw}/3$  $\text{paw}/3$
- $\bullet$  /Clove hitch/ $^4$  $^4$
- $\bullet$  /Icicle hitch/[5](#page-66-4)
- /Lark's head/ $\frac{6}{3}$  $\frac{6}{3}$  $\frac{6}{3}$  (Cow hitch/Girth hitch)
- /Pipe hitch/ $^7$  $^7$
- /Prusik hitch/
- /Round turn/
- $\bullet~$  Taut-line hitch $^{10}$  $^{10}$  $^{10}$
- /Timber hitch/
- /Two half hitches/

<span id="page-66-2"></span><https://en.wikibooks.org/wiki/%2FCat%27s%20paw%2F>

<span id="page-66-0"></span><https://en.wikibooks.org/wiki/%2FAnchor%20bend%2F>

<span id="page-66-1"></span><https://en.wikibooks.org/wiki/%2FBuntline%20hitch%2F>

<span id="page-66-3"></span><https://en.wikibooks.org/wiki/%2FClove%20hitch%2F>

<span id="page-66-4"></span><https://en.wikibooks.org/wiki/%2FIcicle%20hitch%2F>

<span id="page-66-5"></span><https://en.wikibooks.org/wiki/%2FLark%27s%20head%2F>

<span id="page-66-6"></span><https://en.wikibooks.org/wiki/%2FPipe%20hitch%2F>

<span id="page-66-7"></span><https://en.wikibooks.org/wiki/%2FPrusik%20hitch%2F>

<span id="page-66-8"></span><https://en.wikibooks.org/wiki/%2FRound%20turn%2F>

<span id="page-66-9"></span><https://en.wikibooks.org/wiki/..%2FLoop%20knots%2FTaut-line%20hitch>

<span id="page-66-10"></span><https://en.wikibooks.org/wiki/%2FTimber%20hitch%2F>

<span id="page-66-11"></span><https://en.wikibooks.org/wiki/%2FTwo%20half%20hitches%2F>

## **21 Lashing**

A **lashing** is an arrangement of rope used to secure two or more items together in a somewhat rigid manner. Lashings are most commonly applied to timber poles, and are commonly associated with the scouting<sup>[1](#page-68-0)</sup> movement and with sailors.

This word usage derives from using whipcord to tie things together.

#### **21.1 Technique**

The structure of a lash is nearly the same with any type of lashing: to start, hold two poles in the desired end position. Start a timber hitch<sup>[2](#page-68-1)</sup> around one of the poles to secure the rope onto the pole (in the case of the stockgrower's lash, an adjustable grip hitch<sup>[3](#page-68-2)</sup> or tautline hitch<sup>[4](#page-68-3)</sup> is used, as a timber hitch can slip when the lash is opened). Start to wrap the rope around the poles (the wrap will change when different lashings are used). Once the rope is wrapped around the poles enough to be very tight, end with two timber hitches and one or two clove hitches<sup>[5](#page-68-4)</sup>.

### **21.2 Types**

- /Square lashing/ $6$
- /Diagonal lashing/ $^7$  $^7$

<span id="page-68-0"></span><sup>1</sup> <https://en.wikibooks.org/wiki/scouting>

<span id="page-68-1"></span><sup>2</sup> <https://en.wikibooks.org/wiki/Knots%2FHitch%20knots%2FTimber%20hitch>

<span id="page-68-2"></span><sup>3</sup> <https://en.wikibooks.org/wiki/Knots%2FLoop%20knots%2FAdjustable%20grip%20hitch>

<span id="page-68-3"></span><sup>4</sup> <https://en.wikibooks.org/wiki/Knots%2FLoop%20knots%2FTaut-line%20hitch>

<span id="page-68-4"></span><sup>5</sup> <https://en.wikibooks.org/wiki/Knots%2FHitch%20knots%2FClove%20hitch>

<span id="page-68-5"></span><sup>6</sup> <https://en.wikibooks.org/wiki/%2FSquare%20lashing%2F>

<span id="page-68-6"></span><sup>7</sup> <https://en.wikibooks.org/wiki/%2FDiagonal%20lashing%2F>

## **22 Loop knots**

The word "**loop**" has two different senses when used in reference to knots.

- A loop is one of the fundamental structures used to tie knots. Specifically, it is a full circle formed by passing the working end over itself. See knot terminology description  $image<sup>1</sup>$  $image<sup>1</sup>$  $image<sup>1</sup>$ .
- A loop is a knot used to create a closed circle in a line.

#### **22.1 Loop knots**

- /Adjustable grip hitch/ $^2$  $^2$
- /Alpine butterfly/ $3$
- /Bowline/ $4$
- /Bowline on a bight/ $5$
- /Figure-eight loop/ $6$
- /French bowline/<sup>[7](#page-70-6)</sup> (Portuguese bowline)
- /Lariat knot/ $\frac{8}{8}$  $\frac{8}{8}$  $\frac{8}{8}$  (Bowstring knot/Honda knot)
- $\bullet$  /Man harness knot/[9](#page-70-8)
- /Taut-line hitch/ $10$
- /Triple bowline/ $11$
- /Triple crown knot $/12$  $/12$
- $\bullet~$  /Water bowline/  $^{13}$  $^{13}$  $^{13}$
- $\bullet$  /Yosemite bowline/  $^{14}$  $^{14}$  $^{14}$

<span id="page-70-1"></span>2 <https://en.wikibooks.org/wiki/%2FAdjustable%20grip%20hitch%2F>

<span id="page-70-3"></span>4 <https://en.wikibooks.org/wiki/%2FBowline%2F>

<span id="page-70-7"></span>8 <https://en.wikibooks.org/wiki/%2FLariat%20knot%2F>

<span id="page-70-0"></span><sup>1</sup> <https://en.wikibooks.org/wiki/Knots%2FParts%20of%20the%20knot>

<span id="page-70-2"></span><sup>3</sup> <https://en.wikibooks.org/wiki/%2FAlpine%20butterfly%2F>

<span id="page-70-4"></span><sup>5</sup> <https://en.wikibooks.org/wiki/%2FBowline%20on%20a%20bight%2F>

<span id="page-70-5"></span><sup>6</sup> <https://en.wikibooks.org/wiki/%2FFigure-eight%20loop%2F>

<span id="page-70-6"></span><sup>7</sup> <https://en.wikibooks.org/wiki/%2FFrench%20bowline%2F>

<span id="page-70-8"></span><sup>9</sup> <https://en.wikibooks.org/wiki/%2FMan%20harness%20knot%2F>

<span id="page-70-9"></span><sup>10</sup> <https://en.wikibooks.org/wiki/%2FTaut-line%20hitch%2F>

<span id="page-70-10"></span><sup>11</sup> <https://en.wikibooks.org/wiki/%2FTriple%20bowline%2F>

<span id="page-70-11"></span><sup>12</sup> <https://en.wikibooks.org/wiki/%2FTriple%20crown%20knot%2F>

<span id="page-70-12"></span><sup>13</sup> <https://en.wikibooks.org/wiki/%2FWater%20bowline%2F>

<span id="page-70-13"></span><sup>14</sup> <https://en.wikibooks.org/wiki/%2FYosemite%20bowline%2F>
# 23 Seizing knots

## 23.1 Seizing knots

• /Sheepshank/<sup>1</sup>

<span id="page-72-0"></span> $\overline{1 \quad \quad \text{https://en.wikipedia.org/wiki/\text{\textsc{\char'13}h2F}Sheepshank\text{\textsc{\char'13}h2F}}$ 

# **24 Sinnet knots**

Sinnet (or sennit) knots are knots that involve weaving in a pattern.

- /Daisy chain/<sup>[1](#page-74-0)</sup> (Chain sinnet)
- /Five-string English sinnet/[2](#page-74-1)
- Three-string English sinnet  $\frac{1}{3}$  $\frac{1}{3}$  $\frac{1}{3}$

<span id="page-74-0"></span><sup>1</sup> <https://en.wikibooks.org/wiki/%2FDaisy%20chain%2F>

<span id="page-74-1"></span><sup>2</sup> <https://en.wikibooks.org/wiki/%2FFive-string%20English%20sinnet%2F><br>3 https://en.wikibooks.org/wiki/%2FThree-string%20English%20sinnet%21

<span id="page-74-2"></span><sup>3</sup> <https://en.wikibooks.org/wiki/%2FThree-string%20English%20sinnet%2F>

# **25 Rope splicing**

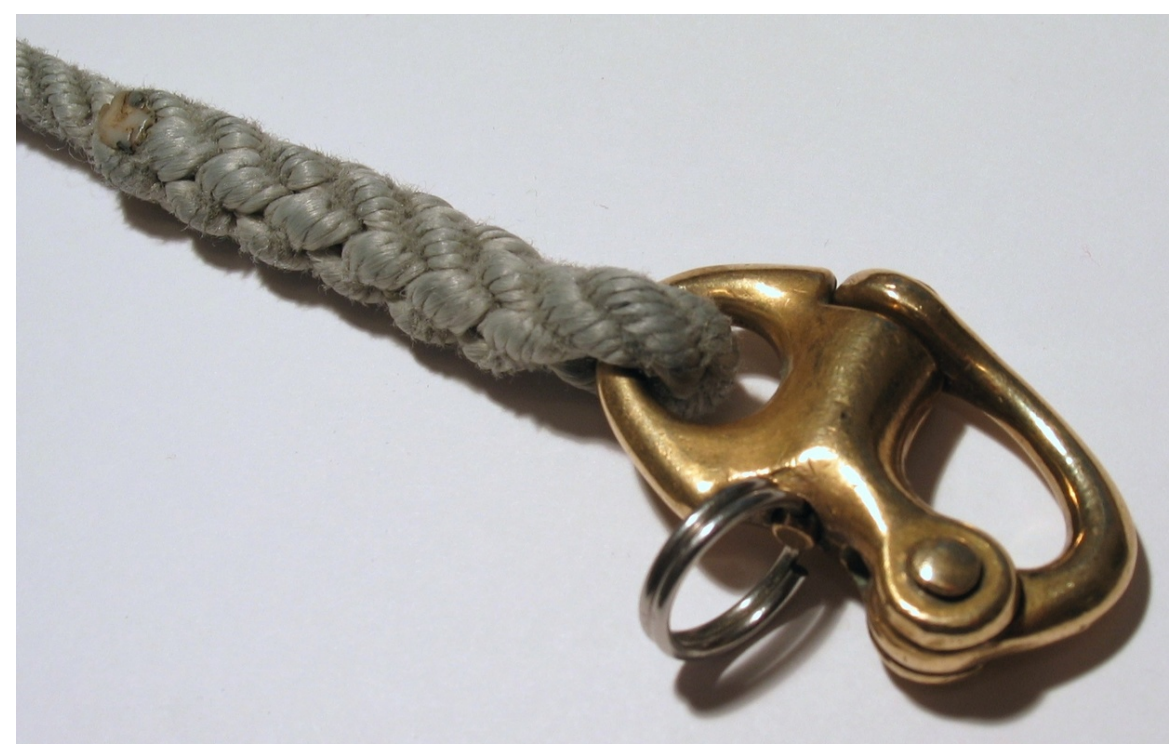

Figure 31 A line eye-spliced to [a](#page-76-0) snap shackle<sup>a</sup>.

**Rope splicing** is the forming of a semi-permanent join between two rope<sup>[1](#page-76-1)</sup>s or two parts of the same rope by partly untwisting and then interweaving their strands. Splices can be used to form a stopper at the end of a line, to form a loop or an eye in a rope, or for joining two ropes together. The resulting join is stronger than the equivalent using knots although it usually results in a thickening of the line and if subsequently removed a distortion of the rope. Most types of splices are used on 3 strand rope, but some can be done on 12 or greater strand braided rope.

<span id="page-76-0"></span>*a* <https://en.wikibooks.org/wiki/snap%20shackle>

<span id="page-76-1"></span><sup>1</sup> <https://en.wikibooks.org/wiki/rope>

### **25.1 Types of splices**

• **back splice** (also called an **end splice**) - A splice where the strands of the end of the rope are spliced directly back into the end without forming a loop. It is used to finish off the end of the rope to keep it from fraying. The end of the rope with the splice is about twice the thickness of the rest of the rope. With nylon and other plastic materials, the back splice is often no longer used; the rope strands are simply fused together with heat to prevent fraying.

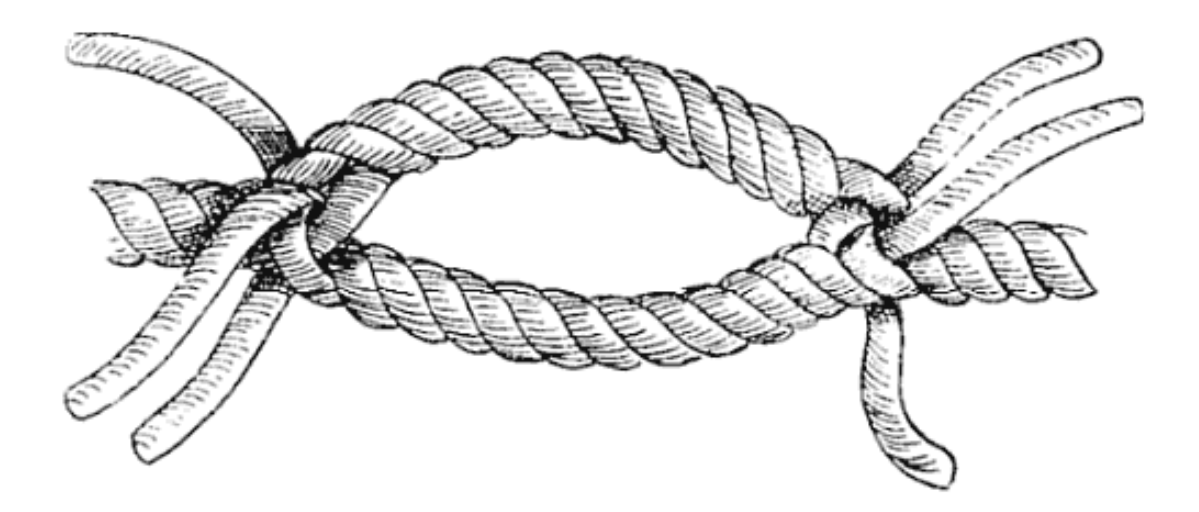

**Figure 32** A cut splice

• **cut splice** (originally called cunt splice) - A splice similar to the eye splice. It is typically used for light lines (e.g., the log-line) where a single splice would tend to come undone, the rope being frequently wet. It makes a very strong knot. A cut splice is a join between two ropes, made by splicing the ends slightly apart, to make an eye in the joined rope which lies shut when the rope is taut.

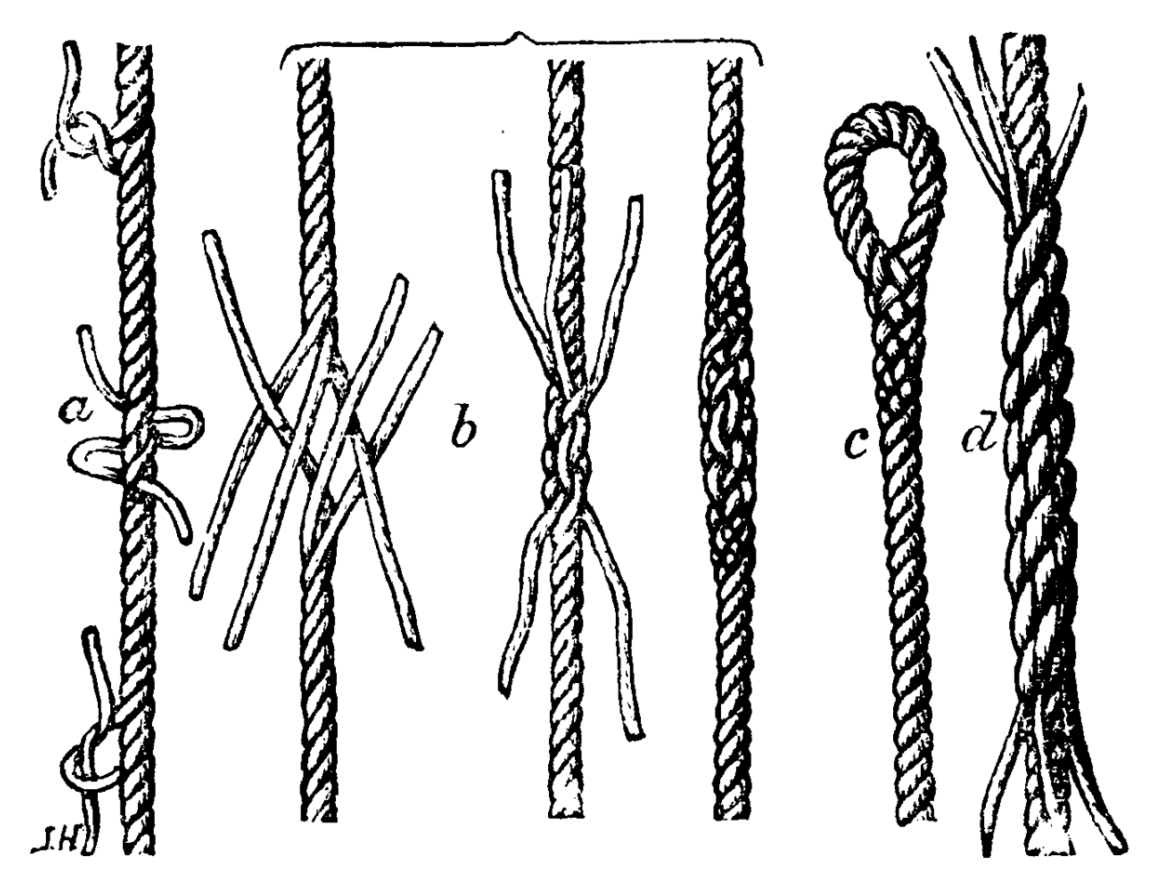

**Figure 33** Some examples of splices and splices in progress. a) a long splice almost complete b) the steps in a tapered short splice c) an eye splice d) a short splice

- **eye splice[2](#page-78-0)** A splice where the working end is spliced into the working part forming a loop.
- **horseshoe splice**
- **long splice** A **splice** used to join two rope ends forming one rope the length of the total of the two ropes. The long splice, unlike most splice types, results in a splice that is only very slightly thicker than the rope without the splice, but sacrifices some of the strength of the short splice. It does this by replacing two of the strands of each rope end with those from the other, and cutting off some of the extra strands that result. The long splice allows the spliced rope to still fit through the same pulleys, which is necessary in some applications.
- **short splice** Also a splice used to join the ends of two ropes, but the short splice is more similar to the technique used in other splices and results in the spliced part being about twice as thick as the non spliced part, and has greater strength than the long splice. The short splice retains more of the rope strength than any knots that join rope ends.
- **side splice**

<span id="page-78-0"></span><sup>2</sup> <https://en.wikibooks.org/wiki/eye%20splice>

**Tapering** is also sometimes done to make the thicker splice blend or taper into the rest of the rope. It is does either by cutting off a lengthwise part of the end of each strand to make the end of the spliced part thinner or by staggering the strands so that the 2nd strand is interweaved one more time than the first and the third is interweaved an additional time after the 2nd. The staggering brings the splice from twice as thick as the rest of the rope to nearly the same thickness.

A **fid** is a tool (basically a hollow spike) that can be fit over the end of a strand and used to feed it through each loop as needed. It may be required for very tightly wound or large ropes.

A **marlin spike** is a tool, commonly part of a sailor's pocketknife, used to separate strands of rope from one another. It is basically a 3"-4" steel spike, slightly curved, with a non-sharp point that tapers quickly out to a  $1/4$ " to  $3/8$ " shaft in the space of the first 1" length.

## **25.2 External links**

- Eye Splice Animation Using Rope with Discussion<sup>[3](#page-79-0)</sup>
- New England Ropes Splicing Guide<sup>[4](#page-79-1)</sup>
- Short splice animation<sup>[5](#page-79-2)</sup>
- Eye splice animation<sup>[6](#page-79-3)</sup>
- William Falconer's Dictionary of the Marine<sup>[7](#page-79-4)</sup>
- Steel: *The Elements and Rigging and Seamanship* (1794) from The Maritime History Virtual Archives<sup>[8](#page-79-5)</sup>
- A. Hyatt Verrill<sup>[9](#page-79-6)</sup> *Knots, Splices and Rope Work*<sup>[10](#page-79-7)</sup> fromProject Gutenberg<sup>[11](#page-79-8)</sup>
- Guide to Wire-Rope Splicing Mirror $1^{12}$  $1^{12}$  $1^{12}$  Mirror $2^{13}$  $2^{13}$  $2^{13}$
- Photos of marlinspikes and  $fids^{14}$  $fids^{14}$  $fids^{14}$

<span id="page-79-0"></span><sup>3</sup> <http://www.animatedknots.com/splice/>

<span id="page-79-1"></span><sup>4</sup> <http://www.neropes.com/splice/>

<span id="page-79-2"></span><sup>5</sup> [http://www.tollesburysc.co.uk/Knots/Rope\\_splice.htm](http://www.tollesburysc.co.uk/Knots/Rope_splice.htm)

<span id="page-79-3"></span><sup>6</sup> [http://www.tollesburysc.co.uk/Knots/Eye\\_splice.htm](http://www.tollesburysc.co.uk/Knots/Eye_splice.htm)

<span id="page-79-4"></span><sup>7</sup> <http://southseas.nla.gov.au/refs/falc/1243.html>

<span id="page-79-5"></span><sup>8</sup> [http://www.bruzelius.info/Nautica/Etymology/English/Steel\(1794\)\\_p161.html](http://www.bruzelius.info/Nautica/Etymology/English/Steel(1794)_p161.html)

<span id="page-79-6"></span><sup>9</sup> <https://en.wikibooks.org/wiki/Alpheus%20Hyatt%20Verrill>

<span id="page-79-7"></span><sup>10</sup> <http://www.gutenberg.org/etext/13510>

<span id="page-79-8"></span><sup>11</sup> <https://en.wikibooks.org/wiki/Project%20Gutenberg>

<span id="page-79-9"></span><sup>12</sup> <http://web.archive.org/web/20060323074613/http://kayfelix.8td.com/splicing.pdf>

<span id="page-79-10"></span><sup>13</sup> <http://www.webcitation.org/query?id=1256526041378371&url=www.geocities.com/thelonelysailor/splicing.pdf>

<span id="page-79-11"></span><sup>14</sup> <http://home.new.rr.com/theys/>

# **26 Stopper knots**

A stopper knot is a knot that is tied in a rope to stop the end from going through a hole.

## **26.1 Stopper knots**

- /Figure-eight knot $/1$  $/1$
- $/Overhand knot/2$  $/Overhand knot/2$
- $\bullet$  /Overhand knot with draw-loop/  $^3$  $^3$
- $\bullet$  /Stevedore knot/ $^4$  $^4$

<span id="page-80-0"></span><sup>1</sup> <https://en.wikibooks.org/wiki/%2FFigure-eight%20knot%2F>

<span id="page-80-1"></span><sup>2</sup> <https://en.wikibooks.org/wiki/%2FOverhand%20knot%2F>

<span id="page-80-2"></span><sup>3</sup> <https://en.wikibooks.org/wiki/%2FOverhand%20knot%20with%20draw-loop%2F>

<span id="page-80-3"></span><sup>4</sup> <https://en.wikibooks.org/wiki/%2FStevedore%20knot%2F>

# **27 Trick knots**

Knots that are used as part of a magic trick, joke or puzzle.

 $\bullet~$  /Thief knot/ $^1$  $^1$ 

<span id="page-82-0"></span><sup>1</sup> <https://en.wikibooks.org/wiki/%2FThief%20knot%2F>

# **28 Whipping**

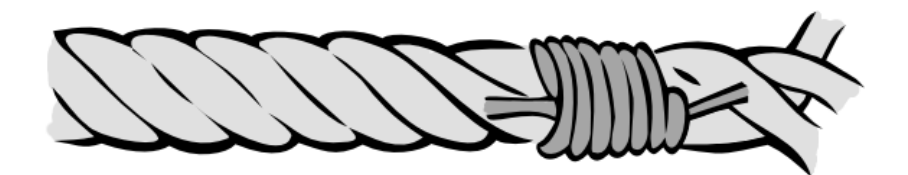

#### **Figure 34**

A **whipping knot** or **whipping** is a binding of ../Twine/[1](#page-84-0) around the end of a rope to prevent the fibres of the rope from unravelling.

When a rope is cut, there is a natural tendency for the cut end to fray. A whipping is one way to try to prevent this, by applying multiple turns of twine (sometimes called "small stuff") tightly around the rope very near the cut end. The whipping can be made neat and permanent by tying it off or sewing the ends of the twine through the rope.

When doing this to thick sailing-ship-type rope, the "small stuff" used was sometimes whip-cord<sup>[2](#page-84-1)</sup>, hence the word usage.

Whipping is suitable for synthetic and natural ropes and lines. It is suitable for both stranded and braided ropes, lines and cables (3-strand rope, 4-strand cable and 8-strand multiplait as well as concentric and braided constructions).

Whipping takes time and some skill to apply, and may need specialist equipment (palm, needle etc). It provides a neat, soft, aesthetic, and permanent ending to the rope.

<span id="page-84-0"></span><sup>1</sup> <https://en.wikibooks.org/wiki/..%2FTwine%2F>

<span id="page-84-1"></span><sup>2</sup> <https://en.wikipedia.org/wiki/whipcord>

# Sailmaker's **Whipping**

## **28.1 Types of whipping knots**

**Figure 35** /Sailmaker's whipping/*[a](#page-85-0)*

<span id="page-85-0"></span>*a* <https://en.wikibooks.org/wiki/%2FSailmaker%27s%20whipping%2F>

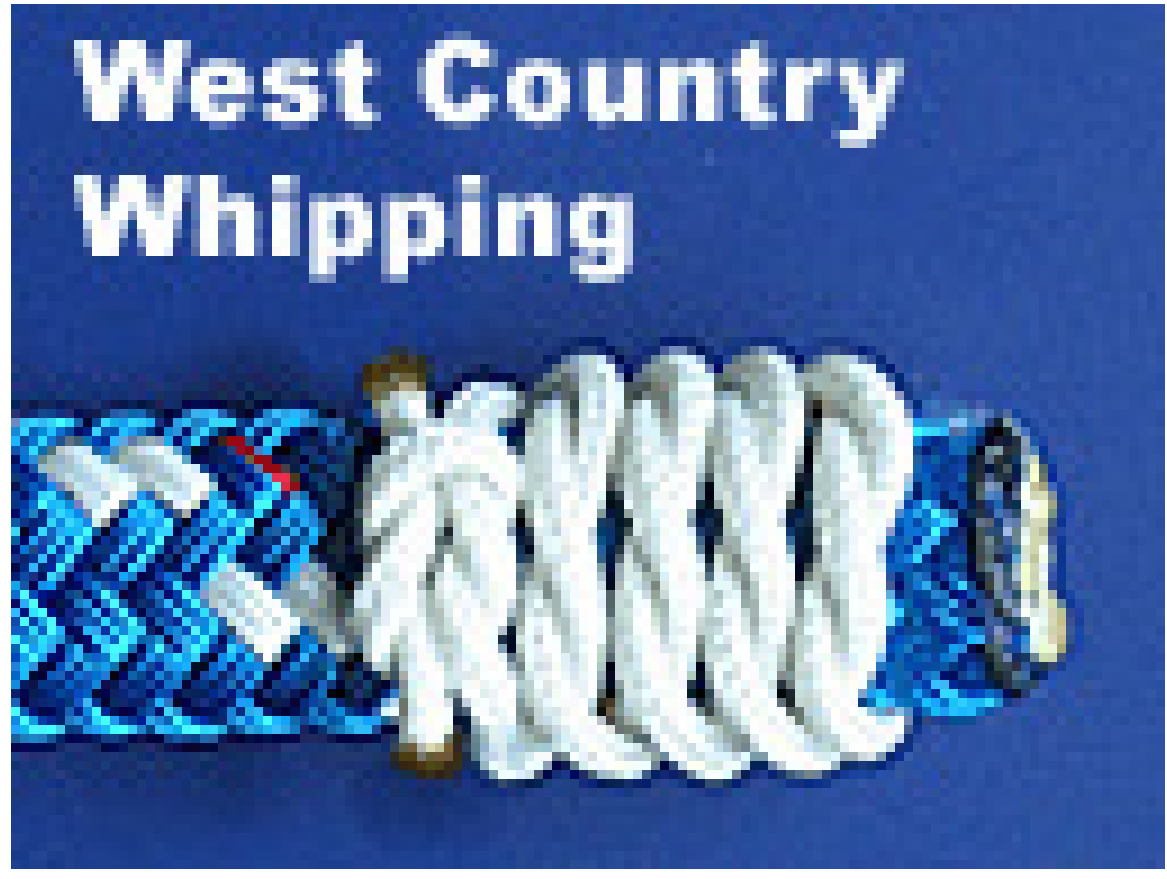

**Figure 36** /West Country whipping/*[a](#page-86-0)*

- /Common whipping/ $3$
- /Sailmaker's whipping/ $\frac{4}{3}$  $\frac{4}{3}$  $\frac{4}{3}$
- /West Country whipping/ $5$
- $\bullet$  /Portuguese whipping/  $\bullet$

## **28.2 Alternatives to whipping**

#### **28.2.1 Constrictor knot**

A Constrictor knot<sup>[7](#page-86-5)</sup> or a turn of self-adhesive plastic tape can be used temporarily to hold the fibres of a cut line until a final whipping can be applied.

<span id="page-86-0"></span>*a* <https://en.wikibooks.org/wiki/%2FWest%20Country%20whipping%2F>

<span id="page-86-1"></span><sup>3</sup> <https://en.wikibooks.org/wiki/%2FCommon%20whipping%2F>

<span id="page-86-2"></span><sup>4</sup> <https://en.wikibooks.org/wiki/%2FSailmaker%27s%20whipping%2F>

<span id="page-86-3"></span><sup>5</sup> <https://en.wikibooks.org/wiki/%2FWest%20Country%20whipping%2F>

<span id="page-86-4"></span><sup>6</sup> <https://en.wikibooks.org/wiki/%2FPortuguese%20whipping%2F>

<span id="page-86-5"></span><sup>7</sup> Chapter [9](#page-34-0) on page [31](#page-34-0)

#### **28.2.2 Melting**

The ends of some ../Synthetic fibres/<sup>[8](#page-87-0)</sup> such as Dacron, Nylon, polyethylene, polyester, or polypropylene may be melted to fuse the fibers together and prevent their ends from fraying. This may be done by cutting through the rope with an electrically heated rope cutter, or cutting with a knife and melting the ends in a flame.

Although quick to apply and taking no great skill to learn, melting has a number of disadvantages. Many believe that melting the ends is most appropriate for finishing small-stuff, but is not recommended for working ropes and lines. Melting the fibers is a relatively poor method of finishing a rope's end, and the end of any rope subject to heavy use should be whipped as well. Melting cannot be done on wet rope and is often untidy when done on used or dirty rope. The melted end will be hard and can cause injury for example if flicked in the face. With age, use and ultraviolet damage, the hard end will crack and the sharp edges so produced can cut the hands in use, especially if the end runs through the palms. The melting process can easily be overheated causing an unsightly, rough, blackened end, especially if a hot flame is used. Melting is difficult to do outdoors in any breeze and, if the rope is overheated or catches fire, can produce toxic fumes in an enclosed space. There is a fire or injury risk on a boat, especially if the fibres catch fire and molten or burning plastic begins to drip.

Melting cannot be used on natural fibre ropes and lines, or on some types of synthetic lines. ../Natural fibres/<sup>[9](#page-87-1)</sup> like manila<sup>[10](#page-87-2)</sup>, sisal<sup>[11](#page-87-3)</sup>, cotton<sup>[12](#page-87-4)</sup> and hemp<sup>[13](#page-87-5)</sup> will burn instead of melt.  $A$ ramid<sup>[14](#page-87-6)</sup> fiber such as Kevlar<sup>[15](#page-87-7)</sup> cannot be melted - the fibers merely char. Such rope must be finished with an appropriate whipping - ideally one completed with a needle such as a /Sailmaker's whipping<sup>[16](#page-87-8)</sup> although a /West country whipping<sup>[17](#page-87-9)</sup> also serves well.

#### **28.2.3 Back splice**

Whipping is not to be confused with ../Splicing/[18](#page-87-10), which uses the rope's own fibres. Splicing can be used to end a rope, to join two ropes together, or to join one rope to itself to form an eye or loop.

A ../Splicing/Back splice/[19](#page-87-11) can be applied to the end of any rope, especially stranded ropes. It is most suitable for bucket ropes and other lanyards.

<span id="page-87-2"></span>10 <https://en.wikipedia.org/wiki/manila%20hemp>

<span id="page-87-0"></span><sup>8</sup> <https://en.wikibooks.org/wiki/..%2FSynthetic%20fibres%2F>

<span id="page-87-1"></span><sup>9</sup> <https://en.wikibooks.org/wiki/..%2FNatural%20fibres%2F>

<span id="page-87-3"></span><sup>11</sup> <https://en.wikipedia.org/wiki/sisal>

<span id="page-87-4"></span><sup>12</sup> <https://en.wikipedia.org/wiki/cotton>

<span id="page-87-5"></span><sup>13</sup> <https://en.wikipedia.org/wiki/hemp>

<span id="page-87-6"></span><sup>14</sup> <https://en.wikipedia.org/wiki/Aramid>

<span id="page-87-7"></span><sup>15</sup> <https://en.wikipedia.org/wiki/Kevlar>

<span id="page-87-8"></span><sup>16</sup> <https://en.wikibooks.org/wiki/%2FSailmaker%27s%20whipping>

<span id="page-87-9"></span><sup>17</sup> <https://en.wikibooks.org/wiki/%2FWest%20country%20whipping>

<span id="page-87-10"></span><sup>18</sup> <https://en.wikibooks.org/wiki/..%2FSplicing%2F>

<span id="page-87-11"></span><sup>19</sup> <https://en.wikibooks.org/wiki/..%2FSplicing%2FBack%20splice%2F>

A back splice adds extra thickness to the end of the rope, so that it will no longer pull through blocks<sup>[20](#page-88-0)</sup> and sheaves. The extra thickness may however be seen as an advantage as it allows the user to feel the end of the rope coming into the hand, for example on a bucket lanyard when fetching water from a river bank or from the deck of a boat.

To be truly robust and permanent, the ends of the strands may still need whipping, or the whole splice serving after the back-splice is finished as this work will not be held in permanent tension, and may tend to unravel if banged around in use.

Splicing takes time and skill to apply, and may need special equipment  $(fid<sup>21</sup>$  $(fid<sup>21</sup>$  $(fid<sup>21</sup>$  and small-stuff or self-adhesive tape) while working.

#### **28.2.4 Liquid whipping**

Another modern alternative is "liquid whipping". This is a commercial, glue-like product that is used by dipping the end of the rope into the liquid. When it sets, the product is flexible but solid enough to keep the rope together. Liquid whipping can be used on both natural and synthetic fibers.

#### **28.2.5 Aglet**

An aglet<sup>[22](#page-88-2)</sup> is a permanent ending applied mechanically to bind the end of the rope. A typical example is the plastic aglet at the end of a shoelace. Metal aglets may be crimped<sup>[23](#page-88-3)</sup> onto ropes or cables. Aglets may also be made by melting a softer metal to cap the end of the cable.

<span id="page-88-0"></span><sup>20</sup> [https://en.wikibooks.org/wiki/block\\_%28sailing%29](https://en.wikibooks.org/wiki/block_%28sailing%29)

<span id="page-88-1"></span><sup>21</sup> <https://en.wikipedia.org/wiki/fid>

<span id="page-88-2"></span><sup>22</sup> <https://en.wikipedia.org/wiki/aglet>

<span id="page-88-3"></span><sup>23</sup> <https://en.wikipedia.org/wiki/crimp>

## **29 Contributors**

#### **Edits User**

- 1  $\rm{AGToth}^1$
- 15 Adrignola2
- 1 Almabot<sup>3</sup>
- 1 Amgine4
- 3 Andre Engels<sup>5</sup>
- 1 Angela<sup>6</sup>
- 1 Animum7
- 1 Anthony (usurped)~enwikibooks<sup>8</sup>
- 4 Anthony Appleyard<sup>9</sup>
- 1 Arbitrarily $0^{10}$
- 1 Arch dude<sup>11</sup>
- 2 ArnoldReinhold $12$
- 1 Asbestos~enwikibooks $^{13}$
- 1 Auntof $6^{14}$
- 1 Bdesham15
- 1 Beetstra16
- 1 BenFrantzDale~enwikibooks<sup>17</sup>
- 1 Bensin18
- $8 \text{ Revo}^{19}$
- 1 Big Bob the Finder $\text{``enwikibooks}^{20}$
- 1 Bletch $\text{`enwikibooks}^{21}$

2 <https://en.wikibooks.org/wiki/User:Adrignola>

3 <https://en.wikibooks.org/wiki/User:Almabot>

- 5 [https://en.wikibooks.org/wiki/User:Andre\\_Engels](https://en.wikibooks.org/wiki/User:Andre_Engels)
- 6 <https://en.wikibooks.org/wiki/User:Angela>
- 7 <https://en.wikibooks.org/wiki/User:Animum>
- 8 [https://en.wikibooks.org/w/index.php%3ftitle=User:Anthony\\_\(usurped\)~enwikibooks&action=edit&redlink=1](https://en.wikibooks.org/w/index.php%3ftitle=User:Anthony_(usurped)~enwikibooks&action=edit&redlink=1)
- 9 [https://en.wikibooks.org/wiki/User:Anthony\\_Appleyard](https://en.wikibooks.org/wiki/User:Anthony_Appleyard)
- 10 <https://en.wikibooks.org/wiki/User:Arbitrarily0>
- 11 [https://en.wikibooks.org/wiki/User:Arch\\_dude](https://en.wikibooks.org/wiki/User:Arch_dude)
- 12 <https://en.wikibooks.org/wiki/User:ArnoldReinhold>
- 13 <https://en.wikibooks.org/wiki/User:Asbestos~enwikibooks>
- 14 <https://en.wikibooks.org/wiki/User:Auntof6>
- 15 <https://en.wikibooks.org/wiki/User:Bdesham>
- 16 <https://en.wikibooks.org/wiki/User:Beetstra>
- 17 <https://en.wikibooks.org/w/index.php%3ftitle=User:BenFrantzDale~enwikibooks&action=edit&redlink=1>
- 18 <https://en.wikibooks.org/wiki/User:Bensin>
- 19 <https://en.wikibooks.org/wiki/User:Bevo>
- 20 [https://en.wikibooks.org/w/index.php%3ftitle=User:Big\\_Bob\\_the\\_Finder~enwikibooks&action=edit&redlink=1](https://en.wikibooks.org/w/index.php%3ftitle=User:Big_Bob_the_Finder~enwikibooks&action=edit&redlink=1)
- 21 <https://en.wikibooks.org/w/index.php%3ftitle=User:Bletch~enwikibooks&action=edit&redlink=1>

<sup>1</sup> <https://en.wikibooks.org/w/index.php%3ftitle=User:AGToth&action=edit&redlink=1>

<sup>4</sup> <https://en.wikibooks.org/w/index.php%3ftitle=User:Amgine&action=edit&redlink=1>

- 1 Blueboy $96^{22}$
- 1 Breno  $(U\text{suped})^{23}$
- 1 Brion VIBBER<sup>24</sup>
- 1 Bryan Derksen<sup>25</sup>
- 1 CambridgeBayWeather<sup>26</sup>
- 2  $\text{Canley}^{27}$
- 3  $Caser<sup>28</sup>$
- 1 Chris 7329
- 1 Chris huh<sup>30</sup>
- 1  $Closedmouth<sup>31</sup>$
- 1 DVD R  $W^{32}$
- 3 Damian Yerrick<sup>33</sup>
- 3 Dclj $r^{34}$
- 32 Dddstone~enwikibooks<sup>35</sup>
- 1 Dedalus $36$
- 2 Demi~enwikibooks<sup>37</sup>
- 133 Dfred38
	- 1 Dino~enwikibooks<sup>39</sup>
	- 2 Dirk Hünniger $^{40}$
	- 1 DopefishJustin<sup>41</sup>
	- 2  $Duk^{42}$
	- 2 Eclecticology<sup>43</sup>
	- 1 Edward<sup>44</sup>
	- 4 Egil $4^{45}$
	- 1  $Elf^{46}$
- 22 <https://en.wikibooks.org/wiki/User:Blueboy96>
- 23 [https://en.wikibooks.org/w/index.php%3ftitle=User:Breno\\_\(Usurped\)&action=edit&redlink=1](https://en.wikibooks.org/w/index.php%3ftitle=User:Breno_(Usurped)&action=edit&redlink=1)
- 24 [https://en.wikibooks.org/wiki/User:Brion\\_VIBBER](https://en.wikibooks.org/wiki/User:Brion_VIBBER)
- 25 [https://en.wikibooks.org/w/index.php%3ftitle=User:Bryan\\_Derksen&action=edit&redlink=1](https://en.wikibooks.org/w/index.php%3ftitle=User:Bryan_Derksen&action=edit&redlink=1)
- 26 <https://en.wikibooks.org/wiki/User:CambridgeBayWeather>
- 27 <https://en.wikibooks.org/w/index.php%3ftitle=User:Canley&action=edit&redlink=1>
- 28 <https://en.wikibooks.org/w/index.php%3ftitle=User:Casner&action=edit&redlink=1>
- 29 [https://en.wikibooks.org/wiki/User:Chris\\_73](https://en.wikibooks.org/wiki/User:Chris_73)
- 30 [https://en.wikibooks.org/w/index.php%3ftitle=User:Chris\\_huh&action=edit&redlink=1](https://en.wikibooks.org/w/index.php%3ftitle=User:Chris_huh&action=edit&redlink=1)
- 31 <https://en.wikibooks.org/wiki/User:Closedmouth>
- 32 [https://en.wikibooks.org/wiki/User:DVD\\_R\\_W](https://en.wikibooks.org/wiki/User:DVD_R_W)
- 33 [https://en.wikibooks.org/wiki/User:Damian\\_Yerrick](https://en.wikibooks.org/wiki/User:Damian_Yerrick)
- 34 <https://en.wikibooks.org/wiki/User:Dcljr>
- 35 <https://en.wikibooks.org/w/index.php%3ftitle=User:Dddstone~enwikibooks&action=edit&redlink=1>
- 36 <https://en.wikibooks.org/wiki/User:Dedalus>
- 37 <https://en.wikibooks.org/wiki/User:Demi~enwikibooks>
- 38 <https://en.wikibooks.org/wiki/User:Dfred>
- 39 <https://en.wikibooks.org/w/index.php%3ftitle=User:Dino~enwikibooks&action=edit&redlink=1>
- 40 [https://en.wikibooks.org/wiki/User:Dirk\\_H%25C3%25BCnniger](https://en.wikibooks.org/wiki/User:Dirk_H%25C3%25BCnniger)
- 41 <https://en.wikibooks.org/w/index.php%3ftitle=User:DopefishJustin&action=edit&redlink=1>
- 42 <https://en.wikibooks.org/wiki/User:Duk>
- 43 <https://en.wikibooks.org/wiki/User:Eclecticology>
- 44 <https://en.wikibooks.org/wiki/User:Edward>
- 45 <https://en.wikibooks.org/wiki/User:Egil>
- 46 <https://en.wikibooks.org/wiki/User:Elf>
- 1 EncycloPetey<sup>47</sup>
- 1 Escarbot<sup>48</sup>
- 9 Evil saltine49
- 1 Eyrian~enwikibooks<sup>50</sup>
- 1 Firsfron<sup>51</sup>
- 1 Fourohfour~enwikibooks<sup>52</sup>
- 1 Funandtry $1^{53}$
- 1 Gadget $850^{54}$
- 1 Geniac $55$
- 3 Geofferybard $56$
- 2 Glenn~enwikibooks<sup>57</sup>
- 1 Gnangarra<sup>58</sup>
- 1 Gwern<sup>59</sup>
- 1 Haabet $60$
- 1 Harryboyles $^{61}$
- 1 Hathawayc $62$
- 1  $\text{Hayk}^{63}$
- 1 Herbythyme $^{64}$
- $6 \quad \text{Heron}^{65}$
- 3 Hu1266
- 2 Hyacinth<sup>67</sup>
- 4 Hydrargyrum68
- 2  $Icey<sup>69</sup>$
- 1 Insanity Incarnate70
- 2 Interchange8871
- 47 <https://en.wikibooks.org/wiki/User:EncycloPetey>
- 48 <https://en.wikibooks.org/w/index.php%3ftitle=User:Escarbot&action=edit&redlink=1>
- 49 [https://en.wikibooks.org/wiki/User:Evil\\_saltine](https://en.wikibooks.org/wiki/User:Evil_saltine)
- 50 <https://en.wikibooks.org/wiki/User:Eyrian~enwikibooks>
- 51 <https://en.wikibooks.org/wiki/User:Firsfron>
- 52 <https://en.wikibooks.org/wiki/User:Fourohfour~enwikibooks>
- 53 <https://en.wikibooks.org/wiki/User:Funandtrvl>
- 54 <https://en.wikibooks.org/w/index.php%3ftitle=User:Gadget850&action=edit&redlink=1>
- 55 <https://en.wikibooks.org/wiki/User:Geniac>
- 56 <https://en.wikibooks.org/wiki/User:Geofferybard>
- 57 <https://en.wikibooks.org/w/index.php%3ftitle=User:Glenn~enwikibooks&action=edit&redlink=1>
- 58 <https://en.wikibooks.org/wiki/User:Gnangarra>
- 59 <https://en.wikibooks.org/wiki/User:Gwern>
- 60 <https://en.wikibooks.org/w/index.php%3ftitle=User:Haabet&action=edit&redlink=1>
- 61 <https://en.wikibooks.org/wiki/User:Harryboyles>
- 62 <https://en.wikibooks.org/w/index.php%3ftitle=User:Hathawayc&action=edit&redlink=1>
- 63 <https://en.wikibooks.org/wiki/User:Hayk>
- 64 <https://en.wikibooks.org/wiki/User:Herbythyme>
- 65 <https://en.wikibooks.org/wiki/User:Heron>
- 66 <https://en.wikibooks.org/wiki/User:Hu12>
- 67 <https://en.wikibooks.org/wiki/User:Hyacinth>
- 68 <https://en.wikibooks.org/wiki/User:Hydrargyrum>
- 69 <https://en.wikibooks.org/wiki/User:Icey>
- 70 [https://en.wikibooks.org/w/index.php%3ftitle=User:Insanity\\_Incarnate&action=edit&redlink=1](https://en.wikibooks.org/w/index.php%3ftitle=User:Insanity_Incarnate&action=edit&redlink=1)
- 71 <https://en.wikibooks.org/w/index.php%3ftitle=User:Interchange88&action=edit&redlink=1>
- 2 Interiot<sup>72</sup>
- 69 Internoob73
- 1 Isaac Dupree74
- 3 J36miles75
- 1 JamesTeterenko˜enwikibooks76
- 1 Jamesooders<sup>77</sup>
- 1 Jimfbleak78
- 1 Jkasd<sup>79</sup>
- 1 Joakim~enwikibooks<sup>80</sup>
- $2\quad$  John254 $^{81}$
- 1 Johnleem $k^{82}$
- 7 Jomega $t^{83}$
- 1 Josh Parris $^{84}$
- 1 Jrosdahl $^{85}$
- 4 KVDP86
- 1 Kjaergaard~enwikibooks<sup>87</sup>
- 4 Kosebamse<sup>88</sup>
- 6 Kwamikagami89
- $5$  LHOON<sup>90</sup>
- 1 Leolaursen $91$
- 5 Leonard G. $92$
- 1 Liftarn93
- 1 LlamaAl94
- 1 Luis Dantas<sup>95</sup>
- 1  $Lupin<sup>96</sup>$
- 72 <https://en.wikibooks.org/wiki/User:Interiot>

73 <https://en.wikibooks.org/wiki/User:Internoob>

- 75 <https://en.wikibooks.org/wiki/User:J36miles>
- 76 <https://en.wikibooks.org/wiki/User:JamesTeterenko~enwikibooks>
- 77 <https://en.wikibooks.org/w/index.php%3ftitle=User:Jamesooders&action=edit&redlink=1>
- 78 <https://en.wikibooks.org/wiki/User:Jimfbleak>
- 79 <https://en.wikibooks.org/wiki/User:Jkasd>
- 80 <https://en.wikibooks.org/w/index.php%3ftitle=User:Joakim~enwikibooks&action=edit&redlink=1>
- 81 <https://en.wikibooks.org/w/index.php%3ftitle=User:John254&action=edit&redlink=1>
- 82 <https://en.wikibooks.org/wiki/User:Johnleemk>
- 83 <https://en.wikibooks.org/wiki/User:Jomegat>
- 84 [https://en.wikibooks.org/w/index.php%3ftitle=User:Josh\\_Parris&action=edit&redlink=1](https://en.wikibooks.org/w/index.php%3ftitle=User:Josh_Parris&action=edit&redlink=1)
- 85 <https://en.wikibooks.org/w/index.php%3ftitle=User:Jrosdahl&action=edit&redlink=1>
- 86 <https://en.wikibooks.org/wiki/User:KVDP>
- 87 <https://en.wikibooks.org/w/index.php%3ftitle=User:Kjaergaard~enwikibooks&action=edit&redlink=1>
- 88 <https://en.wikibooks.org/wiki/User:Kosebamse>
- 89 <https://en.wikibooks.org/wiki/User:Kwamikagami>
- 90 <https://en.wikibooks.org/w/index.php%3ftitle=User:LHOON&action=edit&redlink=1>
- 91 <https://en.wikibooks.org/wiki/User:Leolaursen>
- 92 [https://en.wikibooks.org/wiki/User:Leonard\\_G.](https://en.wikibooks.org/wiki/User:Leonard_G.)
- 93 <https://en.wikibooks.org/wiki/User:Liftarn>
- 94 <https://en.wikibooks.org/wiki/User:LlamaAl>
- 95 [https://en.wikibooks.org/wiki/User:Luis\\_Dantas](https://en.wikibooks.org/wiki/User:Luis_Dantas)
- 96 <https://en.wikibooks.org/wiki/User:Lupin>

<sup>74</sup> [https://en.wikibooks.org/w/index.php%3ftitle=User:Isaac\\_Dupree&action=edit&redlink=1](https://en.wikibooks.org/w/index.php%3ftitle=User:Isaac_Dupree&action=edit&redlink=1)

- 1 Lwan $98^{97}$
- 1 MER-C98
- 1 Maias
- 1 Matthewg42<sup>~</sup>enwikibooks<sup>100</sup>
- 2 Mav~enwikibooks<sup>101</sup>
- 1  $\text{Mdd}4696^{102}$
- 62 Mike.lifeguard<sup>103</sup>
- 1 Mikkalai
- $2\quad$  Mobius $^{105}$
- 13 Mstroeck
- 1 Nikai
- 5 Noldoaran~enwikibooks<sup>108</sup>
- 2 Ojw~enwikibooks
- 1 Orgullomoore
- 1 Owen (usurped)~enwikibooks $^{111}$
- 8 Patrick<sup>112</sup>
- 1 Pax:Vobiscum<sup>113</sup>
- 1 Persian Poet Gal (usurped)~enwikibooks $^{114}$
- 2 Peter  $\text{Horn}^{115}$
- 1 PhilHibbs
- 1 Piotrus
- 1 Pollinator $\tilde{\text{e}}$ enwikibooks<sup>118</sup>
- 1 Polyparadigm $\tilde{C}$ enwikibooks<sup>119</sup>
- 2 Postrach<sup>120</sup>
- 1  $\text{Qu3a}^{121}$
- <https://en.wikibooks.org/wiki/User:Lwan98>
- <https://en.wikibooks.org/wiki/User:MER-C>
- <https://en.wikibooks.org/wiki/User:Maias>
- <https://en.wikibooks.org/w/index.php%3ftitle=User:Matthewg42~enwikibooks&action=edit&redlink=1>
- <https://en.wikibooks.org/w/index.php%3ftitle=User:Mav~enwikibooks&action=edit&redlink=1>
- <https://en.wikibooks.org/wiki/User:Mdd4696>
- <https://en.wikibooks.org/wiki/User:Mike.lifeguard>
- <https://en.wikibooks.org/wiki/User:Mikkalai>
- <https://en.wikibooks.org/w/index.php%3ftitle=User:Mobius&action=edit&redlink=1>
- <https://en.wikibooks.org/wiki/User:Mstroeck>
- <https://en.wikibooks.org/wiki/User:Nikai>
- <https://en.wikibooks.org/wiki/User:Noldoaran~enwikibooks>
- <https://en.wikibooks.org/w/index.php%3ftitle=User:Ojw~enwikibooks&action=edit&redlink=1>
- <https://en.wikibooks.org/wiki/User:Orgullomoore>
- [https://en.wikibooks.org/w/index.php%3ftitle=User:Owen\\_\(usurped\)~enwikibooks&action=edit&redlink=1](https://en.wikibooks.org/w/index.php%3ftitle=User:Owen_(usurped)~enwikibooks&action=edit&redlink=1)
- <https://en.wikibooks.org/wiki/User:Patrick>
- <https://en.wikibooks.org/wiki/User:Pax:Vobiscum>
- [https://en.wikibooks.org/w/index.php%3ftitle=User:Persian\\_Poet\\_Gal\\_\(usurped\)~enwikibooks&action=edit&redlink=1](https://en.wikibooks.org/w/index.php%3ftitle=User:Persian_Poet_Gal_(usurped)~enwikibooks&action=edit&redlink=1)
- [https://en.wikibooks.org/wiki/User:Peter\\_Horn](https://en.wikibooks.org/wiki/User:Peter_Horn)
- <https://en.wikibooks.org/wiki/User:PhilHibbs>
- <https://en.wikibooks.org/wiki/User:Piotrus>
- <https://en.wikibooks.org/w/index.php%3ftitle=User:Pollinator~enwikibooks&action=edit&redlink=1>
- <https://en.wikibooks.org/wiki/User:Polyparadigm~enwikibooks>
- <https://en.wikibooks.org/wiki/User:Postrach>
- <https://en.wikibooks.org/w/index.php%3ftitle=User:Qu3a&action=edit&redlink=1>
- 1 QuantumEleven<sup>122</sup>
- 1  $\text{Ouite}^{123}$
- 5 QuiteUnusual<sup>124</sup>
- 3 RJFJR125
- 1 Rama126
- 1 Reedy<sup>127</sup>
- 1 Rei-bot $^{128}$
- 2 Rho~enwikibooks<sup>129</sup>
- $3$  Rlevse<sup>130</sup>
- 4 Rls˜enwikibooks131
- 2 Rmrfstar<sup>132</sup>
- 1 Roo72133
- 2 Rossami $134$
- 3 Rotlink135
- 1 Royalbroil $1^{136}$
- 1 Rtdrury137
- 1 Ryanrs $138$
- 4 Salix alba $139$
- 3 Sam Hocevar<sup>140</sup>
- 2  $Samw<sup>141</sup>$
- 1 SchuminWeb142
- 4 Securiger~enwikibooks<sup>143</sup>
- 1 Siberian Husky~enwikibooks<sup>144</sup>
- 1 Sigma 7145
- 7 Sik0fewl˜enwikibooks146

122 <https://en.wikibooks.org/w/index.php%3ftitle=User:QuantumEleven&action=edit&redlink=1>

123 <https://en.wikibooks.org/wiki/User:Quite>

125 <https://en.wikibooks.org/w/index.php%3ftitle=User:RJFJR&action=edit&redlink=1>

- 129 <https://en.wikibooks.org/w/index.php%3ftitle=User:Rho~enwikibooks&action=edit&redlink=1>
- 130 <https://en.wikibooks.org/wiki/User:Rlevse>

131 <https://en.wikibooks.org/w/index.php%3ftitle=User:Rls~enwikibooks&action=edit&redlink=1>

- 132 <https://en.wikibooks.org/wiki/User:Rmrfstar>
- 133 <https://en.wikibooks.org/wiki/User:Roo72>

```
134 https://en.wikibooks.org/wiki/User:Rossami
```

```
135 https://en.wikibooks.org/w/index.php%3ftitle=User:Rotlink&action=edit&redlink=1
```
136 <https://en.wikibooks.org/wiki/User:Royalbroil>

- 137 <https://en.wikibooks.org/w/index.php%3ftitle=User:Rtdrury&action=edit&redlink=1>
- 138 <https://en.wikibooks.org/wiki/User:Ryanrs>
- 139 [https://en.wikibooks.org/wiki/User:Salix\\_alba](https://en.wikibooks.org/wiki/User:Salix_alba)
- 140 [https://en.wikibooks.org/wiki/User:Sam\\_Hocevar](https://en.wikibooks.org/wiki/User:Sam_Hocevar)
- 141 <https://en.wikibooks.org/wiki/User:Samw>
- 142 <https://en.wikibooks.org/w/index.php%3ftitle=User:SchuminWeb&action=edit&redlink=1>
- 143 <https://en.wikibooks.org/wiki/User:Securiger~enwikibooks>

145 [https://en.wikibooks.org/wiki/User:Sigma\\_7](https://en.wikibooks.org/wiki/User:Sigma_7)

<sup>124</sup> <https://en.wikibooks.org/wiki/User:QuiteUnusual>

<sup>126</sup> <https://en.wikibooks.org/wiki/User:Rama>

<sup>127</sup> <https://en.wikibooks.org/wiki/User:Reedy>

<sup>128</sup> <https://en.wikibooks.org/w/index.php%3ftitle=User:Rei-bot&action=edit&redlink=1>

<sup>144</sup> [https://en.wikibooks.org/w/index.php%3ftitle=User:Siberian\\_Husky~enwikibooks&action=edit&redlink=1](https://en.wikibooks.org/w/index.php%3ftitle=User:Siberian_Husky~enwikibooks&action=edit&redlink=1)

<sup>146</sup> <https://en.wikibooks.org/wiki/User:Sik0fewl~enwikibooks>

- 1 SimonMayer
- 1 Sir Nicholas de Mimsy-Porpington<sup>148</sup>
- 1 Sir~enwikibooks<sup>149</sup>
- 3 Skapur<sup>150</sup>
- Smack<sup>151</sup>
- 5 SmackBot
- 1 Smokizzy153
- 1 Stan Shebs
- 5 Stephanieeast
- 18 Stewartadcock<sup>156</sup>
- 1 Stormie157
- 1 THEN WHO WAS PHONE?158
- TUF-KAT $^{159}$
- 1 Tabby~enwikibooks<sup>160</sup>
- 2 Tarquin $\text{"enwikibooks}^{161}$
- 4 Taxman162
- 1 The Anome<sup>163</sup>
- 1 The Founders Intent<sup>164</sup>
- 1 The RedBurn<sup>165</sup>
- 1 Think outside the box $\textdegree$ enwikibooks<sup>166</sup>
- 4 Thumperward<sup>167</sup>
- 1 Toby Bartels<sup>168</sup>
- 1 Tsiaojian lee<sup>169</sup>
- 1 Una Smith $1^{170}$
- 1 Viriditas
- <https://en.wikibooks.org/wiki/User:SimonMayer>
- [https://en.wikibooks.org/wiki/User:Sir\\_Nicholas\\_de\\_Mimsy-Porpington](https://en.wikibooks.org/wiki/User:Sir_Nicholas_de_Mimsy-Porpington)
- <https://en.wikibooks.org/wiki/User:Sir~enwikibooks>
- <https://en.wikibooks.org/w/index.php%3ftitle=User:Skapur&action=edit&redlink=1>
- <https://en.wikibooks.org/wiki/User:Smack>
- <https://en.wikibooks.org/w/index.php%3ftitle=User:SmackBot&action=edit&redlink=1>
- <https://en.wikibooks.org/wiki/User:Smokizzy>
- [https://en.wikibooks.org/wiki/User:Stan\\_Shebs](https://en.wikibooks.org/wiki/User:Stan_Shebs)
- <https://en.wikibooks.org/wiki/User:Stephanieeast>
- <https://en.wikibooks.org/wiki/User:Stewartadcock>
- <https://en.wikibooks.org/wiki/User:Stormie>
- [https://en.wikibooks.org/w/index.php%3ftitle=User:THEN\\_WHO\\_WAS\\_PHONE%253F&action=edit&redlink=1](https://en.wikibooks.org/w/index.php%3ftitle=User:THEN_WHO_WAS_PHONE%253F&action=edit&redlink=1)
- <https://en.wikibooks.org/wiki/User:TUF-KAT>
- <https://en.wikibooks.org/w/index.php%3ftitle=User:Tabby~enwikibooks&action=edit&redlink=1>
- <https://en.wikibooks.org/wiki/User:Tarquin~enwikibooks>
- <https://en.wikibooks.org/wiki/User:Taxman>
- [https://en.wikibooks.org/wiki/User:The\\_Anome](https://en.wikibooks.org/wiki/User:The_Anome)
- [https://en.wikibooks.org/w/index.php%3ftitle=User:The\\_Founders\\_Intent&action=edit&redlink=1](https://en.wikibooks.org/w/index.php%3ftitle=User:The_Founders_Intent&action=edit&redlink=1)
- [https://en.wikibooks.org/wiki/User:The\\_RedBurn](https://en.wikibooks.org/wiki/User:The_RedBurn)
- [https://en.wikibooks.org/w/index.php%3ftitle=User:Think\\_outside\\_the\\_box~enwikibooks&action=edit&redlink=1](https://en.wikibooks.org/w/index.php%3ftitle=User:Think_outside_the_box~enwikibooks&action=edit&redlink=1)
- <https://en.wikibooks.org/wiki/User:Thumperward>
- [https://en.wikibooks.org/wiki/User:Toby\\_Bartels](https://en.wikibooks.org/wiki/User:Toby_Bartels)
- [https://en.wikibooks.org/w/index.php%3ftitle=User:Tsiaojian\\_lee&action=edit&redlink=1](https://en.wikibooks.org/w/index.php%3ftitle=User:Tsiaojian_lee&action=edit&redlink=1)
- [https://en.wikibooks.org/w/index.php%3ftitle=User:Una\\_Smith&action=edit&redlink=1](https://en.wikibooks.org/w/index.php%3ftitle=User:Una_Smith&action=edit&redlink=1)
- <https://en.wikibooks.org/wiki/User:Viriditas>
- 1 WadeSimMiser $172$
- 1 Wapcaplet~enwikibooks<sup>173</sup>
- 1 Wegge $174$
- 1 Whispering175
- 2 Wizard $191^{176}$
- 2 Xania177
- 2  $Xxagile<sup>178</sup>$
- 1 Yosri $^{179}$
- 1 Zandperl $\degree$ enwikibooks<sup>180</sup>
- 1 Zippanova $^{181}$

<sup>172</sup> <https://en.wikibooks.org/w/index.php%3ftitle=User:WadeSimMiser&action=edit&redlink=1>

<sup>173</sup> <https://en.wikibooks.org/w/index.php%3ftitle=User:Wapcaplet~enwikibooks&action=edit&redlink=1>

<sup>174</sup> <https://en.wikibooks.org/wiki/User:Wegge>

<sup>175</sup> <https://en.wikibooks.org/wiki/User:Whispering>

<sup>176</sup> <https://en.wikibooks.org/w/index.php%3ftitle=User:Wizard191&action=edit&redlink=1>

<sup>177</sup> <https://en.wikibooks.org/wiki/User:Xania>

<sup>178</sup> <https://en.wikibooks.org/wiki/User:Xxagile>

<sup>179</sup> <https://en.wikibooks.org/wiki/User:Yosri>

<sup>180</sup> <https://en.wikibooks.org/wiki/User:Zandperl~enwikibooks>

<sup>181</sup> <https://en.wikibooks.org/w/index.php%3ftitle=User:Zippanova&action=edit&redlink=1>

## **List of Figures**

- GFDL: Gnu Free Documentation License. [http://www.gnu.org/licenses/fdl.](http://www.gnu.org/licenses/fdl.html) [html](http://www.gnu.org/licenses/fdl.html)
- cc-by-sa-3.0: Creative Commons Attribution ShareAlike 3.0 License. [http://](http://creativecommons.org/licenses/by-sa/3.0/) [creativecommons.org/licenses/by-sa/3.0/](http://creativecommons.org/licenses/by-sa/3.0/)
- cc-by-sa-2.5: Creative Commons Attribution ShareAlike 2.5 License. [http://](http://creativecommons.org/licenses/by-sa/2.5/) [creativecommons.org/licenses/by-sa/2.5/](http://creativecommons.org/licenses/by-sa/2.5/)
- cc-by-sa-2.0: Creative Commons Attribution ShareAlike 2.0 License. [http://](http://creativecommons.org/licenses/by-sa/2.0/) [creativecommons.org/licenses/by-sa/2.0/](http://creativecommons.org/licenses/by-sa/2.0/)
- cc-by-sa-1.0: Creative Commons Attribution ShareAlike 1.0 License. [http://](http://creativecommons.org/licenses/by-sa/1.0/) [creativecommons.org/licenses/by-sa/1.0/](http://creativecommons.org/licenses/by-sa/1.0/)
- cc-by-2.0: Creative Commons Attribution 2.0 License. [http://creativecommons.](http://creativecommons.org/licenses/by/2.0/) [org/licenses/by/2.0/](http://creativecommons.org/licenses/by/2.0/)
- cc-by-2.0: Creative Commons Attribution 2.0 License. [http://creativecommons.](http://creativecommons.org/licenses/by/2.0/deed.en) [org/licenses/by/2.0/deed.en](http://creativecommons.org/licenses/by/2.0/deed.en)
- cc-by-2.5: Creative Commons Attribution 2.5 License. [http://creativecommons.](http://creativecommons.org/licenses/by/2.5/deed.en) [org/licenses/by/2.5/deed.en](http://creativecommons.org/licenses/by/2.5/deed.en)
- cc-by-3.0: Creative Commons Attribution 3.0 License. [http://creativecommons.](http://creativecommons.org/licenses/by/3.0/deed.en) [org/licenses/by/3.0/deed.en](http://creativecommons.org/licenses/by/3.0/deed.en)
- GPL: GNU General Public License. <http://www.gnu.org/licenses/gpl-2.0.txt>
- LGPL: GNU Lesser General Public License. [http://www.gnu.org/licenses/lgpl.](http://www.gnu.org/licenses/lgpl.html) [html](http://www.gnu.org/licenses/lgpl.html)
- PD: This image is in the public domain.
- ATTR: The copyright holder of this file allows anyone to use it for any purpose, provided that the copyright holder is properly attributed. Redistribution, derivative work, commercial use, and all other use is permitted.
- EURO: This is the common (reverse) face of a euro coin. The copyright on the design of the common face of the euro coins belongs to the European Commission. Authorised is reproduction in a format without relief (drawings, paintings, films) provided they are not detrimental to the image of the euro.
- LFK: Lizenz Freie Kunst. <http://artlibre.org/licence/lal/de>
- CFR: Copyright free use.

• EPL: Eclipse Public License. [http://www.eclipse.org/org/documents/epl-v10.](http://www.eclipse.org/org/documents/epl-v10.php) [php](http://www.eclipse.org/org/documents/epl-v10.php)

Copies of the GPL, the LGPL as well as a GFDL are included in chapter Licenses<sup>[182](#page-99-0)</sup>. Please note that images in the public domain do not require attribution. You may click on the image numbers in the following table to open the webpage of the images in your webbrower.

<span id="page-99-0"></span><sup>182</sup> Chapter [30](#page-102-0) on page [99](#page-102-0)

| $\mathbf{1}$    | BotMultichill, Diannaa, File Upload Bot (Magnus Manske),                                                                            |                |
|-----------------|----------------------------------------------------------------------------------------------------|----------------|
|                 | MichaelFreyTool, Moros, OgreBot 2,<br>SchlurcherBot,                                                                                |                |
|                 | YaCBot                                                                                                    |                |
| $\overline{2}$  | Gnangarra                                                                                                    | $CC-BY-2.5$    |
| $\overline{3}$  | No machine-readable author provided. HiveHarbinger-                                                                                 | <b>GFDL</b>    |
|                 | COM <sup>183</sup> assumed (based on copyright claims)., No machine-                                                                |                |
|                 | readable author provided. HiveHarbingerCOM <sup>184</sup> assumed                                                                   |                |
|                 | (based on copyright claims).                                                                                                    |                |
| 4               | Dfred, Ibn Battuta, JarektBot, Mattes, Rama, Tano4595                                                                               |                |
| $\overline{5}$  | Scottanon <sup>185</sup> at English Wikipedia <sup>186</sup>                                                                        |                |
| $\overline{6}$  | Pearson Scott Foresman <sup>187</sup>                                                                                               |                |
| $\overline{7}$  | $(Automated conversion)^{188}$ at English Wikipedia <sup>189</sup>                                                                  | <b>GFDL</b>    |
|                 |                                                                                                    |                |
|                 | (Original text: en: User: Satsun <sup>190</sup> )                                                                                   |                |
| 8               | David J. Fred                                                                                                    | $CC-BY-SA-2.5$ |
| $\overline{9}$  | Markus Bärlocher                                                                                                    |                |
| $\overline{10}$ | David J. Fred                                                                                                    | $CC-BY-SA-2.5$ |
| $\overline{11}$ | $\frac{\text{Patricio.lorente}^{191}, \text{Patricio.lorente}^{192}}{\text{Patricio.lorente}^{193}, \text{Patricio.lorente}^{194}}$ | $CC-BY-SA-2.5$ |
| 12              |                                                                                                    | $CC-BY-SA-2.5$ |
| $\overline{13}$ | Patricio.lorente <sup>195</sup> , Patricio.lorente <sup>196</sup>                                                                   | $CC-BY-SA-2.5$ |
| 14              | Patricio.lorente <sup>197</sup> , Patricio.lorente <sup>198</sup>                                                                   | $CC-BY-SA-2.5$ |
| $\overline{15}$ | Animalparty, Emijrpbot, Hazard-Bot, Ibn Battuta, Jarekt-                                                                            |                |
|                 | Bot, MGA73bot2, Mfranck                                                                                                    |                |
| 16              | David J. Fred                                                                                                    | $CC-BY-SA-2.5$ |
| $\overline{17}$ | Chris 73, Hyacinth, Ibn Battuta, JarektBot                                                                                          |                |
| $\overline{18}$ | Chris 73, Hyacinth, Ibn Battuta, JarektBot                                                                                          |                |
| $\overline{19}$ | Dantor, Emijrpbot, Hazard-Bot, Hyacinth, Ibn Battuta,                                                                               |                |
|                 | JarektBot, Lämpel, MGA73bot2, YaCBot                                                                                                |                |
| $\overline{20}$ | David J. Fred                                                                                                    | $CC-BY-SA-2.5$ |
| $\overline{21}$ | David J. Fred                                                                                                    | $CC-BY-SA-2.5$ |
| $\overline{22}$ | David J. Fred                                                                                                    | $CC-BY-SA-2.5$ |
| $\overline{23}$ | Markus Bärlocher                                                                                                    |                |
| $\overline{24}$ | CountingPine <sup>199</sup> , CountingPine <sup>200</sup>                                                                           |                |

<http://commons.wikimedia.org/wiki/User:HiveHarbingerCOM>

<https://commons.wikimedia.org/wiki/User:HiveHarbingerCOM>

<http://en.wikipedia.org/wiki/User:Scottanon>

<http://en.wikipedia.org/wiki/>

[http://en.wikipedia.org/wiki/Pearson\\_Scott\\_Foresman](http://en.wikipedia.org/wiki/Pearson_Scott_Foresman)

[http://en.wikipedia.org/wiki/User:\(Automated\\_conversion\)](http://en.wikipedia.org/wiki/User:(Automated_conversion))

<http://en.wikipedia.org/wiki/>

<http://en.wikipedia.org/wiki/User:Satsun>

<http://commons.wikimedia.org/wiki/User:Patricio.lorente>

<https://commons.wikimedia.org/wiki/User:Patricio.lorente>

<http://commons.wikimedia.org/wiki/User:Patricio.lorente>

 <https://commons.wikimedia.org/wiki/User:Patricio.lorente> <http://commons.wikimedia.org/wiki/User:Patricio.lorente>

<https://commons.wikimedia.org/wiki/User:Patricio.lorente>

<http://commons.wikimedia.org/wiki/User:Patricio.lorente>

<https://commons.wikimedia.org/wiki/User:Patricio.lorente>

<http://commons.wikimedia.org/w/index.php?title=User:CountingPine&action=edit&redlink=1>

<https://commons.wikimedia.org/w/index.php?title=User:CountingPine&action=edit&redlink=1>

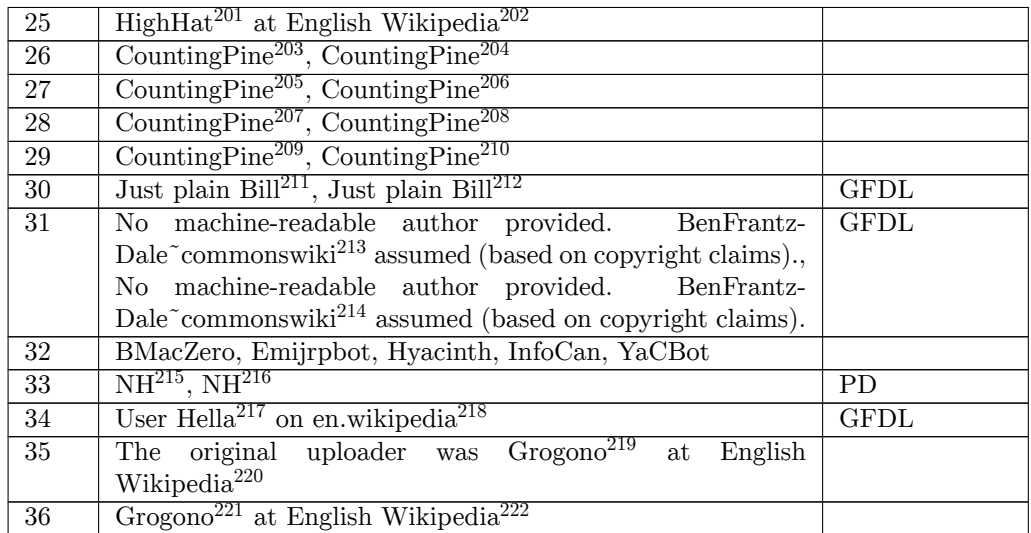

```
204 https://commons.wikimedia.org/w/index.php?title=User:CountingPine&action=edit&redlink=1
```

```
205 http://commons.wikimedia.org/w/index.php?title=User:CountingPine&action=edit&redlink=1
```

```
206 https://commons.wikimedia.org/w/index.php?title=User:CountingPine&action=edit&redlink=1
```

```
207 http://commons.wikimedia.org/w/index.php?title=User:CountingPine&action=edit&redlink=1
```

```
208 https://commons.wikimedia.org/w/index.php?title=User:CountingPine&action=edit&redlink=1
```

```
209 http://commons.wikimedia.org/w/index.php?title=User:CountingPine&action=edit&redlink=1
```

```
210 https://commons.wikimedia.org/w/index.php?title=User:CountingPine&action=edit&redlink=1
```

```
211 http://commons.wikimedia.org/w/index.php?title=User:Just_plain_Bill&action=edit&redlink=1
```

```
212 https://commons.wikimedia.org/w/index.php?title=User:Just_plain_Bill&action=edit&redlink=1
```

```
213 http://commons.wikimedia.org/w/index.php?title=User:BenFrantzDale~commonswiki&action=edit&redlink=1
```

```
214 https://commons.wikimedia.org/w/index.php?title=User:BenFrantzDale~commonswiki&action=edit&redlink=1
```

```
215 http://commons.wikimedia.org/wiki/User:NH
```

```
216 https://commons.wikimedia.org/wiki/User:NH
```

```
218 http://en.wikipedia.org
```

```
219 http://en.wikipedia.org/wiki/User:Grogono
```

```
220 http://en.wikipedia.org/wiki/
```

```
221 http://en.wikipedia.org/wiki/User:Grogono
```
<http://en.wikipedia.org/wiki/User:HighHat>

<http://en.wikipedia.org/wiki/>

<http://commons.wikimedia.org/w/index.php?title=User:CountingPine&action=edit&redlink=1>

<http://de.wikipedia.org/wiki/User:Hella>

<http://en.wikipedia.org/wiki/>

## <span id="page-102-0"></span>**30 Licenses**

#### **30.1 GNU GENERAL PUBLIC LICENSE**

Version 3, 29 June 2007

Copyright  $\odot$  2007 Free Software Foundation, Inc. <http://fsf.org/>

Everyone is permitted to copy and distribute verbatim copies of this license document, but changing it is not allowed. Preamble

The GNU General Public License is a free, copyleft license for software and other kinds of works.

The licenses for most software and other practical works are designed<br>to take away your freedom to share and change the works. By contrast, the GNU General Public License is intended to guarantee your<br>freedom to share and can apply it to your programs, too.

When we speak of free software, we are referring to freedom, not price.<br>Our General Public Licenses are designed to make sure that you have<br>the freedom to distribute copies of free software (and charge for them<br>if you wis

To protect your rights, we need to prevent others from denying you<br>these rights or asking you to surrender the rights. Therefore, you have<br>certain responsibilities if you distribute copies of the software, or if you<br>modif

For example, if you distribute copies of such a program, whether gratistic and ror for a fee, you must pass on to the recipients the same freedoms that you received. You must make sure that they, too, receive or can get t their rights.

Developers that use the GNU GPL protect your rights with two steps: (1) assert copyright on the software, and (2) offer you this License giving you legal permission to copy, distribute and/or modify it.

For the developers' and authors' protection, the GPL clearly explains<br>that there is no warranty for this free software. For both users' and<br>authors' sake, the GPL requires that modified versions be marked as<br>authors' sake

Some devies are designed to deny users access to install or run modeling defined to effore devies and oso. This is fundamentally incompatible with the aim of protect-<br>can do so. This is fundamentally incompatible with the

Finally, every program is threatened constantly by software patents.<br>States should not allow patents to restrict development and use of soft-<br>avave on general-purpose computers, but in those that do, we wish to<br>avoid the

The precise terms and conditions for copying, distribution and modi-fication follow. TERMS AND CONDITIONS 0. Definitions.

"This License" refers to version 3 of the GNU General Public License.

"Copyright" also means copyright-like laws that apply to other kinds of works, such as semiconductor masks.

"The Program" refers to any copyrightable work licensed under this Li-cense. Each licensee is addressed as "you". "Licensees" and "recipients" may be individuals or organizations.

.<br>To "modify" a work means to copy from or adapt all or part of the work<br>ashion requiring convright permission, other than the making of in a fashion requiring convright permission, or an exact copy. The resulting work is called a "modified version" of the earlier work or a work "based on" the earlier work.

A "covered work" means either the unmodified Program or a work based on the Program.

To "propagate" a work means to do anything with it that, without performing<br>mission, would make you directly or secondarily liable for infringement<br>under applicable copyright law, except executing it on a computer or<br>modi

To "convey" a work means any kind of propagation that enables other parties to make or receive copies. Mere interaction with a user through a computer network, with no transfer of a copy, is not conveying.

An interactive user interface displays "Appropriate Legal Noticss" to<br>the extent that it includes a convenient and prominently visible feature<br>that (1) displays an appropriate copyright notice, and (2) tells the<br>user that

The "source code" for a work means the preferred form of the work for making modifications to it. "Object code" means any non-source form of a work.

rd Interface" means an interface that either is an official standard defined by a recognized standards body, or, in the case of interfaces specified for a particular programming language, one that is widely used among developers working in that language.

The "System Libraries" of an executable work include anything, other than the work as a whole, that (a) is included in the normal form of packaging a Major Component, but which is not part of that Major Component, and (b)

The "Corresponding Source" for a work in object code form means all<br>the source code needed to generate, install, and (for an executable<br>work) run the object code and to modify the work, including scripts<br>to control those System Libraries, or general-purpose tools or generally available free programs which are used unmodified in performing those activities but which are not part of the work. For example, Corresponding Source includes interface definition files associated with source files for the<br>work, and the source code for shared libraries and dynamically linked<br>subprograms that the work is specifically designed to require, such as<br>by inti

The Corresponding Source need not include anything that users can re-generate automatically from other parts of the Corresponding Source.

The Corresponding Source for a work in source code form is that same work. 2. Basic Permissions.

All rights granted under this License are granted for the term of copy<br>right on the Program, and are irrevocable provided the stated conductions are met. This License explicitly affirms your unimited persion<br>insison to ru rights of fair use or other equivalent, as provided by copyright law

You may make, run and propagate covered works that you do not con-<br>wey, without conditions so long as your license otherwise remains<br>in force. You may convey covered works to others for the sole purpose<br>force. You may conv and control, on terms that prohibit them from making any copies of your copyrighted material outside their relationship with you.

Conveying under any other circumstances is permitted solely under the conditions stated below. Sublicensing is not allowed; section 10 makes it unnecessary. 3. Protecting Users' Legal Rights From Anti-Circumvention Law.

No covered work shall be deemed part of an effective technological<br>measure under any applicable law fulfilling obligations under article<br>11 of the WIPO copyright treaty alopted on 20 December 1996, or<br>31 infar laws prohibi

When you convey a covered work, you waive any legal power to forbid<br>circumvention of technological measures to the extent such circumcircumvention of technological measures to the extent such circum-<br>vention is effected by exercising rights under this License with respect<br>to the covered work, and you disclaim any intention to limit to<br>persion or modifi

You may convey verbatim copies of the Program's source code as receive it, in any medium, provided that you conspicuously and appro-priately publish on each copy an appropriate copyright notice; keep in-tact all notices stating that this License and any non-permissive terms added in accord with section 7 apply to the code; keep intact all no-tices of the absence of any warranty; and give all recipients a copy of this License along with the Program.

You may charge any price or no price for each copy that you of warranty protection for a fee. 5. and you may offer support or veying Modified Source Version.

You may convey a work based on the Program, or the modifications to produce it from the Program, in the form of source code under the terms of section 4, provided that you also meet all of these conditions:

\* a) The work must carry prominent notices stating that you modified<br>it, and giving a relevant atac. \* b) The work must carry prominent<br>notices stating that it is released under this License and any conditions<br>added under all its parts, regardless of how they are packaged. This license gives<br>no permission to license the work in any other way, but it does not<br>invalidate such permission if you have separately received it.  $*$  d) I<br>the work h

A compilation of a covered work with other separate and independent works, which are not by their nature extensions of the covered work, and which are not combined with it such as to form a larger program, in or on a volume of a storage or distribution medium, is called an<br>"aggregate" if the compilation and its resulting copyright are not used<br>what the intectess or legal rights of the compilation's users beyond<br>what the ind

You may convey a covered work in object code form under the terms of sections 4 and 5, provided that you also convey the machine-readable Corresponding Source under the terms of this License, in one of these ways:

 $^*$ a) Convey the object code in, or embodiel in, a physical product (in a physical distribution medium), accompanied by the Corre-for-sponding Source fixed on a durable physical medium customarily used<br>for software inter reasonable cost of physically performing this conveying of source, or<br>
(2) access to copy the Corresponding Source from a network server at<br>
no charge. \* c) Convey individual copies of the object code with a copy of the written offer to provide the Corresponding Source. This<br>daternative is allowed only occasionally and noncommercially, and only<br>if you received the object code with such an offer, in accord with sub-<br>estima 6b. different server (operated by you or a third party) that supports equivalent copying facilities, provided you maintain clear directions next to the object code saying where to find the Corresponding Source. Regardless of w obligated to ensure that it is available for as long as needed to satisfy<br>chosen reduces requirements. \* e) Convey the object code using peer-to-peer<br>transmission, provided you inform other peers where the object code<br>and

A separable portion of the object code, whose source code is excluded from the Corresponding Source as a System Library, need not be in-cluded in conveying the object code work.

A "User Product" is either (1) a "consumer product", which means any<br>acquired atomple personal property which is normally used for personal, family<br>or household purposes, or (2) anything designed or sold for incorporation

"Installation Information" for a User Product means any methods cedures, authorization keys, or other information required to instal<br>and execute modified versions of a covered work in that User Product<br>from a modified version of its Corresponding Source. The information<br>must suffice to modification has been made.

If you convey an object code work under this section in, or with, or<br>specifically for use in, a User Product, and the conveying occurs as<br>part of a transaction in which the right of possession and use of the<br>User Product installed in ROM).

The requirement to convide Installation Information does not include<br>a requirement to continue to provide support service, warranty, or up<br>dates for a work that has been modified or installed by the recipient<br>or for the U terially and adversely affects the operation of the network or violates the rules and protocols for communication across the network.

Corresponding Source conveyed, and Installation Information pro-<br>vided, in accord with this section must be in a format that is publicly<br>documented (and with an implementation available to the public is<br>ource code form), a

"Additional permissions" are terms that supplement the terms of this License by making exceptions from one or more of its conditions. Ad-ditional permissions that are applicable to the entire Program shall be treated as though they were included in this License, to the extent that they are valid under applicable law. If additional permissions apply to part of the Program, that part may be used separately under those permission

When you convey a copy of a covered work, you may at your option<br>remove any additional permissions from that copy, or from any part<br>remove any additional permissions may be written to require their own<br>removal in certain

Notwithstanding any other provision of this License, for material you add to a covered work, you may (if authorized by the copyright holders of that material) supplement the terms of this License with terms:

 $^*$ a) Dischaimig warrany or limiting liability differently from the terms of sections 15 and 16 of this License; or \*b) Requiring preservation of specified reasonable legal notices or author at<br>the most parameter than ma

All other non-permissive additional terms are considered "further re-strictions" within the meaning of section 10. If the Program as you received it, or any part of it, contains a notice stating that it is governed by this License along with a term that is a further restriction you may remove that term. If a license document contains a further restriction b

If you add terms to a covered work in accord with this section, you must place, in the relevant source files, a statement of the additional terms that apply to those files, or a notice indicating where to find the applicable terms

Additional terms, permissive or non-permissive, may be stated in the form of a separately written license, or stated as exceptions; the above requirements apply either way. 8. Termination.

You may not propagate or modify a covered work except as expre provided under this License. Any attempt otherwise to propagate or modify it is void, and will automatically terminate your rights under this License (including any patent licenses granted under the third paragraph of sec

However, if you cease all violation of this License, then your license from a particular convright holder is reinstated (a) provisionally  $\bar{v}$ from a particular copyright holder is reinstated (a) provisionally, un-less and until the copyright holder explicitly and finally terminates your license, and (b) permanently, if the copyright holder fails to no-tify you of the violation by some reasonable means prior to 60 days after the cessation.

Moreover, your license from a particular copyright holder is reinstated<br>permanently if the copyright holder notifies you of the violation by<br>ormer reasonable means, this is the first time you have received notice<br>of viola

Termination of your rights under this section does not terminate the<br>licenses of parties who have received copies or rights from you under<br>this License. If your rights have been terminated and not permanently<br>teinstated, **Copies** 

You are not required to accept this License in order to receive or run<br>a copy of the Program. Ancillary propagation of a covered work occurring solely as a consequence of using peer-to-peer transmission to<br>receive a copy

Each time you convey a covered work, the recipient automatically recives a license from the original licensors, to run, modify and prop ceives a license from the original licensors, to run, modify and prop-agate that work, subject to this License. You are not responsible for enforcing compliance by third parties with this License.

ntity transaction" is a transaction transferring ganization, or substantially all assets of one, or subdividing an organization, or merging organizations. If propagation of a covered work results from an entity transaction, each party to that transaction where recults f the party's predecessor in interest had or could give under the previous paragraph, plus a right to possession of the Corresponding Source of the work from the predecessor in interest, if the predecessor is it of can get

You may not impose any further restrictions on the exercise of the rights granted or affirmed under this License. For example, you may<br>not impose a license fee, royalty, or other charge for exercise of right<br>granted under this License, and you may not initiate litigation (in<br>cluding a cr

A "contributor" is a copyright holder who authorizes use under this License of the Program or a work on which the Program is based. The work thus licensed is called the contributor's "contributor version".

A contributor's "essential patent claims" are all patent claims owned<br>corortorieled by the contributor, whether already acquired or hereafter<br>acquired, that would be infringed by some manner, permitted by this<br>License, of

Each contributor grants you a non-exclusive, worldwide, royalty-free patent license under the contributor's essential patent claims, to make, use, sell, offer for sale, import and otherwise run, modify and propa-gate the contents of its contributor version.

In the following three paragraphs, a "patent license" is any express agreement or commitment, however denominated, not to enforce a patent (such as an express permission to practice a patent or cover not to sue for patent infringement). To "grant" such a patent license to a party means to make such an agreement or commitment not to enforce a patent against the party.

If you convey a covered work, knowingly relying on a patent license and the Corresponding Source of the work is not available for anyone to copy, free of charge and under the terms of this License, through a publicly available network server or other readily accessible means<br>publicly available network server or other readily access of the benefit of the patent<br>available, or (2) arrange to deprive yourself of the benefit of

If, pursuant to or in connection with a single transaction or ment, you convey, or propagate by procuring conveyance of, a covered<br>work, and grant a patent license to some of the parties receiving the<br>overed work authorizing them to use, propagate, modify or convey<br>specific copy of t automatically extended to all recipients of the covered work and works based on it.

A patent license is "discriminatory" if it does not include within the scope of its coverage, prohibits the exercise of, or is conditioned on the<br>non-exercise of one or more of the rights that are specifically granted non-exercise of one or more of the rights that are specifically granted<br>more under this License. You may not convey a covered work if you are<br>a party to an arrangement with a third party that is in the business<br>portstroki

Nothing in this License shall be construed as excluding or limiting any implied license or other defenses to infringement that may otherwise be available to you under applicable patent law. 12. No Surrender of Others' Fre

If conditions are imposed on you (whether by court order, agreement<br>or otherwise) that contariote the conditions of this License, they do<br>not excuse you from the conditions of this License. If you cannot con-<br>not excuse w

both those terms and this License would be to refrain entirely from conveying the Program. 13. Use with the GNU Affero General Public License.

Notwithstanding any other provision of this License, you have permission to link or combine any covered work with a work licensed under version 3 of the GNU Affero General Public License into a single combined work, and t

The Free Software Foundation may publish revised and/or new versions of the GNU General Public License from time to time. Such new versions will be similar in spirit to the present version, but may differ in detail to address new problems or concerns.

Each version is given a distinguishing version number. If the Program<br>Each version is given a distinguishing version of the GNU General Pub-<br>[ic License "or any latter version" applies to it, you have the option of<br>follow

If the Program specifies that a proxy can decide which future versions<br>of the GNU General Public License can be used, that proxy's public<br>statement of acceptance of a version permanently authorizes you to<br>choose that vers

Later license versions may give you additional or different permissions.<br>However, no additional obligations are imposed on any author or copy-right holder as a result of your choosing to follow a later version. 15. Discla

THERE IS NO WARRANTY FOR THE PROGRAM, TO THE EX-<br>TENT PERMITTED BY APPLICABLE LAW. EXCEPT WHEN<br>OTHERWISE STATED IN WRITING THE COPYRIGHT HOLD-<br>ERS AND/OR OTHER PARTIES PROVIDE THE PROGRAM<br>PRESSED OR IMPLIED, INCLUDING, BUT FITNESS FOR A PARTICULAR PURPOSE. THE ENTIRE RISK AS TO THE QUALITY AND PERFORMANCE OF THE PRO-GRAM IS WITH YOU. SHOULD THE PROGRAM PROVE DE-FECTIVE, YOU ASSUME THE COST OF ALL NECESSARY SER-VICING, REPAIR OR CORRECTION. 16. Limitation of Liability.

IN NO EVENT UNLESS REQUIRED BY APPLICABLE LAW OR AGREED TO IN WRITING WILL ANY COPYRIGHT HOLDER, OR ANY OTHER PARTY WHO MODIFIES AND/OR CONVEYS THE PROGRAM AS PERMITTED ABOVE, BE LIABLE TO YOU FOR DAMAGES, INCLUDING ANY GENERAL, SPECIAL, INCL FOR DAMAGES, INCLUDING ANY GENERAL, INCELAL, INC.<br>DENTAL OR CONSEQUENTIAL DAMAGES ARISING OUT OF THE USE OR INABILITY TO USE THE PROGRAM (INCLUDING<br>BUT NOT LIMITED TO LOSS OF DATA OR DATA BEING RENGEL<br>DERED INACCURATE OR L

If the dischainer of warranty and limitation of liability provided above<br>cannot be given local legal effect according to their terms, reviewing<br>counts shall apply local law that most closely approximates an above<br>lute wai

END OF TERMS AND CONDITIONS How to Apply These Terms to Your New Programs

If you develop a new program, and you want it to be of the greatest possible use to the public, the best way to achieve this is to make it free software which everyone can redistribute and change under these terms.

To do so, attach the following notices to the program. It is safest to<br>tatach them to the start of each source file to most effectively state the<br>exclusion of warranty; and each file should have at least the "copyright"<br>l

one line to give the program's name and a brief idea of what it does.  $>$  $Conv = 100$   $C = 100$   $C = 100$   $C = 100$   $C = 100$   $C = 100$   $C = 100$   $C = 100$   $C = 100$   $C = 100$   $C = 100$   $C = 100$ 

This program is free software: you can redistribute it and/or modify<br>it under the terms of the GNU General Public License as published by<br>the Free Software Foundation, either version 3 of the License, or (at<br>your option)

This program is distributed in the hope that it will be useful, but<br>WITHOUT ANY WARRANTY; without even the implied warranty<br>of MERCHANTABILITY or FITNESS FOR A PARTICULAR PUR-<br>POSE. See the GNU General Public License for m

You should have received a copy of the GNU General Public License<br>along with this program. If not, see <http://www.gnu.org/licenses/>

Also add information on how to contact you by electronic and paper mail.

If the program does terminal interaction, make it output a short notice like this when it starts in an interactive mode:

<program> Copyright (C) <year> <name of author> This program comes with ABSOLUTELY NO WARRANTY; for details type 'show w'. This is free software, and you are welcome to redistribute it under certain conditions; type 'show c' for details.

The hypothetical commands 'show w' and 'show c' should show the appropriate parts of the General Public License. Of course, your pro-<br>gram's commands might be different; for a GUI interface, you would use an "about box".

You should also get your employer (if you work as a programmer) or<br>school, if any, to sign a "copyright disclaimer" for the program, if necessary. For more information on this, and how to apply and follow the<br>GNU GPL, see

The GNU General Public License does not permit incorporating you<br>program into proprietary programs. If your program is a subroutine<br>library, you may consider it more useful to permit linking proprietary<br>applications with

#### **30.2 GNU Free Documentation License**

Version 1.3, 3 November 2008

Copyright © 2000, 2001, 2002, 2007, 2008 Free Software Foundation, Inc. <http://fsf.org/>

Everyone is permitted to copy and distribute verbatim copies of this license document, but changing it is not allowed. 0. PREAMBLE

The purpose of this License is to make a manual, textbook, or other<br>functional and useful document "free" in the sense of freedom: to as<br>sure everyone the effective freedom to copy and redsitribute it, with or<br>without mod modifications made by others.<br>eations made by others.

This License is a kind of "copyleft", which means that derivative works<br>of the document must themselves be free in the same sense. It com-<br>plements the GNU General Public License, which is a copyleft license<br>designed for f

We have designed this License in order to use it for manuals for free<br>positive descriptions of the software needs free documentation: a free program should come with manuals providing the same free<br>domstrance does. But th

This License applies to any manual or other work, in any medium,<br>that contains a notice placed by the copyright holder saying it can<br>be distributed under the terms of this License. Such a notice grants<br>world-wide, royaltyunder the conditions stated herein. The "Document", below, refers to any such manual or work. Any member of the public is a licensee, and is addressed as "you". You accept the license if you copy, modify or distribute the work in a way requiring permission under copyright law.

A "Modified Version" of the Document means any work containing the Document or a portion of it, either copied verbatim, or with modifica-tions and/or translated into another language.

A "Secondary Section" is a named appendix or a front-matter tion of the Document that deals exclusively with the relationship of<br>the publishers or authors of the Document to the Document's overall<br>subject (or to related matters) and contains nothing that could fall<br>directly within mathematics.) The relationship could be a matter of historical connec-tion with the subject or with related matters, or of legal, commercial, philosophical, ethical or political position regarding them.

The "Invariant Sections" are certain Secondary Sections whose titles<br>are desigrated, as being those of Invariant Sections, in the notice that<br>says that the Document is released under this License. If a section does<br>not fi

The "Cover Texts" are certain short passages of text that are listed, as<br>Front-Cover Texts or Back-Cover Texts, in the notice that says that<br>the Document is released under this License. A Front-Cover Text may<br>be at most 5

A "Transparent" copy of the Document means a machine-readable<br>copy, represented in a format whose specification is available to the<br>general public, that is suitable for revising the document straightfor-<br>wardly with generi generic paint programs or (for drawings) some widely available drawing editor, and that is suitable for input to text formatters or for automatic translation to a variety of formats suitable for input to text formatters, and  $\Delta$  copy made in an otherwise Transpacent file format whose markup, as been compared to the<br>variety of signal constrained in the sequent modi

Examples of suitable formats for Transparent copies include plain<br>ASCII without markup, Texinfo input format, LaTeX input format, SGML or XML using a publicly available DTD, and standard<br>conforming simple HTML, PostScript available, and the machine-generated HTML, Post<br>duced by some word processors for output purpo

The Title Page" means, for a printed book, the title page itself, plus<br>tuch following pages as are needed to hold, legibly, the material this<br>license requires to appear in the title page. For works in formats<br>which do not

The "publisher" means any person or entity that distributes copies of the Document to the public.

A section "Entitled XYZ" means a named subunit of the Doc whose title either is precisely XYZ or contains XYZ in parenthese following text that translates XYZ in another language. (Here XYZ stands for a specific section name mentioned below, such as "Acknowledgements", "Dedications", "Endors<br>emergements", or "History". To the Title" of such a If the section when you moving the *accumum* section "Entitled XYZ" according to this definition.

The Document may include Warranty Disclaimers next to the notice<br>winds states that this License applies to the Document. These Warranty Disclaimers are considered to be included by reference in this<br>License, but only as r

You may copy and distribute the Document in any medium, either commercially or noncommercially, provided that his License, the<br>copyright notices, and the license notice saying this License applies<br>to the Document are repr

You may also lend copies, under the same conditions stated above, and you may publicly display copies. 3. COPYING IN QUANTITY

If you publish printed copies (or copies in media that commonly have<br>printed covers) of the Document, numbering more than 100, and the<br>Document's license notice requires Cover Texts, you must enclose the<br>opies in covers t with all words of the title equally prominent and visible. You may add<br>then material on the covers in addition. Copying with changes limited<br>to the covers, as long as they preserve the title of the Document and<br>satisfy th

If the required texts for either cover are too voluminous to fit legibly, you should put the first ones listed (as many as fit reasonably) on the actual cover, and continue the rest onto adjacent pages.

If you publish or distribute Opaque copies of the Document numbering more than 100, you must either include a machine-readable Transparent entopy along with each Opaque copy, or state in or with each Opaque serge, a computer-network location from which the general networks using public-bas

It is requested, but not required, that you contact the authors of the Document well before redistributing any large number of copies, to give them a chance to provide you with an updated version of the Document. 4. MODIF

You may copy and distribute a Modified Version of the Document universe<br>der the conditions of sections 2 and 3 above, provided that you release<br>the Modified Version under precisely this License, with the Modified<br>Version

\* A. Use in the Title Page (and on the covers, if any) a title distinct from that of the Document, and from those of previous versions<br>(which should, if there were any, be listed in the History section of<br>the Document). You may use the same title as a previous version it<br>be the original with at least five of the principal authors of the Document (all of its<br>principal authors, if it has fewer than five), unless they release you<br>from this requirement. \* C. State on the Title page the name of the<br>publisher copyright notice for your modifications adjacent to the other copyright noises, a Fr. Include, immediately after the copyright notices, a license oncice giving the public permsision to use the Modific Version under the te in their titles. Section numbers or the equivalent are not considered<br>part of the section titles. \* M. Delete any section Entitled "Endorsements". Such a section may not be included in the Modifed Version.<br>\* N. Do not ret

If the Modified Version includes new front-matter sections or appendice<br>dices that qualify as Secondary Sections and contain no material copied<br>from the Document, you may at your option designate some or all of<br>these sect

You may add a section Entitled "Endorsements", provided it con-<br>taim nothing but endorsements of your Modified Version by various<br>parties—for example, statements of peer review or that the text has<br>been approved by an org

You may add a passage of up to five words as a Form-Cover Text, to the end and a passage of up to 25 words as a Back-Cover Text, to the end of the list of Cover Texts in the Modified Version. Only one passage of the list

The author(s) and publisher(s) of the Document do not by this Li-<br>cense give permission to use their names for publicity for or to as-<br>sert or imply endorsement of any Modified Version. 5. COMBINING<br>DOCUMENTS

You may combine the Document with other documents released under this License, under the terms defined in section 4 above for modified this License, under the terms defined in section 4 above for modified<br>versions, provided that you include in the combination all of the In-<br>variant Sections of all of the original documents, unmodified, and list<br>wariant Se

The combined work need only contain one copy of this License, and multiple identical Invariant Sections may be replaced with a single multiple identical Invariant Sections may be replaced with a single<br>propy. If there are multiple Invariant Sections with the same name<br>but different contents, make the title of each such section unique by<br>dading at the en

In the combination, you must combine any sections Entitled "History"<br>in the various original documents, forming one section Entitled "History"; likewise combine any sections Entitled "A<br>chowledgements", and now sections E

You may make a collection consisting of the Document and other does<br>unemts released under this License, and replace the individual copies<br>included in the various documents with a single copy that is checked in<br>checked in

You may extract a single document from such a collection, and distribute it individually under this License, provided you insert a copy of this License into the extracted document, and follow this License in all other respects regarding verbatim copying of that document. 7. AGGREGATION WITH INDEPENDENT WORKS

.<br>A compilation of the Document or its derivatives with other separate at or its derivatives with other s<br>works, in or on a volume of a sto distribution medium, is called an "aggregate" if the copyright resulting from the compilation is not used to limit the legal rights of the compilation's users beyond what the individual works permit. When the<br>Document is included in an aggregate, this License does not apply to<br>the other works in the aggregate which are not themselves derivative<br>works of the Docu

If the Cover Text requirement of section 3 is applicable to these copies<br>of of the Document, then if the Document is less than one half of the<br>entire aggregate, the Document's Cover Texts may be placed on cover<br>sers hat b

Translation is considered a kind of modification, so you may distribute<br>translations of the Document under the terms of section 4. Replacing<br>Invariant Sections with translations requires special permission from<br>their copyr Invariant Sections in addition to the original versions of these Invariant Sections. Vou may include a translation of this License, and all the<br>license notices in the Document, and any Warranty Disclaimers, provided that you also include the original English version of this License<br>and the o

If a section in the Document is Entitled "Acknowledgement",  $\frac{d}{dt}$ cations", or "History", the requirement (section 4) to Preserve its Title (section 1) will typically require changing the actual title. 9. TERMI-NATION

You may not copy, modify, sublicense, or distribute the Document<br>except as expressly provided under this License. Any attempt otherwise to copy, modify, sublicense, or distribute it is void, and wil<br>automatically terminate

However, if you cease all violation of this License, then your license from a particular copyright holder is reinstated (a) provisionally, unless and until the copyright holder explicitly and finally terminates your license, and (b) permanently, if the copyright holder fails to no-<br>tify you the cessation.

Moreover, your license from a particular copyright holder is reinstated permanently if the copyright holder notifies you of the violation by<br>some reasonable means, this is the first time you have received notice<br>of violation of this License (for any work) from that copyright holder<br>and you cur

ation of your rights under this section does not terminate the licenses of parties who have received copies or rights from you under this License. If your rights have been terminated and not permanently reinstated, receipt of a copy of some or all of the same material does not give you any rights to use it. 10. FUTURE REVISIONS OF THIS LICENSE

The Free Software Foundation may publish new, revised versions<br>of the GNU Free Documentation License from time to time. Such<br>new versions will be similar in spirit to the present version, but<br>may differ in detail to addres http://www.gnu.org/copyleft/.

Each version of the License is given a distinguishing version number<br>If the Document specifies that a particular numbered version of this<br>License "or any later version" applies to it, you have the option of<br>License "or an of any later version that has been published (not as a draft) by the Free Software Foundation. If the Document does not specify a version number of this License, you may choose any version ever published<br>(not as a draft) by the Free Software Foundation. If the Document<br>specifies that a proxy can decide which future versions of this License<br>can be used, that

"Massive Multiauthor Collaboration Site" (or "MMC Site") means any<br>World Wide Web server that publishes copyrightable works. and also<br>provides prominent facilities for any<br>body to edit those works. A public with the wivis

"CC-BY-SA" means the Creative Commons Attribution-Share Alike 3.0 license published by Creative Commons Corporation, a not-for-profit corporation with a principal place of business in San Francisco, California, as well as future copyleft versions of that license published by that same organization

"Incorporate" means to publish or republish a Document, in whole or in part, as part of another Document.

An MMC is "digible for relicensing" if it is licensed under this License<br>and if all works that were first published under this License somewhere than this MMC, and subsequently incorporated in whole or in<br>other than this

The operator of an MMC Site may republish an MMC contained in the site under CC-BY-SA on the same site at any time before August 1, 2009, provided the MMC is eligible for relicensing. ADDENDUM How to use this License for

To use this License in a document you have written, include a copy of the License in the document and put the following copyright and license notices just after the title page:

Copyright (C) YEAR YOUR NAME. Permission is granted to copyright (Significant distribute and/or modify this document under the terms of the GNU and the UNC superfectation License, Version 1.3 or any later version publishe

If you have Invariant Sections, Front-Cover Texts and Back-Cover Texts, replace the "with … Texts." line with this:

with the Invariant Sections being LIST THEIR TITLES, with the Front-Cover Texts being LIST, and with the Back-Cover Texts being LIST.

If you have Invariant Sections without Cover Texts, or some other combination of the three, merge those two alternatives to suit the sit-uation.

If your document contains nontrivial examples of program code, we<br>recommend releasing these examples in parallel under your choice of<br>ree software license, such as the GNU General Public License, to per-<br>mit their use in

#### **30.3 GNU Lesser General Public License**

GNU LESSER GENERAL PUBLIC LICENSE

Version 3, 29 June 2007

Copyright  $\copyright$  2007 Free Software Foundation, Inc.  $<\!\!{\rm http://fsf.org/}\!\!>$ 

Everyone is permitted to copy and distribute verbatim copies of this license document, but changing it is not allowed.

This version of the GNU Lesser General Public License incorporates<br>the terms and conditions of version 3 of the GNU General Public License, supplemented by the additional permissions listed below. 0.<br>Additional Definition

As used herein, "this License" refers to version 3 of the GNU Lesser General Public License, and the "GNU GPL" refers to version 3 of the GNU General Public License.

"The Library" refers to a covered work governed by this License, other than an Application or a Combined Work as defined below.

An "Application" is any work that makes use of an interface provided by the Library, but which is not otherwise based on the Library. Defin-ing a subclass of a class defined by the Library is deemed a mode of using an interface provided by the Library.

A "Combined Work" is a work produced by combining or linking an Application with the Library. The particular version of the Library with which the Combined Work was made is also called the "Linked Version".

The "Minimal Corresponding Source" for a Combined Work means the Corresponding Source for the Combined Work, excluding any source code for portions of the Combined Work that, considered in isolation, are based on the Appli

The "Corresponding Application Code" for a Combined Work means<br>the object code and/or source code for the Application, including any<br>data and utility programs needed for reproducing the Combined Work<br>from the Application,

You may convey a covered work under sections 3 and 4 of this License without being bound by section 3 of the GNU GPL. 2. Conveying Modified Versions.

If you modify a copy of the Library, and, in your modifications, a facility refers to a function or data to be supplied by an Application that uses the facility (other than as an argument passed when the facility is invok

\* a) under this License, provided that you make a good faith effort to ensure that, in the event an Application does not supply the function<br>or data, the facility still operates, and performs whatever part of its<br>purpose remains meaningful, or  $*$  b) under the GNU GPL, with none<br>of the addit

3. Object Code Incorporating Material from Library Header Files.

The object code form of an Application may incorporate material from<br>a header file that is part of the Library. You may convey such object<br>code under terms of your choice, provided that, if the incorporated mas<br>decreial i

 $*$ a) Give prominent notice with each copy of the object code that the Library is used in it and that the Library and its use are covered by this License.  $*$  b) Accompany the object code with a copy of the GNU GPL and th

4. Combined Works.

You may convey a Combined Work under terms of your choice that taken together, effectively do not restrict modification of the portions of the Dirbrary contained in the Combined Work and reverse engineering for debugging

 $^*$ a) Give prominent notice with each copy of the Combined World is that the Library is used in it and that the Library and its use are covered by this License.  $^*$  b) Accompany the Combined Work with a bined or copy of Combined Work, in the manner specified by section 6 of the GNU<br>CPL for conveying Corresponding Source. o 1) Use a suitable shared<br>ibrary mechanism for linking with the Library. A suitable mechanism<br>is one that (a) uses at Installation Information must accompany the Minimal Corresponding<br>Source and Corresponding Application Code. If you use option 4d1<br>you must provide the Installation Information in the manner specifie<br>of by section 6 of th

5. Combined Libraries.

You may place library facilities that are a work based on the Library<br>side by side in a single library together with other library facilities that<br>are not Applications and are not covered by this License, and convey<br>such

\* a) Accompany the combined library with a copy of the same work<br>based on the Library, uncombined with any other library facilities<br>conveyed under the terms of this License. \* b) Give prominent no<br>conveyed under the terms Library, and explaining where to find the accompanying uncombined form of the same work.

6. Revised Versions of the GNU Lesser General Public License.

The Free Software Foundation may publish revised and/or new versions of the GNU Lesser General Public License from time to time Such new versions will be similar in spirit to the present version, but may differ in detail

Each version is given a distinguishing version number. If the Library<br>as you received it specifies that a certain numbered version of the GNL<br>Lesser General Public License "or any later version" applies to it, you<br>have th Foundation. If the Library as you received it does not specify a version number of the GNU Lesser General Public License, you may choosen y version of the GNU Lesser General Public License ever published by the Free Softwa

If the Library as you received it specifies that a proxy can decide<br>whether future versions of the GNU Lesser General Public Licens<br>shall apply, that proxy's public statement of acceptance of any version<br>is permanent auth